; Disassembly of the file "C:\lab\if1-2.rom" ; ; CPU Type: Z80 ; ; Created with dZ80 1.50 ; ; on Sunday, 28 of April 2002 at 12:35 PM ; ; ------------------------ ; last updated 06-APR-2003 ; ------------------------ #define DEFB .BYTE #define DEFW .WORD #define DEFM .TEXT #define EQU .EQU #define ORG .ORG ORG \$0000 ; --------------------------------------- ; FLAGS3 System Variable - IY+\$7C (\$5CB6) ; --------------------------------------- ; Bit 0 - set when executing an extended command. ; Bit 1 - set during CRT-VARS and CLEAR #, CLOSE etc. ; Bit 2 - settable by User to force the ERR\_SP routine to handle errors. ; Bit 3 - set when networking. ; Bit 4 - set during LOAD and MOVE ; Bit 5 - set during SAVE ; Bit 6 - set during MERGE ; Bit 7 - set during VERIFY ; ; Note. before initialization of FLAGS 3, this is considered to be the first ; byte of channels and so PEEK 23734 gives 244 decimal (%11110100) the high ; order byte of the Main ROM address PRINT-OUT - \$09F4. ; ; ------------------------------------------- ; -------------------------------- ; THE 'RETURN TO MAIN ROM' ROUTINE ; -------------------------------- ; The system is initialized by the Main ROM so this address is accessed ; solely by a RST 00H instruction. It is used from five locations to return ; to the Main ROM. ;; MAIN-ROM L0000: POP HL ; discard the return address in this ROM. LD (IY+\$7C),\$00 ; reset all the bits of FLAGS\_3. JP L0700 ; jump forward to UNPAGE address. ; ------------------- ; THE 'START' ROUTINE ; ------------------- ; An instruction fetch on address \$0008 pages in this ROM. ; The three-byte instruction at this location must exist on both sides of ; the looking-glass. The value fetched is immediately discarded. It follows that this restart should never be invoked from this ROM. ;; ST-SHADOW L0008: LD HL, (\$5C5D) ; fetch character address from CH\_ADD. POP HL ; pop return address to HL register. PUSH HL ; and save again on machine stack.

 JP L009A ; jump forward to continue at START-2. ; ----------------------------- ; THE 'CALL A MAIN ROM' ROUTINE ; ----------------------------- ; Call an address in the main ROM. The address follows the restart so this ; is as convenient and as brief as a CALL instruction. ; The SBRT routine within the system variables area reads ; ; L5CB9 LD HL,value ; L5C5C CALL addr ; L5C5F LD (L5CB9+1),HL ; L5CC2 RET ; ; By immediately placing the current value of HL in the subroutine, then ; all registers before the call are as they were before the RST ; instruction. The value of HL after the call is stored immediately in ; this now redundant location so that, after this ROM is paged back in, ; the registers, after the RST instruction has executed, are as they were ; immediately after the CALL. ; see START-2. ;; CALBAS L0010: LD (\$5CBA), HL ; insert the current value of HL in the ; Z80 code to be picked up later. POP HL ; drop the return address - the location ; of address to be called. PUSH DE ; preserve the DE register contents. JR L0081 ; forward to continue at CALBAS-2. DEFB \$FF ; unused. ; --------------------------------------------- ; THE 'TEST IF SYNTAX IS BEING CHECKED' ROUTINE ; --------------------------------------------- ; On the ZX80, testing the syntax flag was done with the 4-byte ; instruction that tests the System Variable FLAGS. On the ZX81 and ; ZX Spectrum, a call to SYNTAX-Z reduced the invocation to a three-byte ; CALL. Here it is reduced to a one-byte restart. ;; CHKSYNTAX L0018: BIT 7, (IY+\$01) ; test most significant bit of FLAGS RET ; return the result. ;  $(Z = \text{Syntax}, \text{NZ} = \text{Run-time})$ DEFB \$FF ; unused.<br>DEFB \$FF ; unused. DEFB \$FF ; unused. DEFB \$FF ; unused. ; -------------------------- ; THE 'SHADOW-ERROR' ROUTINE ; -------------------------- ; This is similar to the Main ROM error handler and the following byte ; indicates the type of error and in runtime the message that should be ; printed. If checking syntax then the error pointer is set before a return is made to the Main ROM. ;; SH-ERR L0020: RST 18H ; checking syntax ? JR Z,L0068 ; forward, if so, to ST-ERROR JR L003A ; forward, in run-time, to TEST-SP,

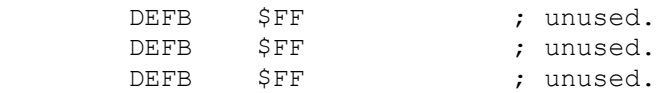

; ------------------------------------

; THE 'MAIN ROM ERROR RESTART' ROUTINE

; ------------------------------------ This restart invokes the error handler of the Main 16K ROM. The required ; error number is usually first placed in the System Variable ERR NR. In ; some cases the error code is already present and this restart is used when ; the error situations handled by this ROM have been eliminated. ; Since the exit from this point is by manipulating the stack, the return ; address is of no importance as that route is never taken. There are also ; three conditional jumps back to this point. ;; ROMERR L0028: RES 3, (IY+\$02) ; update TV\_FLAG - signal no change in mode. JR L0040 ; forward to RMERR-2. DEFB \$FF ; unused.<br>DEFB \$FF ; unused. DEFB \$FF ; ------------------------------------------------- ; THE 'CREATE NEW SYSTEM VARIABLES RESTART' ROUTINE ; ------------------------------------------------- ; This restart is used the first time that that the ROM is paged in to ; create the System Variables. This will be either by an instruction ; fetch on \$0008 or \$1708. ;; NEWVARS<br>L0030: JP L01F7 ; jump to CRT-VARS DEFB \$FF ; unused.<br>
DEFB \$FF ; unused.<br>
DEFB \$FF ; unused. DEFB \$FF ; unused. DEFB \$FF ; unused.<br>
DEFB \$FF ; unused.<br>
DEFB \$FF ; unused. ; unused. \$FF ; unused. ; -------------------------------- ; THE 'MASKABLE INTERRUPT' ROUTINE ; -------------------------------- ; There is no service routine but should the routine be called either ; directly or by straying into a RST \$38 instruction, then interrupts are ; enabled. ;; INT-SERV<br>L0038: EI ; Enable Interrupts RET  $;$  return. ; ------------------------ ; THE 'TEST SYSTEM' BRANCH ; ------------------------ ; This branch allows the user to trap errors before this ROM is used to print ; the error report. ;; TEST-SP L003A: CALL L0077 ; routine CHECK-SP ; usually returns. JP L0260 ; jump to REP-MSG ; ----------------------------

; THE 'MAIN ROM ERROR' ROUTINE ; ---------------------------- ; a continuation of RST 28H. ; This ROM has inserted a Main ROM error code into ERR NR and the routine in ; the Main ROM is now invoked. ; First a check is made to see if the user wishes to trap errors using a ; custom routine in ERR SP. This will be used in the syntax path anyway. ; ;; RMERR-2 L0040: RST 18H ; checking syntax ? JR Z,L0068 ; forward, if so, to ST-ERROR. CALL L0077 : routine CHECK-SP allows the user to trap ; run-time errors at this point but normally ; returns here. CALL L17B7 ; routine RCL-T-CH reclaims any temporary ; channels and stops all microdrive motors. BIT 1, (IY+\$7C) ; test FLAGS 3. JR Z,L0068 ; forward, if executing CLOSE, to ST-ERROR. BIT 4, (IY+\$7C) ; test FLAGS 3 - loading filename 'run' ? JR  $Z, L0068$  ; forward, if not, to ST-ERROR. ; As a security measure, the file 'run' can not be hacked. LD A,(IY+\$00) ; fetch error number from the System Variable  $\begin{array}{ccc} \text{CP} & \text{S14} & \text{S14} \\ \text{CP} & \text{S14} & \text{S15} \\ \text{C16} & \text{S26} \\ \text{C27} & \text{S37} \\ \text{S18} & \text{S18} \\ \text{S28} & \text{S27} \\ \text{S38} & \text{S37} \\ \text{S18} & \text{S28} \\ \text{S19} & \text{S38} \\ \text{S19} & \text{S28} \\ \text{S19} & \text{S38} \\ \text{S19} & \text{S38} \\ \text{S19} & \$ \$14  $;$  is  $\overline{it}$  "CODE error" ?<br>NZ, L0068  $;$  forward, if not, to JR NZ, L0068 ; forward, if not, to ST-ERROR. ; The user has pressed BREAK while trying to load the program 'run'. LD HL, \$0000 ; cause a system reset. PUSH HL ; place address zero on machine stack. RST 00H ; switch to MAIN-ROM. ; DEFB \$FF ; unused<br>DEFB \$FF ; unused DEFB \$FF ; unused DEFB \$FF ; unused DEFB \$FF ; unused DEFB \$FF ; unused ; ------------------------------------ ; THE 'NON-MASKABLE INTERRUPT' ROUTINE ; ------------------------------------ ; There is no NMI functionality. ;; NMINT-SRV<br>L0066: RETN ; return to previous interrupt state. ; -------------------------- ; THE 'SYNTAX ERROR' ROUTINE ; -------------------------- ; An error has occurred during syntax checking so the position must be ; highlighted when a return is made to the Editor in the Main ROM. ;; ST-ERROR L0068: LD HL, (\$5C5D) ; fetch character address from CH\_ADD.

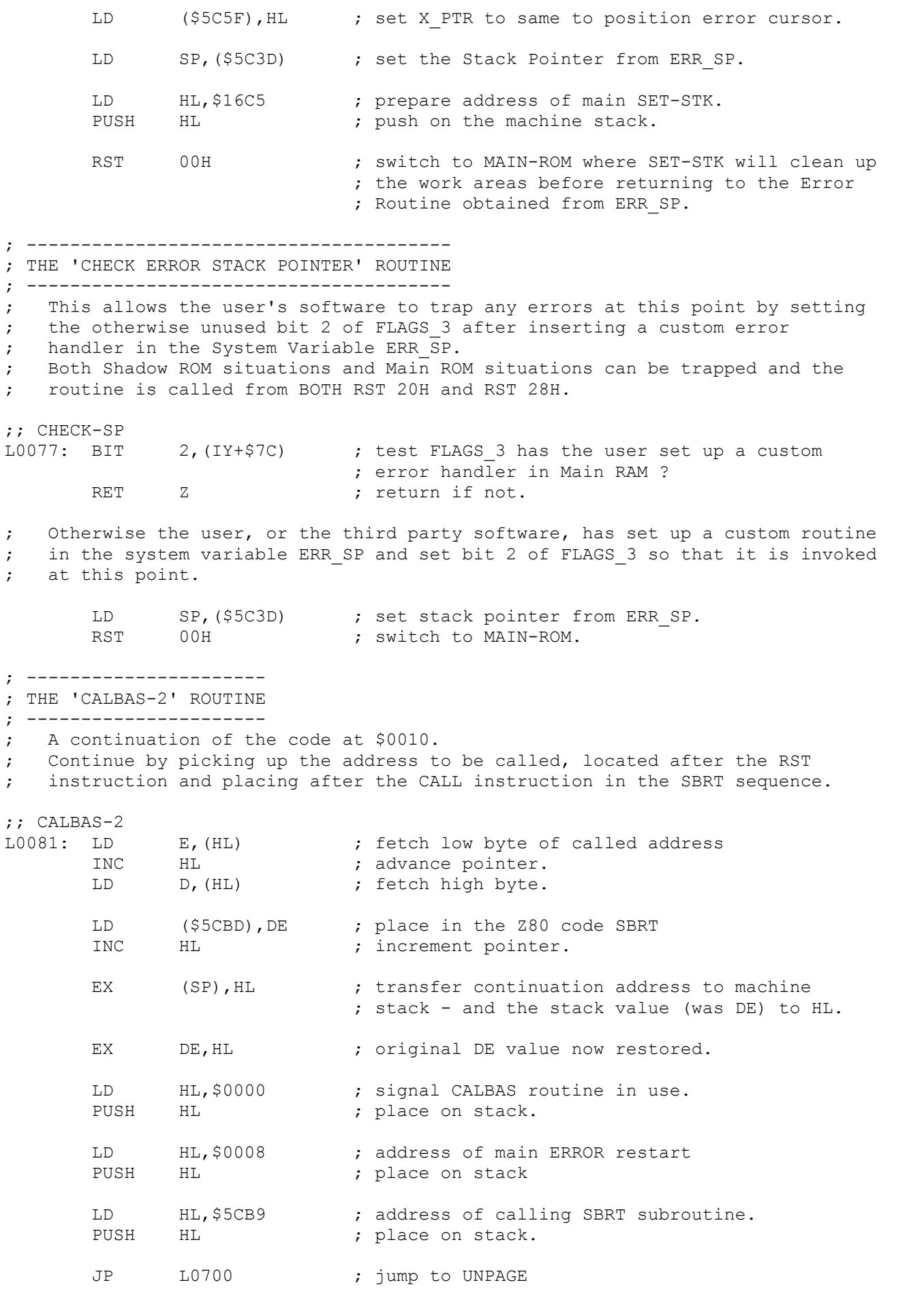

; ---------------------

; THE 'CONTROL' ROUTINE ; --------------------- ; A continuation of code at L0008. The return address has been dropped off ; the machine stack into HL. ; ; First see if this ROM was paged in as a result of the \$0008 address stacked during the CALBAS routine. (see above) ;; START-2<br>L009A: PUSH AF ; preserve accumulator and status flags. LD A,H ; test HL for zero - the CALBAS OR L<br>
JR NZ, LOOA5 ; forward, if not, JR NZ, L00A5 ; forward, if not, to START-3. POP AF ; restore accumulator and flags. POP HL ; discard address stacked by RST 08. LD HL,(\$5CBA) ; pick up post-CALL HL value from SBRT. RET ; return. ;------------------------------------------------------------------------------ ; Now consider that the address \$0008 may have been an input or output ; routine that precedes the letter of one of the new channels. These ; paging addresses ensure that this ROM is paged in so that the real ; input/output addresses can be read from the locations after the ; channel's letter. In this case, the return address is towards the end ; of the CALL-SUB routine in the Main ROM, i.e. ; L15FB CALL \$162C ; routine CALL-JUMP (a JP (HL) instr.) ; L15FE POP HL ; return address ;------------------------------------------------------------------------------ ;; START-3<br>L00A5: PUSH DE LOOA5: PUSH DE ; preserve DE. LD DE, \$15FE : itest against possible return address 0x15FE SBC HL, DE ; subtract (carry is clear) POP DE ; restore DE. JR NZ, LOOBC ; forward with no match to START-4. ; This ROM has been paged by an attempt to use a stream. POP AF ; restore accumulator. LD HL, L0700 ; stack the address UNPAGE to switch to<br>PUSH HL ; the Main ROM afterwards. PUSH HL ; the Main ROM afterwards. LD HL, \$0004 ; the shadow routine is 4 bytes forward<br>ADD HL, DE ; adjust input/output address pointer. ADD HL,DE ; adjust input/output address pointer. LD E,(HL) ; pick up low-order byte of I/O routine. INC HL ; bump pointer.<br>
LD D, (HL) ; pick up high-LD D, (HL) ; pick up high-order byte of routine. EX DE, HL ; transfer I/O address to HL. JP (HL) ; jump to routine and then to UNPAGE  $;$  ---; By elimination, the address \$0008 has been reached as a result of a ; RST 08 instruction in the Main ROM. This may be the very first time that this ROM has been paged in after startup or NEW. ;; START-4 LOOBC: RST 30H ; create new system variables if first time.

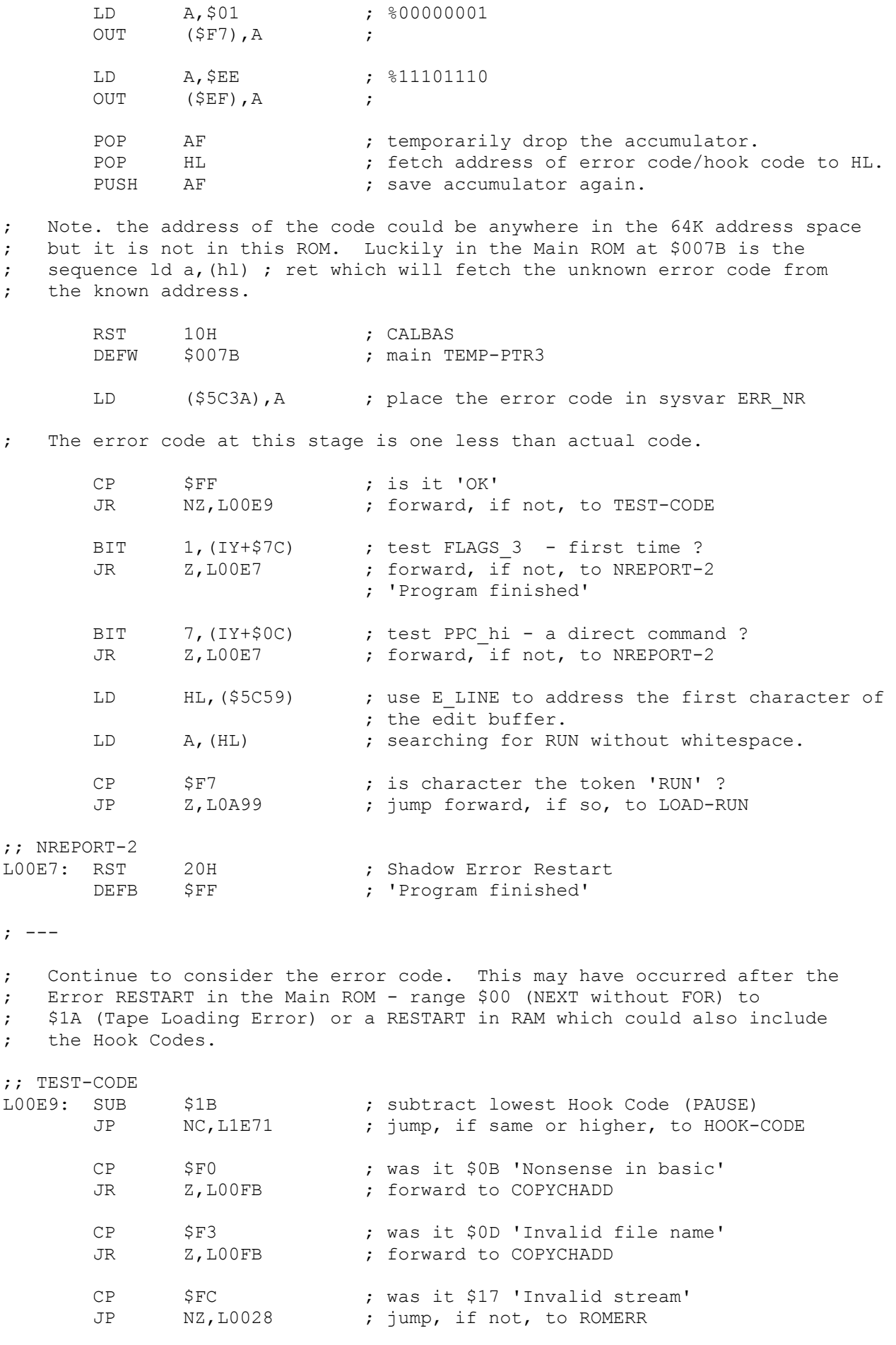

; If one of the above three reports, then this is possibly an extended

; command and further investigation is required. A number of situations ; may apply. The error could have occurred - ; ; 1) In INPUT - just pass control back to Main ROM. This is just a normal ; Nonsense in BASIC and will not be due to anything new. ; 2) While already investigating an error. Too much - just use Main ROM. ; 3) While entering a new or modified line and syntax failed. ; 4) While running the program and an error was encountered. ; ; The character address CH\_ADD is not much use as that is the place ; after the command where the standard ROM encountered an error. ; It will be required by the Main ROM if control is passed back so, in ; order that the Main ROM parsing routines can be used, make a copy of the ; error character position. We will have to work forward from the ; beginning of the line if checking syntax or from the start of the ; program in run-time so that the errant command can be found. It may also ; be necessary to remove hidden characters from the BASIC line. ;; COPYCHADD LOOFB: LD HL, (\$5C5D) ; fetch character address from CH\_ADD and<br>LD (\$5CCB), HL ; store in shadow system variable CHADD LD (\$5CCB), HL ; store in shadow system variable CHADD POP AF ; restore accumulator. BIT 5, (IY+\$37) ; test FLAGX - in INPUT mode ? JP NZ,L0028 ; jump back, if so, to ROMERR ; Continue if in Editing or Run-time Mode. BIT 0,(IY+\$7C) ; test FLAGS\_3 - already extended command ?<br>JP NZ,L0028 ; jump, if so, to ROMERR JP NZ, L0028 ; jump, if so, to ROMERR ; else signal - handling an extended command - so that such a double error can be trapped. SET 0, (IY+\$7C) ; update FLAGS 3 - signal executing an ; extended command. RST 18H ; checking syntax ? JR NZ, LO11B ; skip forward, if not, to RUNTIME LD (IY+\$0C), \$FF ; set bit 7 of PPC hi to indicate a line ; entry situation. ; In both cases, load B with the statement number where the error was encountered. Previous validated statements are not to be disturbed. ;; RUNTIME<br>L011B: LD LD B,(IY+\$0D) ; load B with statement number from SUBPPC<br>LD C.\$00 ; and set C to zero for a quotes flag.  $C, $00$  ; and set C to zero for a quotes flag. BIT 7, (IY+\$0C) ; test PPC\_hi - line entry ?<br>JR z, L0130 ; forward. if not. to PROG-L JR Z, L0130 ; forward, if not, to PROG-LINE ; An edit line may have a line number at start and whitespace. We need to set CH ADD at the first command. PUSH BC ; save BC RST 10H ; CALBAS DEFW \$19FB ; main E-LINE-NO fetches any line number to

; BC, setting CH\_ADD at the command token.

POP BC ; restore BC - discarding line number. RST 10H ; CALBAS<br>DEFW \$0018 : main G \$0018 ; main GET-CHAR gets first command of the ; first statement of the errant line. JR L016F ; forward to statement loop - S-STAT to find ; the errant statement. ; --- ;; PROG-LINE L0130: LD HL, (\$5C53) ; set pointer to start of program from PROG. ;; SC-L-LOOP L0133: LD A, (\$5C46) ; fetch high byte of errant line from PPC hi CP (HL) ; compare with tested high byte. JR NC, L013B ; forward, if errant line higher or same, ; to TEST-LOW ; else, unusually, the current line is not there so let Main ROM handle. ;; NREPORT-1<br>L0139: RST RST 20H ; Shadow Error Restart<br>DEFB \$00 ; Nonsense in BASIC ; Nonsense in BASIC ; --- ;; TEST-LOW<br>L013B: INC HL ; increment program pointer to address low byte.<br>NZ,L0144 ; forward, if high bytes not same, to LINE-LEN JR NZ, L0144 ; forward, if high bytes not same, to LINE-LEN LD A, (\$5C45) ; fetch low byte of current line from PPC lo CP (HL) ; compare to addressed byte.<br>
JR C,L0139 ; back, if not in program are JR C, L0139 ; back, if not in program area, to NREPORT-1  $;$  LINE-LEN<br>L0144: INC HL <br>
E, (HL) ; increment program<br>  $E$ , (HL) ; pointer and LD E, (HL) ; pointer and INC HL ; pick up the LD D, (HL) ; length of the BASIC line INC HL ; resting at the first character. JR Z, L016F ; forward, if line numbers matched, to S-STAT ; the mid-entry point of the statement loop. ADD HL, DE ; else add length to current address. JR L0133 ; loop back to SC-L-LOOP ; -------------------- ; THE 'STATEMENT LOOP' ; -------------------- ; Entered at mid-point S-STAT with statement counter in B and a quotes ; counter, C, set at an even zero. ;; SKIP-NUM L014E: LD DE, \$0006 ; a hidden floating point number has six bytes. ADD HL, DE ; add to skip to next character. ; -> The Looping Point. ;; EACH-ST

L0152: LD A, (HL) ; fetch addressed BASIC character.<br>CP SOE : is it the hidden number indicator CP \$0E ; is it the hidden number indicator ?<br>
JR 2, L014E ; back to SKIP-NUM to ignore. JR Z, L014E ; back to SKIP-NUM to ignore. INC HL ; else increase pointer. CP \$22 ; is it quotes character '"' ?<br>
JR NZ,L015D ; skip forward, if not, to CHK JR NZ, L015D ; skip forward, if not, to CHKEND DEC C ; decrement quotes counter. ;; CHKEND<br>L015D: CP \$3A ; is character ':' ? JR Z, L0165 ; skip forward to CHKEVEN CP \$CB ; is character 'THEN' ?<br>JR NZ,L0169 ; skip forward to CHKEN JR NZ, L0169 ; skip forward to CHKEND-L ;; CHKEVEN L0165: BIT 0,C ; are quotes balanced ?<br>JR Z,L016F ; forward, if so, to S-JR Z, LO16F ; forward, if so, to S-STAT ; for next statement. ; A carriage return must not appear within quotes.  $;$  CHKEND-L<br> $1.0169:$  CP \$0D ; carriage return ?<br>NZ,L0152 ; back, if not, to ! JR NZ, L0152 ; back, if not, to EACH-ST JR L0139 ; back to NREPORT-1 ; 'Nonsense in BASIC' ; The Statement Loop Entry Point --> ;; S-STAT<br>LO16F: DJNZ L0152 : decrement statement counter and loop back ; to EACH-ST. ; The errant statement has been located and CH\_ADD is set to start. DEC HL ; point to start or ':' LD (\$5C5D), HL ; set the Main ROM system variable CH\_ADD RST 18H ; checking syntax ? JR NZ, LO1AA ; forward, if not, to CL-WORK BIT 7, (IY+\$0C) ; test PPC\_hi - is it an Edit Line ?<br>JP 2, L01F0 ; jump forward, if not, to ERR-6. JP Z,L01F0 ; jump forward, if not, to ERR-6. DEC HL ; prepare to enter loop below. LD C,\$00 ; ??

; It is well to reflect on what has been achieved up to this point. At ; each statement, the first attempt at validation is made by the Main ROM. ; Then if that should encounter something not to its liking, this ROM has ; a bash. There could be ten or more statements before this one and each ; will have been validated by the Main ROM or by this routine. As part of ; that validation process, when a number is parsed, then the integer or floating point form of the number is inserted after the digits, rendered ; invisible by a CHR\$(14). ; ; Once a statement has passed validation by either ROM, then it is not ; undone. If, say, the Main ROM has failed on the third statement of ; ; 10 PRINT "Hi :" : LET vat =  $15$  : OPEN# 7, "T" : LET tax =  $cost * (vat/100)$ ; ; then it will have already inserted six bytes after the '7' before raising ; the error 'Invalid stream'. This ROM has located the separator before ; the command but needs to remove the hidden numbers before parsing the ; statement as the latter process will put them back in and we can't ; double up. The easiest way to do this is to search for hidden numbers ; right to the end of the line. There won't be any after this statement ; but stopping at a CHR\$(13) is easier than considering end of statement ; markers in quotes. It seems that this neat solution was not arrived at ; immediately and the instruction, above, sets C to the quotes flag again ; and it is needlessly preserved on the stack. ; ; The end-user is oblivious to this elegant toing and froing between ROMS ; and the unseen error code generation and cancellation. All that is ; apparent is that when the RETURN key is pressed, the line simply enters ; the program. ;; RCLM-NUM<br>L0182: INC HL ; increment character pointer<br>A, (HL) ; fetch the character. LD A, (HL) ; fetch the character. CP \$0E ; is it the number marker ?<br>JR NZ,L01A5 ; forward, if not, to NEXTN JR NZ, L01A5 ; forward, if not, to NEXTNUM PUSH BC ; preserve BC (zero) LD BC, \$0006 ; six bytes to reclaim. RST 10H ; CALBAS<br>DEFW \$19E8 ; main RI ; main RECLAIM-2 PUSH HL ; preserve character pointer. LD DE,(\$5CCB) ; fetch error pointer from CHADD<br>
AND A ; prepare for true subtraction.<br>
SBC HL,DE ; test if character nosition local AND A ; prepare for true subtraction. SBC HL, DE ; test if character position less than error.<br>
JR NC, L01A3 ; forward, if not, to NXT-1 JR NC, L01A3 ; forward, if not, to NXT-1 EX DE, HL ; transfer CHADD value to HL. LD BC, \$0006 ; AND A ; SBC HL, BC ; reduce by six.<br>
LD (\$5CCB), HL ; store back in : LD (\$5CCB), HL ; store back in system variable CHADD ;; NXT-1<br>L01A3: POP POP HL ; restore character pointer.<br>POP BC ; and restore BC (zero) ; and restore BC (zero) ;; NEXTNUM L01A5: LD A, (HL) ; fetch character.<br>
CP \$0D ; carriage return CP \$0D ; carriage return ? JR NZ, L0182 ; loop back, if not, to RCLM-NUM ; The run-time path rejoins here ;; CL-WORK<br>L01AA: RST LO1AA: RST 10H ; CALBAS DEFW \$16BF ; main SET-WORK

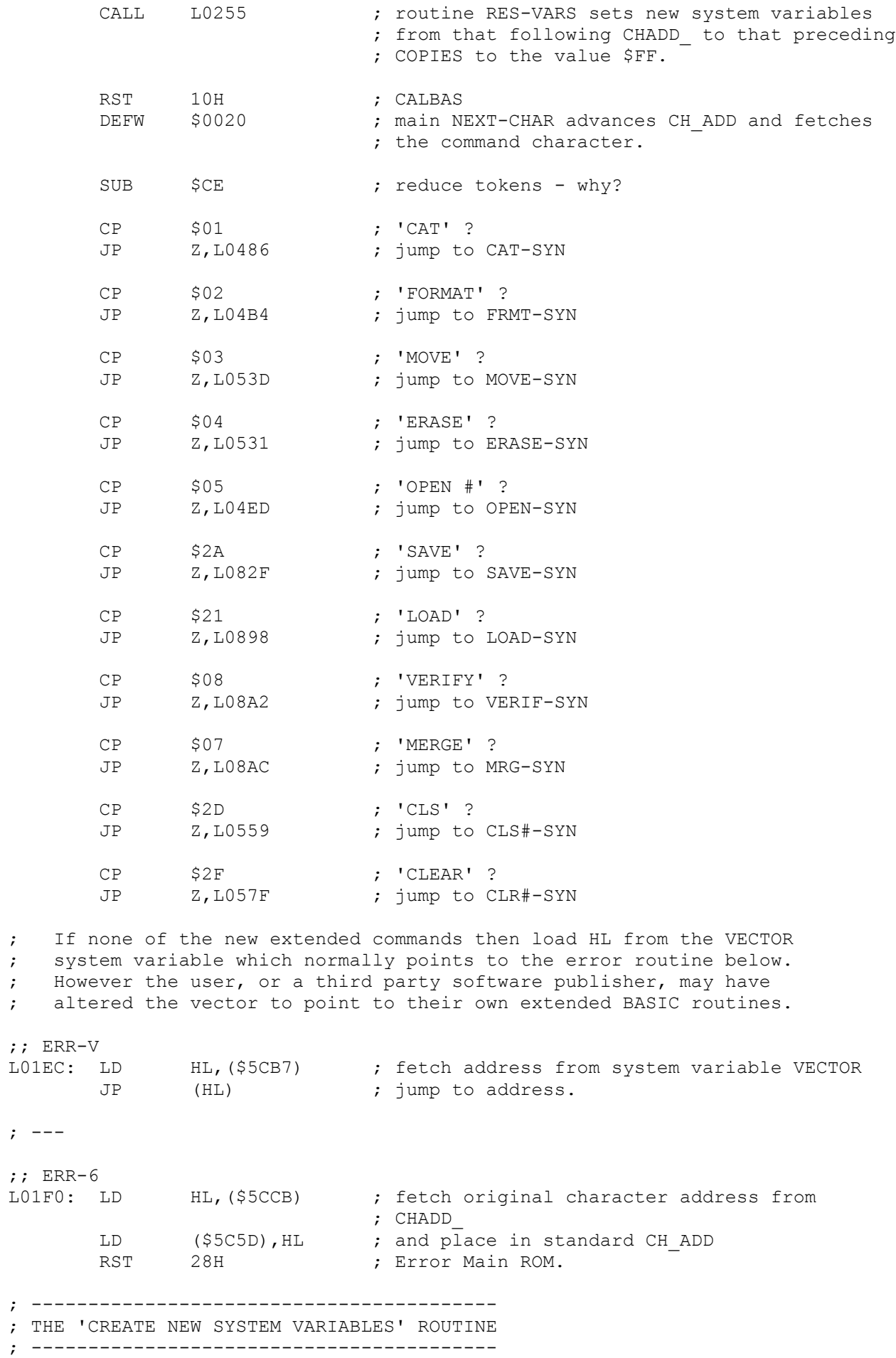

; A continuation of the restart code at \$0030. A check is made to see if ; the 58 variables already exist and the stack is set up to create the ; room using the main ROM routine. If there isn't 58 free bytes available ; then an 'Out of memory' report is generated by the Main ROM.

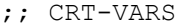

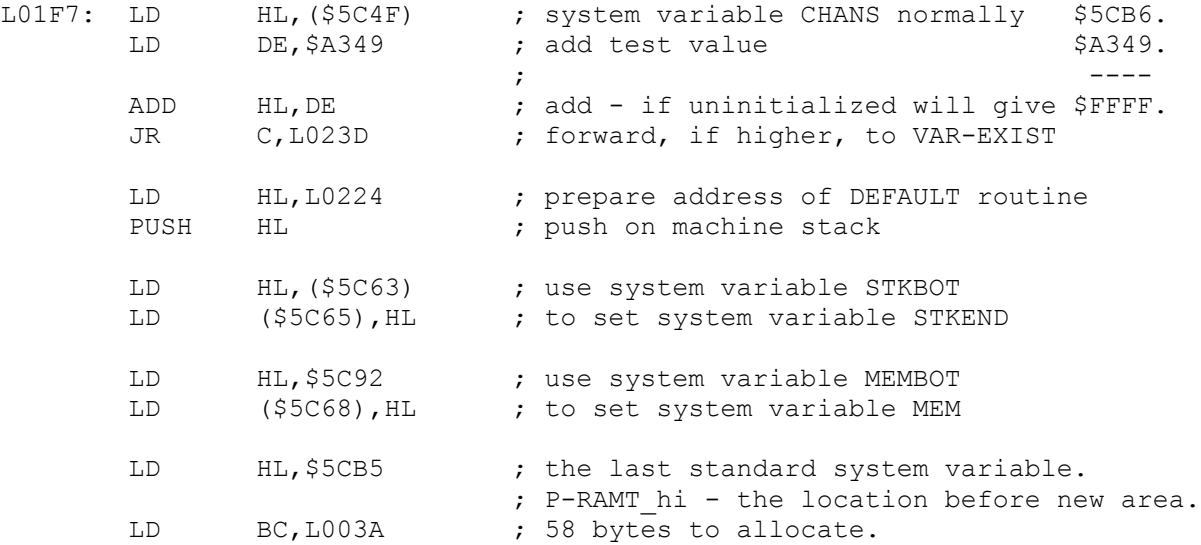

; Now call MAKE-ROOM in the Main ROM by placing a sequence of addresses ; on the machine stack as it is not possible to use the CALBAS routine yet.

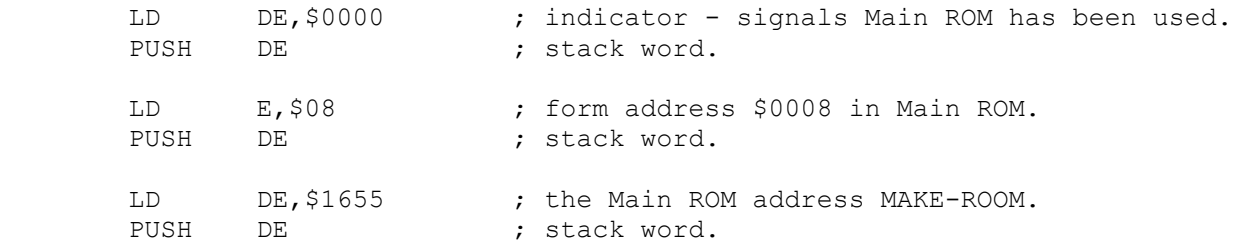

; The machine stack now has the hierarchy DEFAULT; \$0000; ERROR-1; ; MAKE-ROOM which will be handled in reverse order.

JP L0700 ; jump to UNPAGE.

; After creating room and paging this ROM back in, 'return' to the next ; address which was the first in the sequence pushed on machine stack ; earlier.

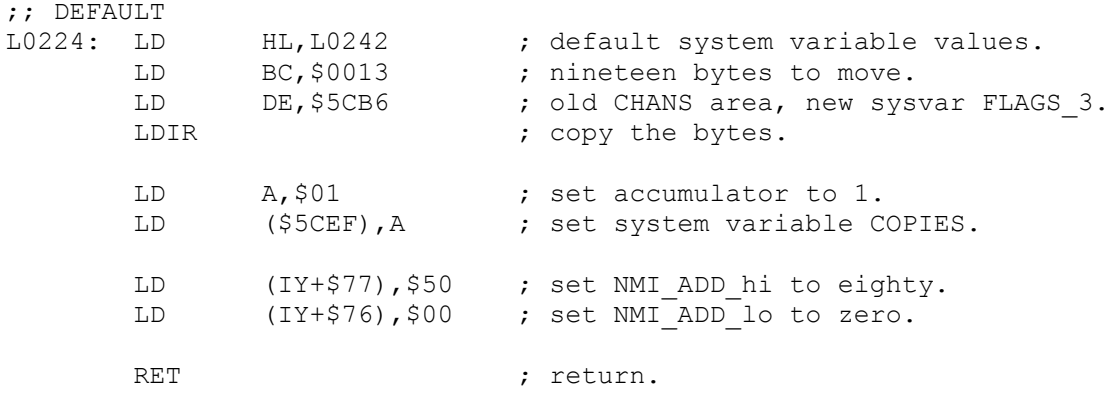

; ---

; The extended System Variables already exist.

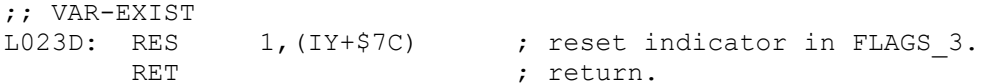

; ------------------------------------------- ; THE 'SYSTEM VARIABLES DEFAULT VALUES' TABLE ; ------------------------------------------- These are the initial values of the first section of the extended System ; Variables that are copied, once only, to a newly opened area following ; the standard 48K Spectrum System Variables. The memory area that was at ; this location (CHANS) is moved upwards to make room. ; The first new location (which was the first byte of CHANS) is now ; FLAGS 3, accessible by the IY register, and normally zero when the Main ; ROM becomes active again. Bit 1 is set when a CLEAR# is active and also ; by the copy itself. ;; SV-DEFS L0242: DEFB \$02 ; FLAGS3 (with bit 1 already set). DEFW \$01F0 ; VECTOR LD HL, \$0000 ; SBRT located at \$5CB9 CALL \$0000 ; LD (\$5CBA), HL ; RET  $\cdot$  ; DEFW \$000C ; BAUD<br>DEFB \$01 ; NTSTAT  $D$ EFB  $$01$ DEFB \$00 ; IOBORD - black.<br>DEFW \$0000 ; SER FL DEFW \$0000 ; ---------------------------------------- ; THE 'RESET NEW SYSTEM VARIABLES' ROUTINE ; ---------------------------------------- ; The central area is filled with \$FF bytes. ; This occurs whenever a new extended command is invoked. ;; RES-VARS L0255: LD HL, \$5CCD ; set pointer to NTRESP - start of area. LD B, \$22 ; thirty four bytes to fill. ;; EACH-VAR L025A: LD (HL), \$FF ; insert a default \$FF value. INC HL ; bump the pointer.<br>DJNZ L025A ; loop back to EACH L025A ; loop back to EACH-VAR. RET ; return. ; ------------------------------------ ; THE 'SHADOW REPORT PRINTING' ROUTINE ; ------------------------------------ ; This routine prints the error reports of the Shadow ROM. ; These relate to the code that follows a RST 20H restart. The error code ; is not printed as it would conflict with Main ROM reports. The text of ; the message is printed and then the Main ROM routine is used to print a ; comma and then the line number and statement. For example, ; Program finished, 0:1 ; The code is similar to that at MAIN-4 in the Main ROM. Some improvements have been made but at least one slight error has been replicated. ;; REP-MSG L0260: LD (IY+\$7C),\$00 ; clear FLAGS 3 in preparation for leaving ; this ROM.

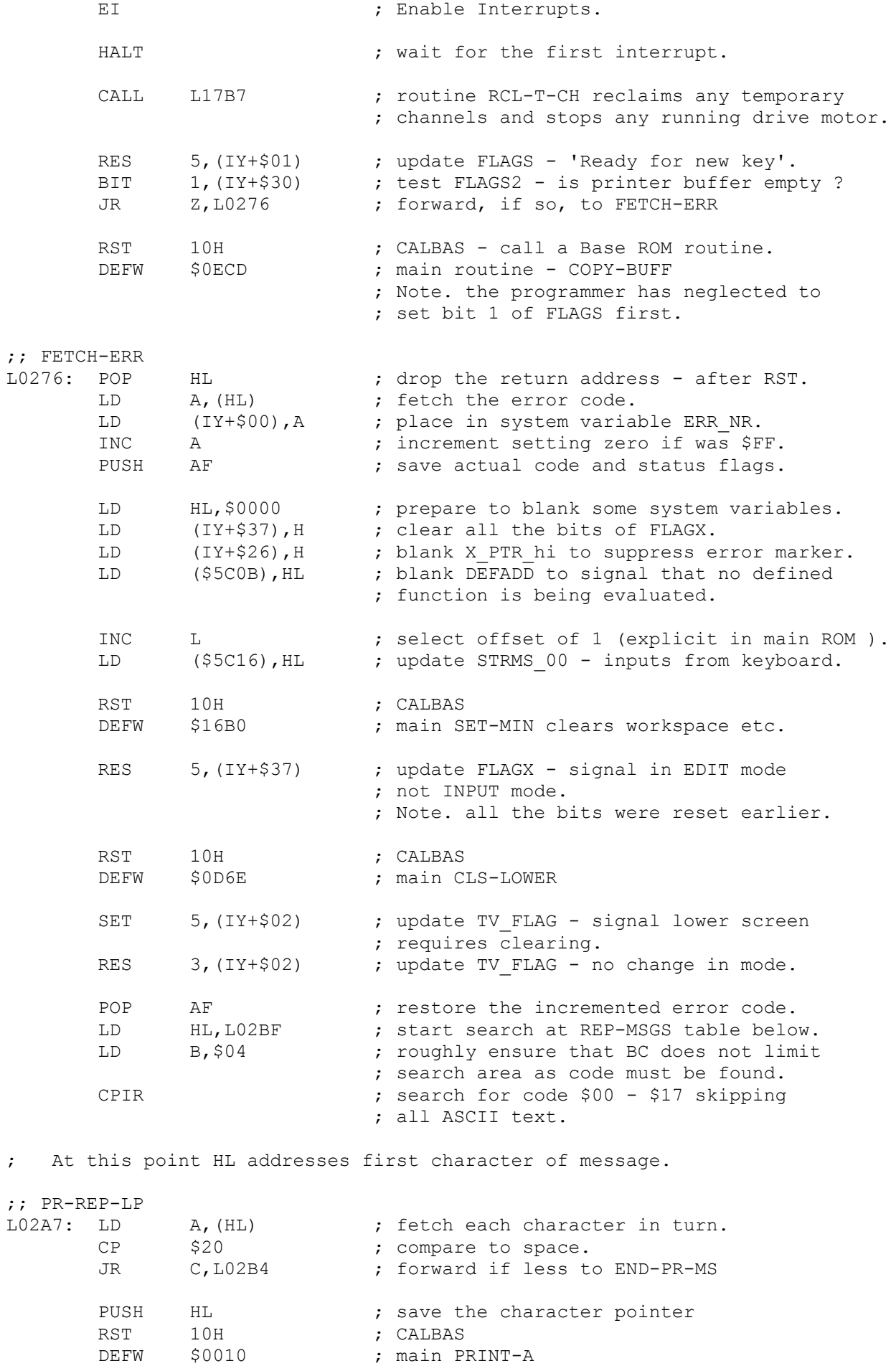

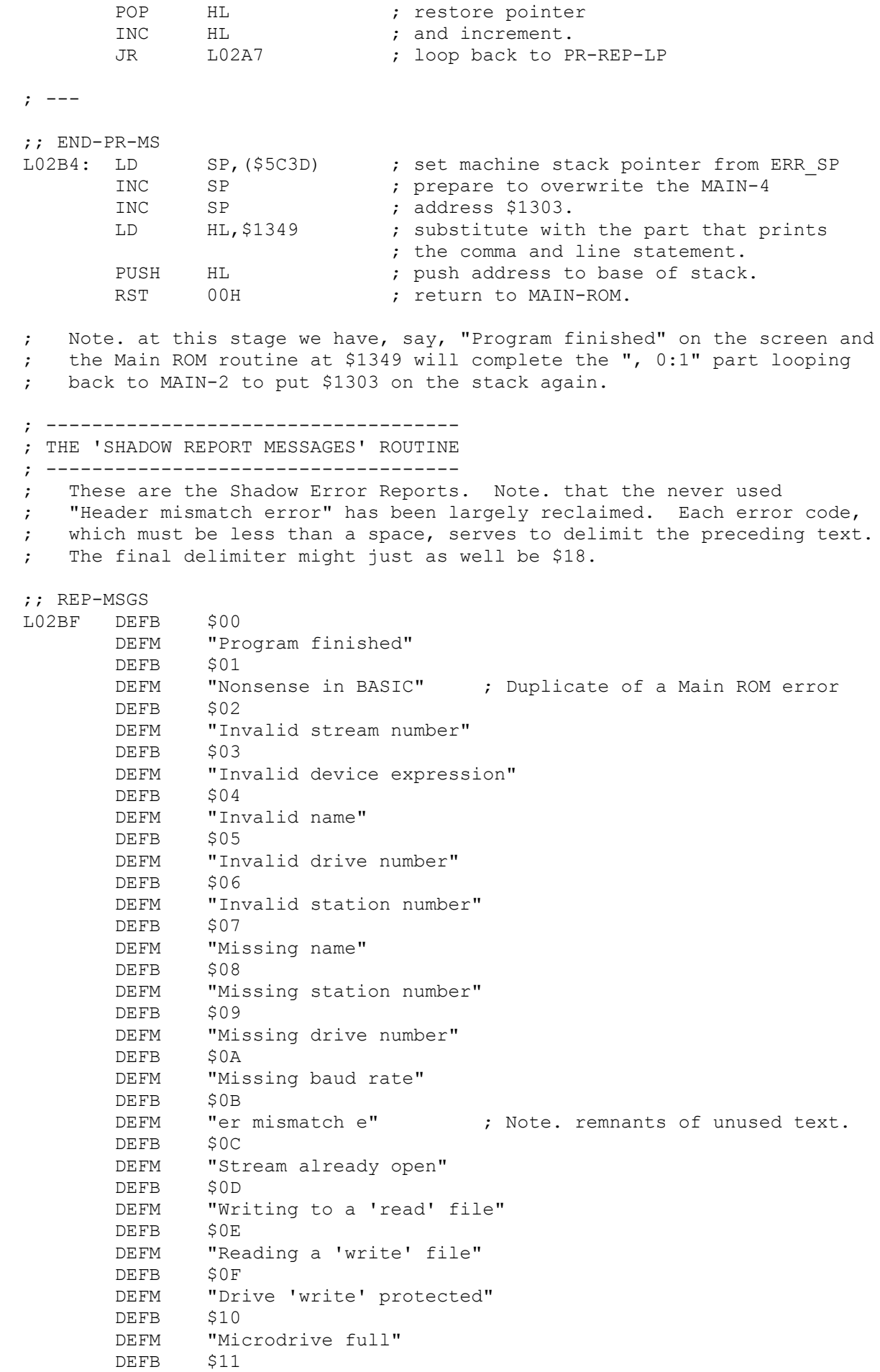

 DEFM "Microdrive not present" DEFB \$12 DEFM "File not found" DEFB \$13 DEFM "Hook code error" ; not listed in manual. DEFB \$14<br>DEFM "CO "CODE error" DEFB \$15 DEFM "MERGE error" DEFB \$16<br>DEFM "Ver "Verification has failed" DEFB \$17<br>DEFM "Wre "Wrong file type" DEFB \$18 ; end-marker ; \*\*\*\*\*\*\*\*\*\*\*\*\*\*\*\*\*\*\*\*\*\*\*\*\*\*\*\*\*\*\*\*\*\*\*\*\*\*\*\*\*\*\*\*\* ; \*\* T H E S Y N T A X R O U T I N E S \*\* ; \*\*\*\*\*\*\*\*\*\*\*\*\*\*\*\*\*\*\*\*\*\*\*\*\*\*\*\*\*\*\*\*\*\*\*\*\*\*\*\*\*\*\*\*\* ; -------------------------------- ; THE 'CAT COMMAND SYNTAX' ROUTINE ; -------------------------------- ; e.g. CAT 3 ; Without the syntax tables of the Main ROM, checking syntax is quite ; laborious. Although the Main ROM allowed CAT without a parameter, a ; single expression in the range 1 - 8 is now required. By default, CAT ; outputs to the upper screen but output may be directed to any stream in ; the range 0 to 15 decimal. The subroutines used to evaluate the numeric ; expressions use the SCANNING routine, in Main ROM, which inserts the ; hidden five-byte numbers after any numeric arguments. ;; CAT-SYN<br>L0486: LD HL,\$5CD8 ; address system variable S\_STR1.<br>(HL),\$02 ; default to stream 2 the screen. LD  $(HL)$ , \$02 ; default to stream 2 the screen. RST 10H ; CALBAS<br>DEFW \$0020 ; main N ; main NEXT-CHAR CP \$0D ; carriage return ?<br>
JR 2, L0494 ; forward, if so, to JR Z, L0494 ; forward, if so, to MISSING-D CP \$3A ; is character ':' ? ;; MISSING-D L0494: JP z, L0683 ; jump if no parameter to NREPORT-9 CP \$23 ; is character '#' ?<br>JR NZ,L04A6 ; forward to CAT-SCR JR NZ, L04A6 ; forward to CAT-SCRN ; Output is directed at a specific stream. CALL L064E ; routine EXPT-STRM checks for number in range.<br>CALL L05B1 ; routine SEPARATOR checks for ',' or ';'. L05B1 ; routine SEPARATOR checks for ',' or ';'.<br>NZ.L04B2 : forward, if not present, to OREPORT-1 JR NZ, L04B2 ; forward, if not present, to OREPORT-1 ; 'Nonsense in BASIC' RST 10H ; CALBAS<br>DEFW \$0020 ; main N \$0020 ; main NEXT-CHAR ;; CAT-SCRN L04A6: CALL L061E ; routine EXPT-NUM CALL L05B7 ; routine ST-END CALL L066D ; routine CHECK-M-2 checks that drive is in  $: range 1 - 8.$ 

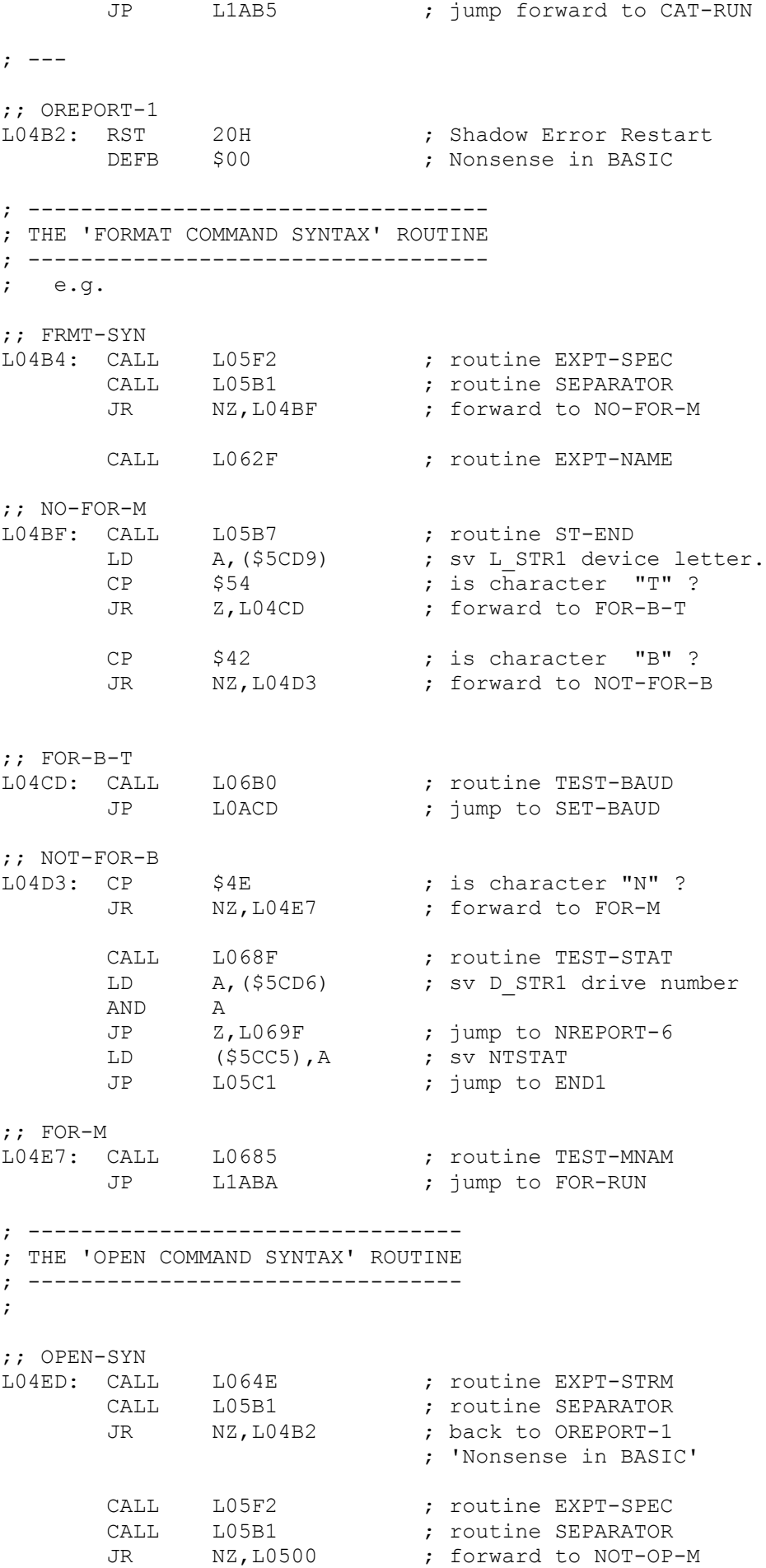

CALL L062F ; routine EXPT-NAME ;; NOT-OP-M L0500: CALL L05B7 ; routine ST-END<br>
LD A, (\$5CD8) ; sv D STR1 LD  $A, ($5CD8)$ RST 10H ; CALBAS DEFW \$1727 **;** main STR-DATA1 LD HL, \$0011 ; AND A ;<br>SBC HL, BC ; HL, BC ; JR C, L052F ; forward to NREPORT-C LD A, (\$5CD9) ; sv L STR1 device letter. CP  $$54$  ; "T" ?<br>JR  $Z, L051C$  ; forwar JR Z,L051C ; forward to OPEN-RS CP \$42 ; "B" ? JR NZ, LO51F ; forward to NOT-OP-B ;; OPEN-RS<br>L051C: JP LOB4E ; jump to OP-RSCHAN ; --- ;; NOT-OP-B<br>L051F: CP<br>JR L051F: CP \$4E ; is character "N" ? JR NZ,L0529 ; forward to OP-M-C CALL LO68F ; routine TEST-STAT<br>JP LOF40 ; jump to OPEN-N-ST ; jump to OPEN-N-ST ; --- ;; OP-M-C L0529: CALL L0685 (and the TEST-MNAM JP L1ABF **;** jump to OP-RUN  $;$   $---$ ;; NREPORT-C L052F: RST 20H ; Shadow Error Restart DEFB \$0B ; Stream already open ; ---------------------------------- ; THE 'ERASE COMMAND SYNTAX' ROUTINE ; ---------------------------------- ; ;; ERASE-SYN L0531: CALL L06A3 (a) ; routine EXPT-EXPR CALL L05B7 (CALL CALL FOURST-END CALL L0685 ; routine TEST-MNAM JP L1AAB ; jump to ERASE-RUN ; ----------------------------------; THE 'MOVE COMMAND SYNTAX' ROUTINE ; --------------------------------- ;

;; MOVE-SYN

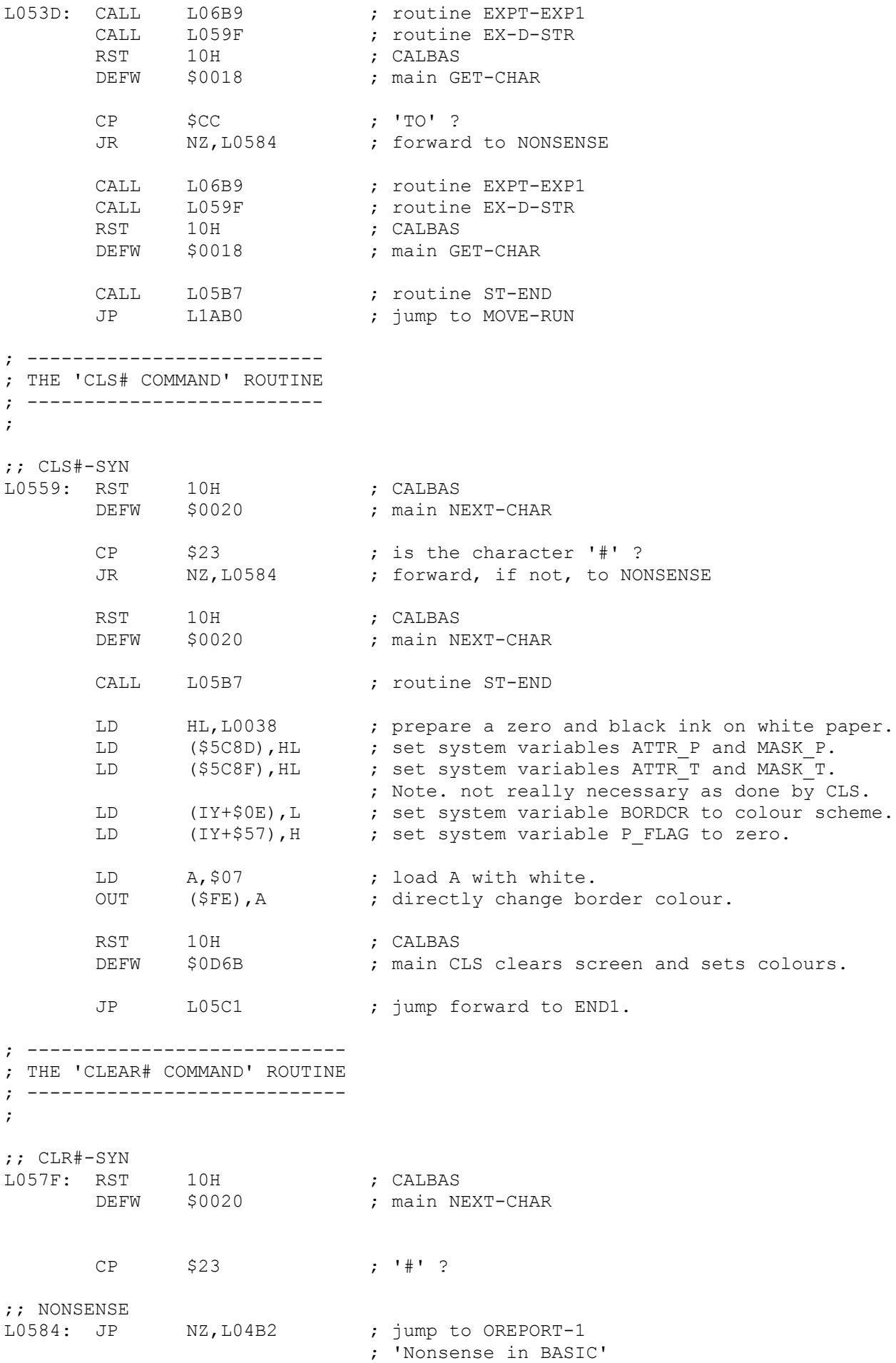

RST 10H<br>DEFW \$0020 ; CALBAS<br>; main NEXT-CHAR CALL L05B7 ; routine ST-END  $XOR$   $A$  ; ;; ALL-STRMS<br>L058E: PUSH AF L058E: PUSH AF ; SET 1, (IY+\$7C) ; sv FLAGS 3 CALL L1718 ; routine CLOSE POP AF INC A ; CP \$10 ; JR C,L058E ; back to ALL-STRMS JP L05C1 ; jump to END1 ; ----------------------------------------------------- ; THE 'EXCHANGE FILE SPECIFIERS DSTRI AND STR2' ROUTINE ; ----------------------------------------------------- ; This routine is used by the MOVE routines to bring one of the two 8-byte ; file specifiers into context. There were two similar routines in the ; first Interface 1 ROM and this, the most efficient, has survived. ;; EX-D-STR<br>L059F: LD L059F: LD HL,\$5CD6 ; sv D STR1. drive number LD DE, \$5CDE ; sv D STR2. LD DE, \$5CDE ; sv D\_STR2.<br>LD B, \$08 ; eight bytes to swap. ;; ALL-BYTES L05A7: LD A, (DE) ; fetch byte 1. LD C, (HL) ; fetch byte 2. LD (HL), A ; place byte 1. LD A, C  $\qquad \qquad$  ; byte 2 to accumulator. LD (DE), A ; place byte 2. INC HL ; increment the<br>INC DE ; two pointers. INC DE ; two pointers.<br>
DJNZ L05A7 ; loop back, fo ; loop back, for all eight, to ALL-BYTES. RET ; return. ; ----------------------- ; THE 'SEPARATOR' ROUTINE ; ----------------------- ; This routine returns with zero flag set if the current character is ; either a comma or semi-colon. ;; SEPARATOR<br>L05B1: CP \$2C<br>RET Z ; is character ',' ? Z z interest to the contract that is a set of so. CP \$3B ; is character ';' ? RET ; return. ; ------------------------------ ; THE 'END OF STATEMENT' ROUTINE ; ------------------------------ ;

;; ST-END<br>L05B7: CP \$0D<br>JR Z,L05BF ; is character carriage return ? ; forward, if so, to TEST-RET CP \$3A ; is character a ':' ?<br>JR NZ,L0584 ; back, if not, to NON ; back, if not, to NONSENSE ;; TEST-RET LO5BF: RST 18H ; checking syntax ?<br>RET NZ ; return if not. ; return if not. ; -------------------------------------------- ; THE 'RETURN TO THE MAIN INTERPRETER' ROUTINE ; -------------------------------------------- ; ;; END1 L05C1: LD SP,(\$5C3D) ; sv ERR\_SP LD (IY+\$00),\$FF ; sv ERR\_NR LD HL, \$1BF4 ; Main ROM address STMT-NEXT RST 18H ; checking syntax ?<br>JR Z,L05E0 ; forward, if so, to JR Z,L05E0 ; forward, if so, to RETAD-SYN LD  $A, \hat{S}7F$  ;<br>  $IN$   $A. (SFF)$  ;  $A,$  (\$FE) RRA ; JR C,L05DD ; forward to RETAD-RUN LD  $A, \xi FE$  ;<br>IN  $A, (\xi FE)$  ;  $A,$  (\$FE) ; RRA  $\qquad \qquad ;$ JR NC, L05E2 ; forward to BREAK-PGM ;; RETAD-RUN L05DD: LD HL, \$1B7D ; Main ROM address STMT-R-1 ;; RETAD-SYN LO5E0: PUSH HL ; RST 00H ; to MAIN-ROM ; --- ;; BREAK-PGM L05E2: LD (IY+\$00),\$14 ; insert error code in system variable ERR\_NR. RST 28H ; Error Main ROM ; 'BREAK into program' ; ---------------------------------------- ; THE 'EVALUATE STRING EXPRESSION' ROUTINE ; ---------------------------------------- ; ;; EXPT-STR L05E7: RST 10H ; CALBAS DEFW \$1C8C ; main EXPT-EXP ; CALBAS<br>; main EXPT-EXP<br>; checking syntax ? RET Z

PUSH AF<br>RST 10H RST 10H ; CALBAS DEFW \$2BF1 **;** main STK-FETCH LUI<br>DEFW \$2BF1<br>POP AF RET ; ----------------------------------------- ; THE 'EVALUATE CHANNEL EXPRESSION' ROUTINE ; ----------------------------------------- ; ;; EXPT-SPEC L05F2: RST 10H ; CALBAS DEFW \$0020 **;** main NEXT-CHAR ;; EXP-SPEC2 L05F5 CALL L05E7 ; routine EXPT-STR evaluates a string e.g. "m" ; start in DE, length in BC. ; one of the main tenets of Sinclair BASIC is that a value can be replaced ; by an expression of the same type at any time, so this routine must allow ; something like "tomato"(3) as well as the more conventional "m" specifier. ; Only in runtime when the expression is evaluated can a single character be ; insisted upon. JR Z, L060C ; forward, if checking syntax, to TEST-NEXT. PUSH AF ; save following character. LD A, C ; in runtime check<br>  $\begin{array}{ccc}\n\text{L} & \text{L} & \text{L} \\
\text{L} & \text{R} & \text{R} \\
\text{R} & \text{R} & \text{R}\n\end{array}$  : immediately for DEC A ; immediately for OR B ; a single character. JR NZ, L062D ; forward, if not, to NREPORT-3 ; 'Invalid device expression' LD A, (DE) ; fetch the addressed character. RST 10H ; CALBAS<br>DEFW \$2C8D : main A \$2C8D ; main ALPHA JR NC, L062D ; forward, if not alphabetic, to NREPORT-3 AND \$DF ; convert to uppercase with 'AND %11011111' LD (\$5CD9), A ; place in system variable L STR1 device letter. POP AF ; restore the following character. ;; TEST-NEXT<br>L060C: CP CP \$0D ; test for carriage return.<br>RET Z : return if so. Z ; return if so. CP \$3A ; is character ':' ? RET Z ; return if so. CP \$A5 ; RND RET NC ; return with a token?? CALL L05B1 ; routine SEPARATOR tests for both ';' and ','. JP NZ,L04B2 ; jump back, if not, to OREPORT-1

 ; 'Nonsense in BASIC' RST 10H ; CALBAS<br>DEFW \$0020 ; main N ; main NEXT-CHAR ; ----------------------------------------------- ; THE 'EVALUATE NUMERIC DRIVE EXPRESSION' ROUTINE ; ----------------------------------------------- ; This routine is called once only to evaluate the numeric expression ; following a 'CAT' command token or is used from above to check a numeric ; expression following for example "M"; . ;; EXPT-NUM L061E: RST 10H ; CALBAS DEFW \$1C82 ; main EXPT-1NUM RST 18H ; checking syntax ? RET Z ; return if checking syntax. PUSH AF ; save NZ not syntax flag RST 10H ; CALBAS<br>
DEFW \$1E99 ; main FI ; main FIND-INT2 LD (\$5CD6), BC ; set system variable D STR1 drive number POP AF ; restore NZ not syntax flag RET ; return. ; --- ;; NREPORT-3<br>L062D: RST L062D: RST 20H ; Shadow Error Restart DEFB \$02 **;** 'Invalid device expression' ; ------------------------------- ; THE 'EVALUATE FILENAME' ROUTINE ; ------------------------------- ; ;; EXPT-NAME<br>L062F: RST LO62F: RST 10H ; CALBAS DEFW \$0020 **;** main NEXT-CHAR CALL L05E7 ; routine EXPT-STR RET Z PUSH AF LD A, C OR B<br>JR Z,L064C ; forward to NREPORT-4 LD HL,\$000A SBC<br>SBC<br>JR C, L064C JR C,L064C ; forward to NREPORT-4 LD (\$5CDA),BC ; sv N\_STR1 LD (\$5CDC),DE ; sv D STR1 POP AF RET

; ---

;; NREPORT-4 L064C: RST 20H ; Shadow Error Restart DEFB \$03 (DEFB \$03), Invalid name ; ------------------------------------ ; THE 'EVALUATE STREAM NUMBER' ROUTINE ; ------------------------------------ ; ;; EXPT-STRM L064E: RST 10H ; CALBAS DEFW \$0020 **;** main NEXT-CHAR RST 10H ; CALBAS ; CALBAS<br>; main EXPT-1NUM<br>: chooli RST 18H ; checking syntax ? RET Z ; PUSH AF<br>
RST 10H ; CALBAS<br>
DEFW \$1E94 ; main FIND-INT1 RST 10H ; CALBAS DEFW \$1E94 **;** main FIND-INT1 CP \$10 ; JR NC, L0663 ; forward to NREPORT-2 LD  $( $5CD8)$ , A ; sv  $D_STR1$ LD (\$5CD8), A ;<br>POP AF ;<br>RET : RET FOR THE RET STATE  $\mathcal{L}$ ; --- ;; NREPORT-2<br>L0663: RST L0663: RST 20H ; Shadow Error Restart DEFB \$01 (a) ; Invalid stream number ; ---------------------------------- ; THE 'CHECK "M" PARAMETERS' ROUTINE ; ---------------------------------- ; called once from TEST-MNAM ;; CHECK-M L0665: LD A,(\$5CD9) ; fetch system variable L\_STR1 device letter. CP  $$4D$  ; is character "M" ? JP NZ,L062D ; jump back, if not, to NREPORT-3 ; Error: 'Invalid device expression'. ;; CHECK-M-2 L066D: LD DE,(\$5CD6) ; fetch system variable D\_STR1 drive number.<br>
LD A,E ; test for LD  $A, E$  ; test for<br>
OR D ; zero.<br>
JR Z,L0681 ; forward, ; zero. Z,L0681 ; forward, if so, to NREPORT-5 ; 'Invalid drive number' INC DE  $;$  also test that LD A, E ; location does not hold OR D **b** the default \$FFFF value. JR Z,L0683 ; forward, if so, to NREPORT-9 ; 'Missing drive number'. DEC DE  $\qquad \qquad ;$  restore to initial value. LD HL, L0008 ; and test that SBC HL, DE ; drive is in range  $1 - 8$ . RET NC  $;$  return if so.

;; NREPORT-5 L0681: RST 20H ; Shadow Error Restart DEFB \$04 ; Invalid drive number ; --- ;; NREPORT-9<br>L0683: RST 20H RST 20H ; Shadow Error Restart<br>
DEFB \$08 ; Missing drive number ; Missing drive number ; ----------------------------------------------- ; THE 'CHECK "M" PARAMETERS AND FILENAME' ROUTINE ; ----------------------------------------------- ; This routine checks that the device expression is "M", that the drive is in ; the range 1 - 8 and that the filename is not null. ;; TEST-MNAM L0685: CALL L0665 ; routine CHECK-M checks for "M" and valid ; drive number. LD A, (\$5CDB) ; load A with D STR1 the high byte of length ; of filename.<br>AND A ; test for zero AND A ; test for zero.<br>RET Z ; return if so. Z z in the seturn if so. ; else system default \$FF. RST 20H ; Shadow Error Restart<br>DEFB \$06 ; Missing name ; Missing name ; ---------------------------------- ; THE 'CHECK STATION NUMBER' ROUTINE ; ---------------------------------- ; ;; TEST-STAT<br>L068F: LD DE, (\$5CD6) ; sv D\_STR1 drive number INC DE LD A,E OR D JR Z,L06A1 ; forward to NREPORT-8 DEC DE LD HL, L0040<br>SBC HL, DE HL, DE<br>HL, DE<br>NC  $RET$ ;; NREPORT-6 ; Shadow Error Restart 1069F: RST 20H ; Shadow Error Restart<br>DEFB \$05 ; Invalid station number ;; NREPORT-8 L06A1: RST 20H ; Shadow Error Restart<br>DEFB \$07 ; Missing station number ; Missing station number ; ----------------------------------- ; THE 'EVALUATE "X";N;"NAME"' ROUTINE ; ----------------------------------- ;

;; EXPT-EXPR

L06A3: CALL L05F2 (at least proutine EXPT-SPEC CALL L05B1 **;** routine SEPARATOR JP NZ,L04B2 ; jump to OREPORT-1 ; 'Nonsense in BASIC' CALL L062F ; routine EXPT-NAME RET ; return... ; ----------------------------- ; THE 'CHECK BAUD RATE' ROUTINE ; ----------------------------- ; ;; TEST-BAUD L06B0: LD HL, (\$5CD6) ; sv D\_STR1 drive number INC HL LD A,L OR H RET NZ RST 20H ; Shadow Error Restart<br>DEFB \$09 ; Missing baud rate ; Missing baud rate ; ------------------------------------------- ; THE 'EVALUATE STREAM OR EXPRESSION' ROUTINE ; ------------------------------------------- ; ;; EXPT-EXP1<br>L06B9: RST L06B9: RST 10H ; CALBAS DEFW \$0020 **;** main NEXT-CHAR CP \$23 ; is character '#' ?<br>JP Z,L064E ; jump to EXPT-STRM JP Z, LO64E ; jump to EXPT-STRM CALL L05F5 ; routine EXP-SPEC2<br>
CALL L05B1 ; routine SEPARATOR<br>
TR ; routine SEPARATOR CALL 105B1 ; routine SEPARATOR<br>JR NZ,L06CC ; forward to ENDHERE CALL L062F ; routine EXPT-NAME ;; ENDHERE L06CC: RST 18H ; checking syntax ? RET Z LD A,(\$5CD9) ; sv L\_STR1 device letter. CP  $$54$  ; is character "T" ? RET Z ; is character "B" ? CP \$42 ;<br>RET Z ; CP \$4E ; is character "N" ?<br>JP Z,L068F ; jump, if so, to TES ; jump, if so, to TEST-STAT JP L0685 ; jump to TEST-MNAM ; ---

> DEFB \$FF DEFB \$FF DEFB \$FF

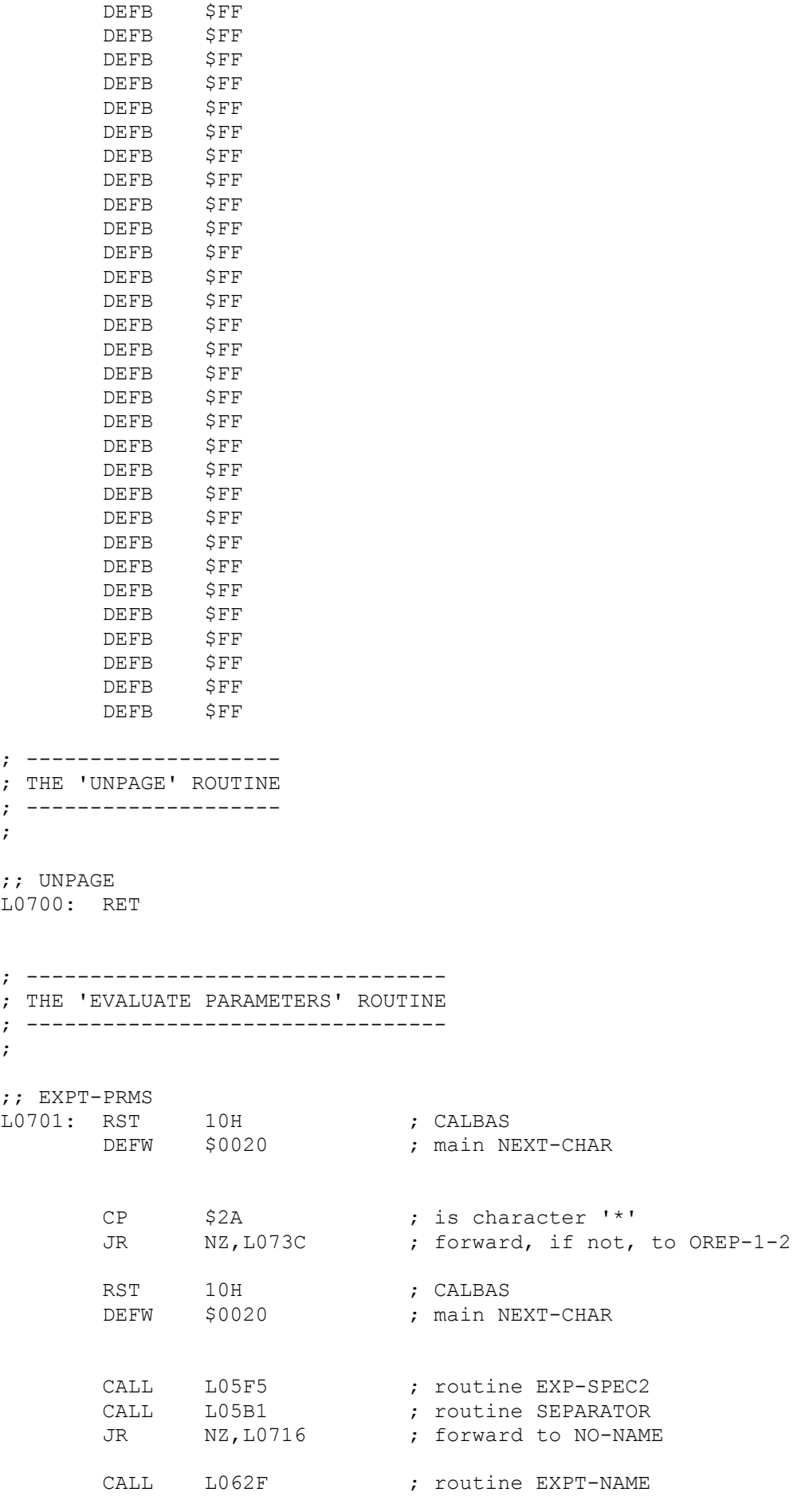

;; NO-NAME

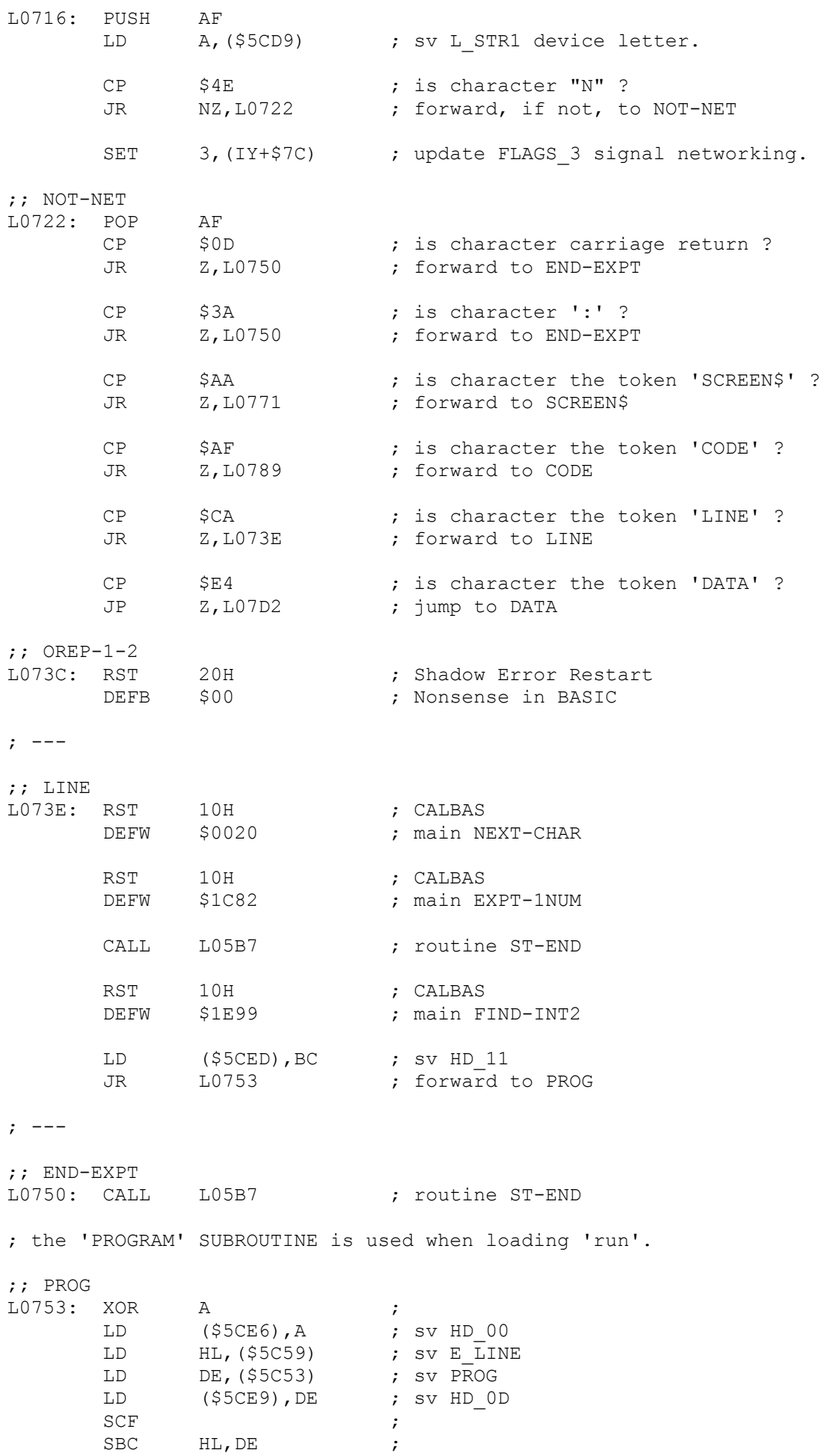

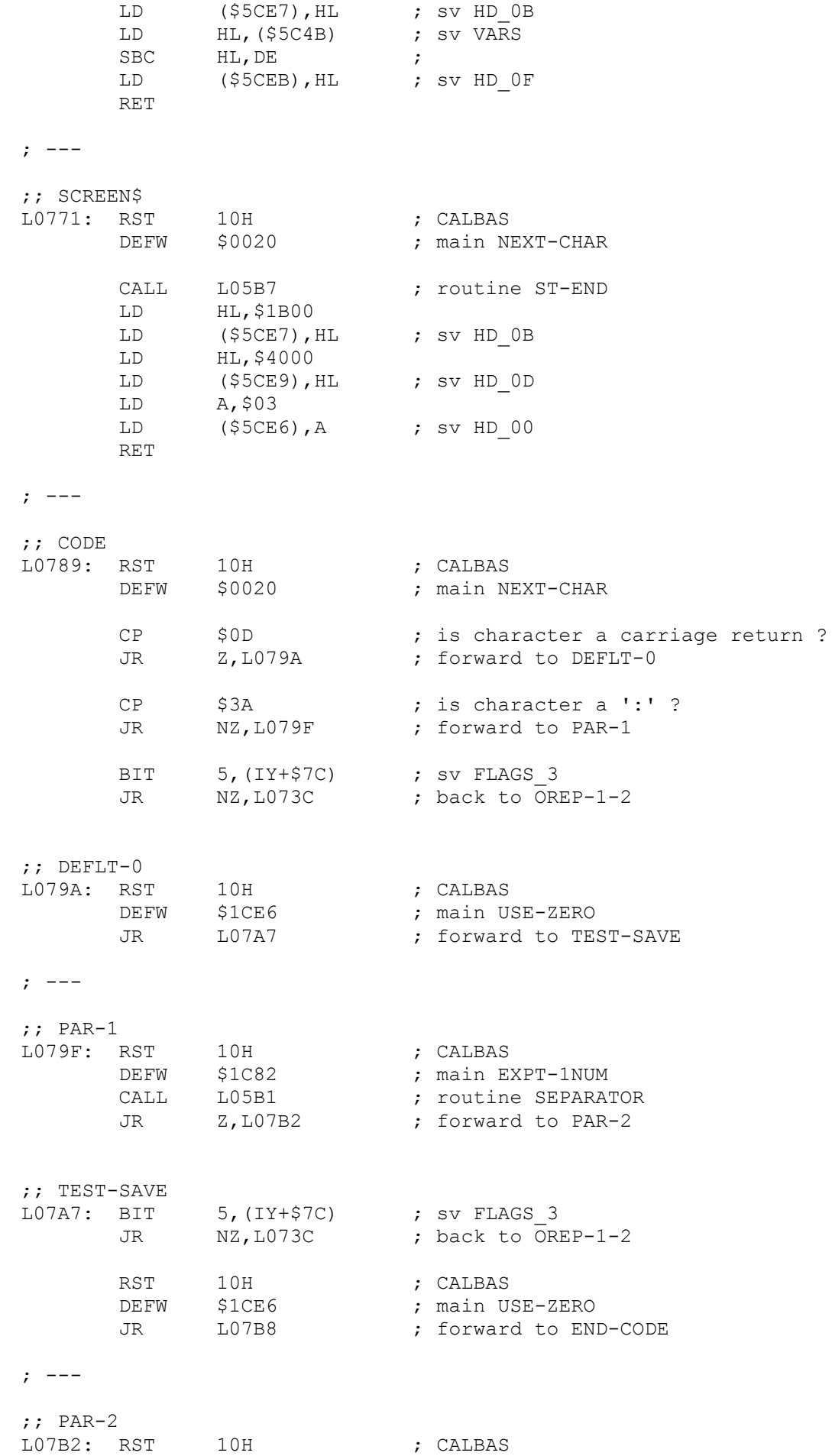

DEFW \$0020 **;** main NEXT-CHAR

RST 10H<br>DEFW \$1C82 ; CALBAS<br>; main EXPT-1NUM ;; END-CODE LO7B8: RST 10H ; CALBAS<br>DEFW \$0018 ; main GET-CHAR DEFW \$0018 CALL L05B7 ; routine ST-END RST 10H ; CALBAS<br>DEFW \$1E99 ; main FI ; main FIND-INT2<br>; sv HD\_0B LD  $( $5CE7)$ , BC RST 10H ; CALBAS DEFW \$1E99 ; main FIND-INT2 LD (\$5CE9), BC ; sv HD 0D LD A,\$03 LD (\$5CE6), A ; sv HD\_00<br>RET ; return. ; return. ; --- ; ; --- ;; DATA L07D2: BIT 6, (IY+\$7C) ; sv FLAGS 3 JR Z,L07DA ; forward to NO-M-ARR RST 20H ; Shadow Error Restart<br>DEFB \$14 ; MERGE error  $DEFB$   $$14$ ;; NO-M-ARR<br>L07DA: RST LO7DA: RST 10H ; CALBAS DEFW \$0020 **;** main NEXT-CHAR RST 10H ; CALBAS<br>DEFW \$28B2 ; main LC ; main LOOK-VARS SET 7, C JR NC, LO7F2 ; forward to EXISTING LD HL,\$0000 BIT 4, (IY+\$7C) ; sv FLAGS\_3 JR NZ,L080E ; forward to LD-DATA LD (IY+\$00),\$01 ; sv ERR\_NR to '2 Variable not found'<br>RST 28H ; Error Main ROM ; Error Main ROM  $;$  ---;; EXISTING L07F2: JR Z, L07F6 ; forward to G-TYPE ;; NONS-BSC<br>L07F4: RST 20H<br>DEFB \$00 ; Shadow Error Restart<br>Art ; Nonsense in BASIC ; ---

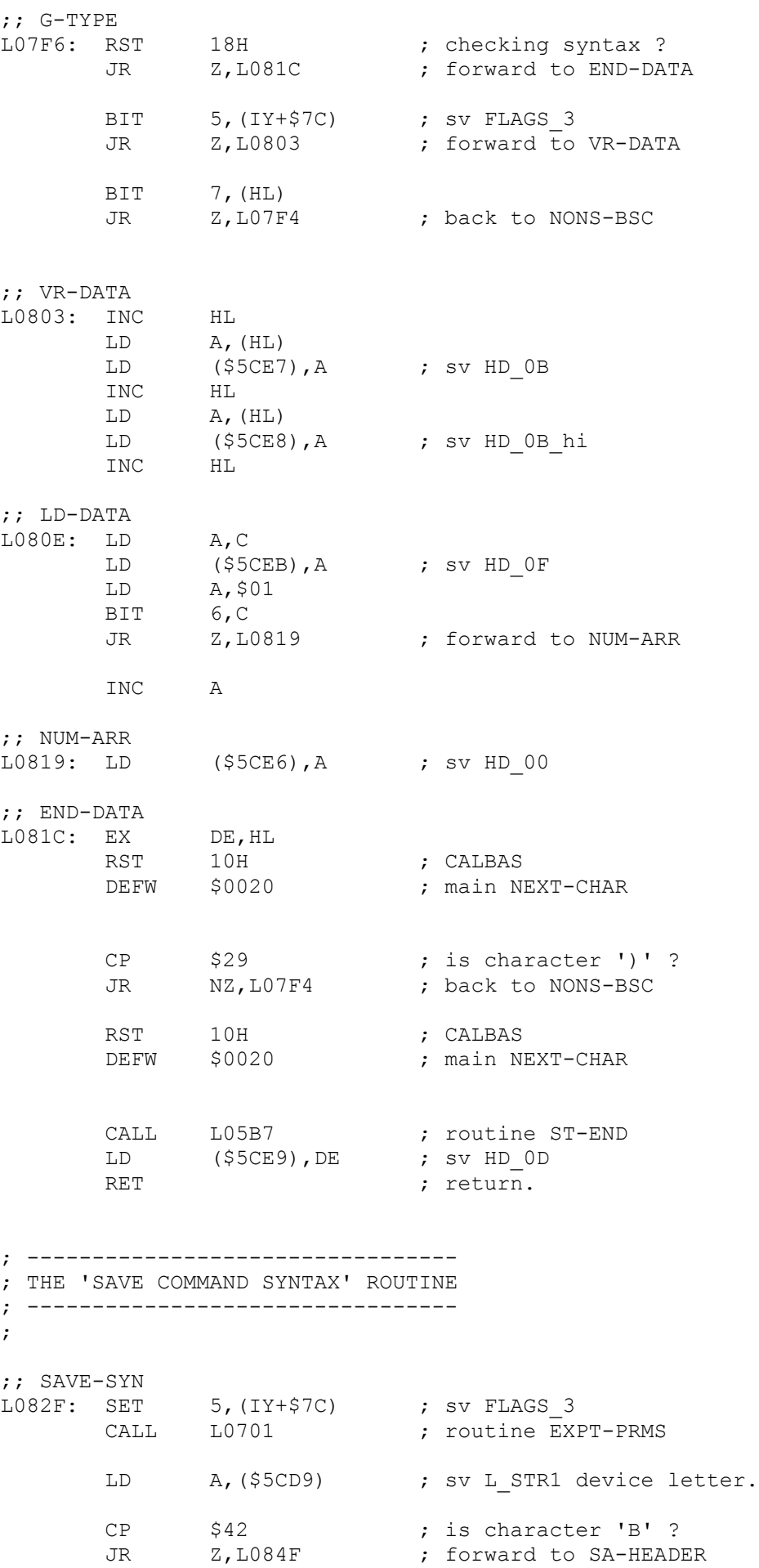

CP  $$4E$  ; is character 'N' ? JR NZ,L0849 ; forward to SAVE-M CALL LO68F ; routine TEST-STAT<br>
CALL LOF46 ; routine OP-TEMP-N<br>
JR LO84F ; forward to SA-HEA CALL LOF46 ; routine OP-TEMP-N JR L084F ; forward to SA-HEADER ; --- ;; SAVE-M L0849: CALL L0685 ; routine TEST-MNAM JP L1AC4 ; jump to SAVE-RUN ; --- ;; SA-HEADER L084F: LD B, \$09 LD HL, \$5CE6 ; sv HD 00 ;; HD-LOOP L0854: CALL L0884 ; routine SA-BYTE INC HL<br>DJNZ L0854 ; back to HD-LOOP LD HL, (\$5CE9) ; sv HD\_OD<br>BIT 3, (IY+\$7C) : sv FLAGS BIT  $3, (IY+$7C)$  ; sv FLAGS\_3<br>JR  $Z, L086E$  ; forward to JR Z, L086E ; forward to SA-BLOCK LD A, (\$5CE6) ; sv HD\_00<br>
CP \$03 ; compare CP  $$03$  ; compare with three - type CODE JR NC, LO86E ; forward to SA-BLOCK LD DE, \$0114 ;<br>ADD HL, DE ; HL, DE ; ;; SA-BLOCK<br>L086E: LD BC, (\$5CE7) ; sv HD\_0B ;; SA-BLK-LP 10872: LD A, C ; OR B ; JR Z, L0881 ; forward to S-BLK-END PUSH IX ;;; CALL L0884 ; routine SA-BYTE POP IX  $i:i$ DEC BC ; INC HL ; L0872 ; back to SA-BLK-LP ; --- ;; S-BLK-END L0881: JP L098C ; jump to TST-MR-M ; -------------------------------------------------- ; THE 'SAVE A BYTE TO NETWORK OR RS232 LINK' ROUTINE ; -------------------------------------------------- ;

;; SA-BYTE L0884: PUSH HL ; PUSH BC ; BIT 3, (IY+\$7C) ; sv FLAGS\_3  $LD$   $A, (HL)$  ; JR NZ, L0892 ; forward to SA-NET CALL LODO7 ; routine BCHAN-OUT JR L0895 ; forward to SA-B-END ; --- ;; SA-NET L0892: CALL L0E09 ; routine NCHAN-OUT ;; SA-B-END L0895: POP BC ; POP HL ; RET FOR THE RETTAIN STATES OF THE RETTAINING STATES OF THE RESEARCH OF THE REPORT OF THE REPORT OF THE REPORT OF THE REPORT OF THE REPORT OF THE REPORT OF THE REPORT OF THE REPORT OF THE REPORT OF THE REPORT OF THE REPORT ; ----------------------------------; THE 'LOAD COMMAND SYNTAX' ROUTINE ; --------------------------------- ; ;; LOAD-SYN 1.0898: SET 4, (IY+\$7C) ; sv FLAGS\_3<br>CALL 10701 ; routine EXPT-PRMS CALL L0701 ; routine EXPT-PRMS JP L08B3 ; jump to LD-VF-MR ; ----------------------------------- ; THE 'VERIFY COMMAND SYNTAX' ROUTINE ; ----------------------------------- ; ;; VERIF-SYN L08A2: SET 7, (IY+\$7C) ; sv FLAGS 3 CALL L0701 ; routine EXPT-PRMS JP L08B3 ; jump to LD-VF-MR ; ---------------------------------- ; THE 'MERGE COMMAND SYNTAX' ROUTINE ; ----------------------------------; ;; MRG-SYN L08AC: SET 6, (IY+\$7C) ; sv FLAGS\_3 CALL L0701 **;** routine EXPT-PRMS ; ---------------------------------------- ; THE 'LOAD-VERIFY-MERGE COMMANDS' ROUTINE ; ---------------------------------------- ; ;; LD-VF-MR<br>L08B3: LD L08B3: LD HL, \$5CE6 ; set source to HD\_00 LD DE, \$5CDE ; set destination to D\_STR2 LD BC, \$0007 ; seven bytes to copy. LDIR  $\qquad \qquad ; \text{ copy type, start, length, length of program.}$ LD A, (\$5CD9) ; sv L STR1 device letter. CP \$4E ; "N" ?

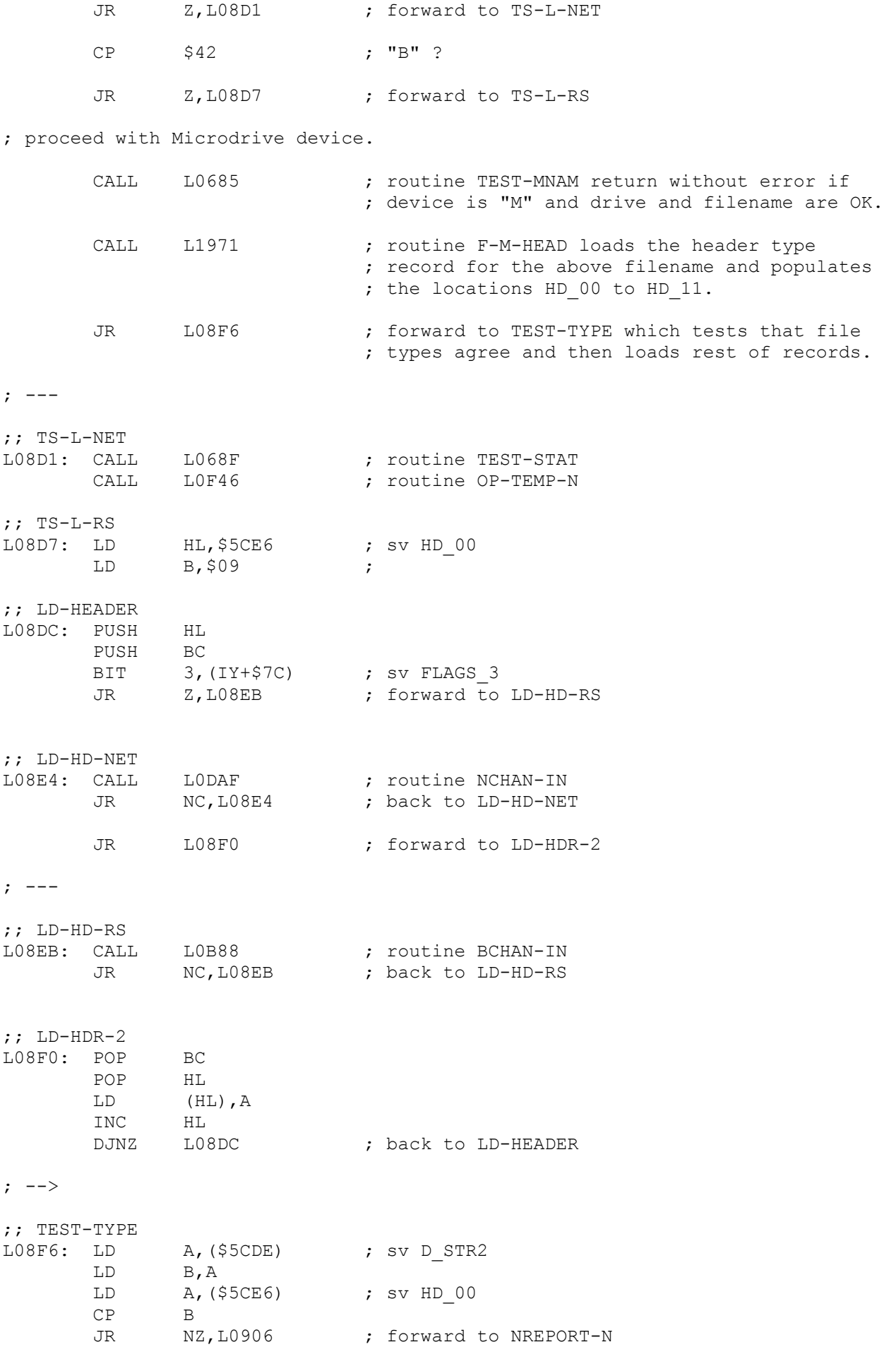

CP  $$03$  ; compare with three - type CODE JR Z,L0915 ; forward to T-M-CODE JR C, L0908 ; forward to TST-MERGE ;; NREPORT-N L0906: RST 20H ; Shadow Error Restart ; Wrong file type ; --- ;; TST-MERGE L0908: BIT 6, (IY+\$7C) ; sv FLAGS\_3 JR NZ, L096B ; forward to MERGE-BLK BIT 7, (IY+\$7C) ; sv FLAGS 3 JP Z, L09A7 ; jump to LD-PR-AR ;; T-M-CODE L0915: BIT 6, (IY+\$7C) ; sv FLAGS\_3<br>JR 2, L091D ; forward to ; forward to LD-BLOCK RST 20H ; Shadow Error Restart<br>
DEFB \$14 ; MERGE error ; MERGE error ; --- ;; LD-BLOCK<br>L091D: LD L091D: LD HL,(\$5CDF) ; sv D STR2 (+1) length of data LD DE,(\$5CE7) ; sv HD OB LD A, H OR L ; JR Z, L0936 ; forward to LD-BLK-2 SBC HL,DE ; JR NC, L0936 ; forward to LD-BLK-2 BIT  $4, (IY+$7C)$  ; sv FLAGS 3 JR Z, L0934 ; forward to NREPORT-L RST 20H ; Shadow Error Restart<br>DEFB \$13 ; Code Error \$13 **;** Code Error ; --- ;; NREPORT-L L0934: RST 20H ; Shadow Error Restart DEFB \$15 ; Verification has failed ; ---  $;$  LD-BLK-2<br>L0936: LD L0936: LD HL,(\$5CE1) ; sv L\_STR2 LD A,(IX+\$04) ; channel letter CP \$CD ; 'M' +\$80 ? JR NZ, L0945 ; forward to LD-BLK-3 LD HL, (\$5CE4) ; sv D\_STR2 \*\*\*\*\*\*\*\*\* JR L0956 ; forward to LD-BLK-4

; ---

;; LD-BLK-3
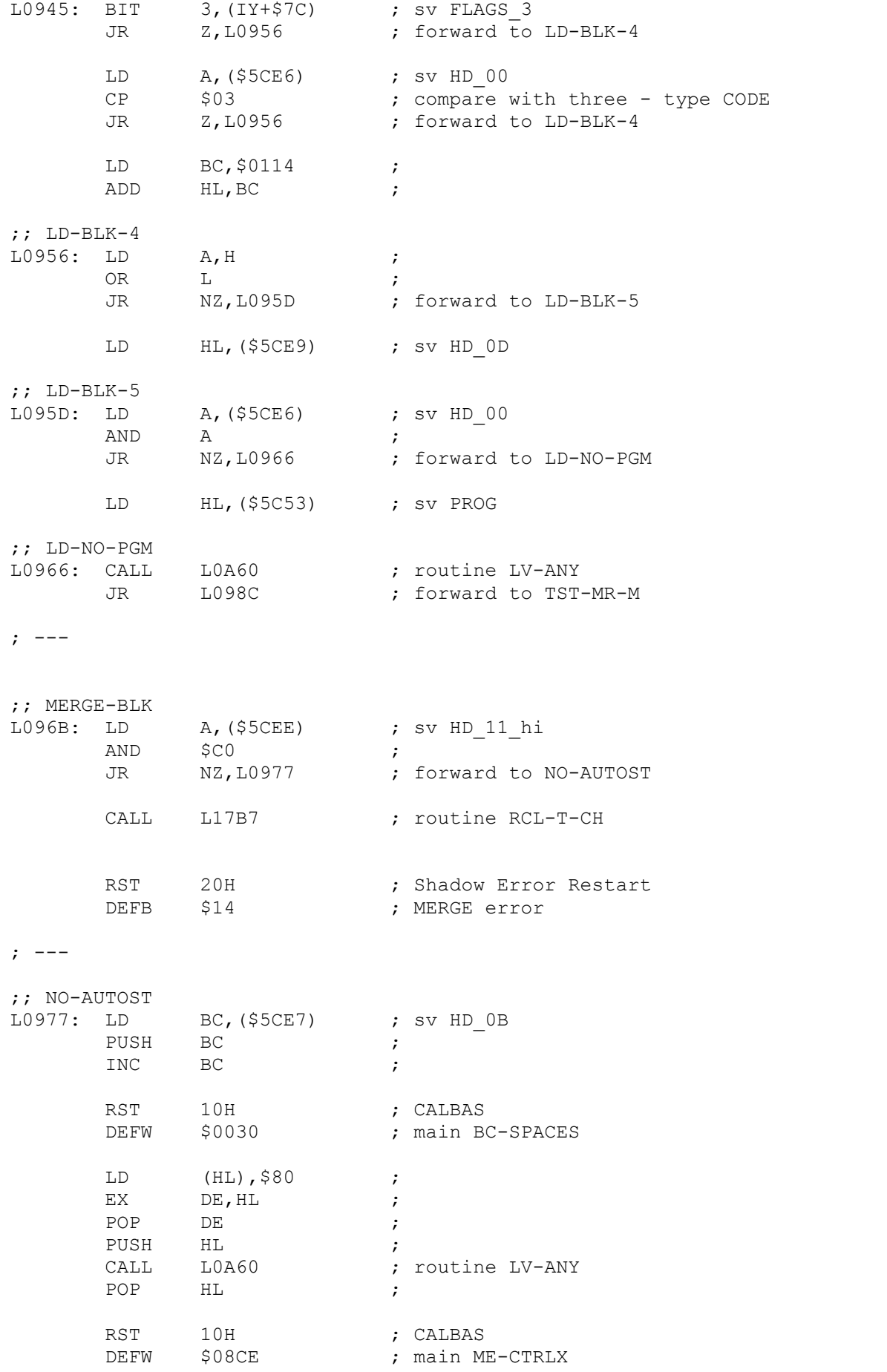

; ---

;; TST-MR-M L098C: LD A,(IX+\$04) ; channel letter CP \$CD ; 'M' + \$80 ? JR NZ,L0998 ; forward to TST-MR-N CALL L138E ; routine CLOSE-M2 JR L09A4 ; forward to MERGE-END ; --- ;; TST-MR-N L0998: BIT 3, (IY+\$7C) ; sv FLAGS 3 JR Z,L09A4 ; forward to MERGE-END CALL LOFAE ; routine SEND-NEOF CALL L17B7 ; routine RCL-T-CH ;; MERGE-END L09A4: JP L05C1 ; jump to END1  $;$  ---;; LD-PR-AR<br>L09A7: LD<br>LD L09A7: LD DE,(\$5CE7) ; sv HD 0B LD HL,(\$5CE1) ; sv L\_STR2 PUSH HL<br>LD A.H  $LD$   $A, H$  ; OR L ; JR NZ, L09B9 ; forward to LD-PROG INC DE ;<br>INC DE ; INC DE ;<br>INC DE ; INC DE ; EX DE, HL ;<br>JR L09C2 ; ; forward to TST-SPACE ; --- ;; LD-PROG L09B9: LD HL,(\$5CDF) ; sv D\_STR2 (+1) length of data EX DE, HL ; SCF ; SBC HL, DE ;<br>JR C, L09CB ; JR C, LO9CB ; forward to TST-TYPE ;; TST-SPACE<br>L09C2: LD DE, \$0005 ; ADD HL, DE ;<br>LD B, H ;  $\begin{array}{ccc}\nLD & B, H & ; \\
LD & C, L & ; \\
\end{array}$  $C, L$  ; RST 10H ; CALBAS DEFW \$1F05 ; main TEST-ROOM ; Note. that before the above call, interrupts are disabled and the motor

; of the microdrive is running. If there should be insufficient room, ; then the processor stops at the HALT instruction at address \$1303 ; (MAIN-4), in the main ROM, while trying to output the "Out of Memory" ; report. This could be corrected by replacing the above 3 bytes to a ; call to a 6-byte subroutine which carries out the same instructions ; between an EI/DI pair. In the production of the "Out of Memory" report this ROM will be paged again by the instruction fetch at 0008. The

; motors are stopped at START-4 and then Control will then pass to the ; other ROM to execute the "LD A, (HL)", then back to this ROM to eliminate ; the "OK" message before a final switch to the Main ROM for the actual ; message text.

## ;; TST-TYPE

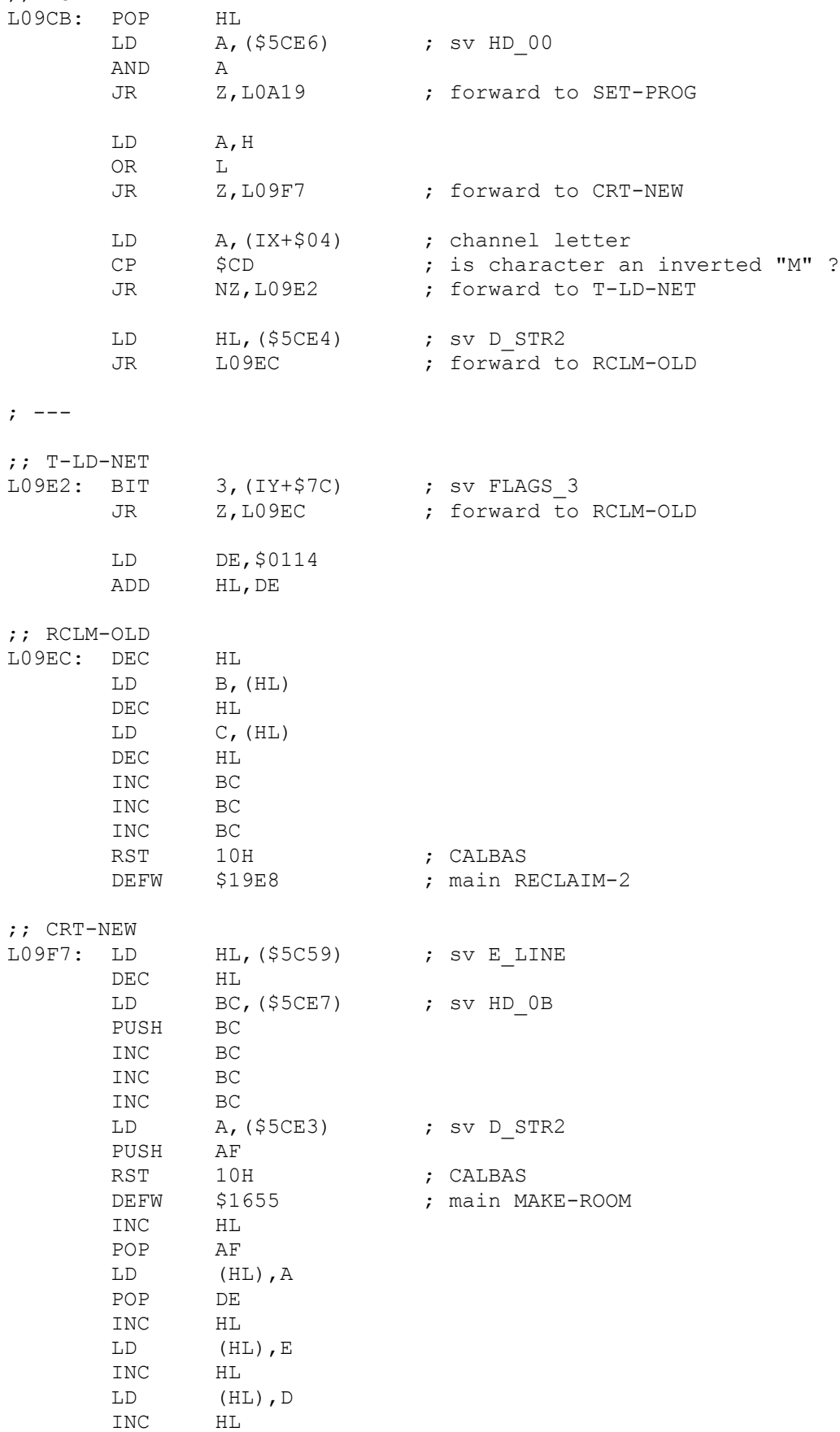

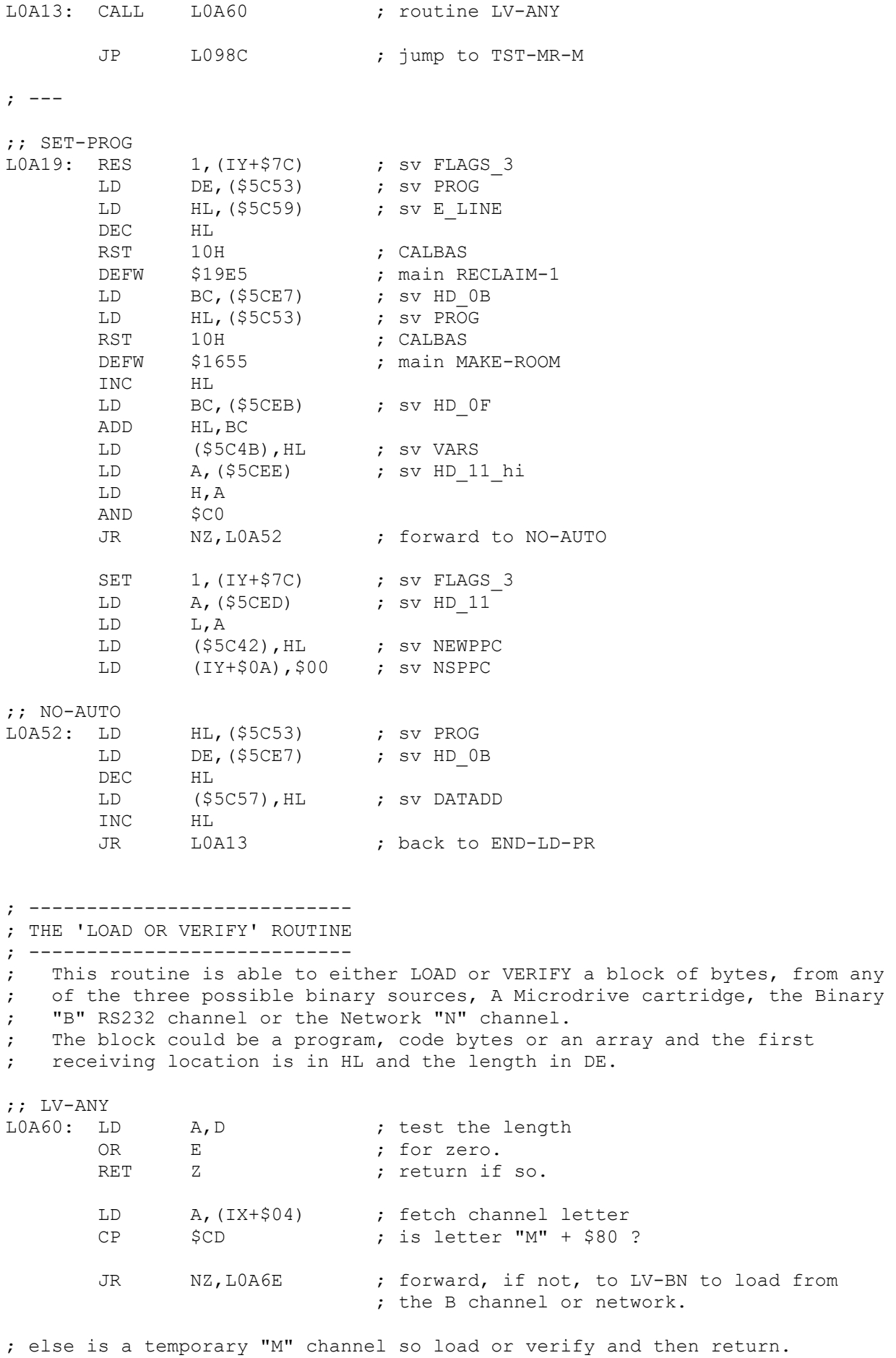

;; END-LD-PR

CALL L199A ; routine LV-MCH loads or verifies a block ; of code from microdrive. RET ; return after called routine. ; --- ; Load or Verify from B channel or Network. ;; LV-BN LOA6E: PUSH HL ; save address. PUSH DE ; save byte count. BIT 3, (IY+\$7C) ; test FLAGS\_3 - using network ? JR Z, LOA7D ; forward, if not, to LV-B ; Load or Verify from "N" channel. ;; LV-N LOA76: CALL LODAF (example to routine NCHAN-IN JR NC, LOA76 ; back to LV-N JR L0A82 ; forward to LV-BN-E ; --- ; Load or Verify from "B" channel. ;; LV-B LOA7D: CALL LOB88 ; routine BCHAN-IN JR NC,LOA7D ; back to LV-B ; Load or Verify "B","N" end test. ;; LV-BN-E<br>L0A82: POP POP DE ; restore code length.<br>
DEC DE ; and decrement.<br>
POP HL ; restore load address DE ; and decrement. HL ; restore load address. BIT 7, (IY+\$7C) ; test FLAGS\_3 - verify operation.<br>
NZ.LOA8E ; forward, if so missing load, to ; forward, if so missing load, to VR-BN LD (HL), A ; load the byte into memory. JR L0A93 ; forward to LVBN-END ; --- ; Verify "B" or "N" bytes. ;; VR-BN<br>LOA8E: CP (HL) ; compare the received byte with the byte in ; memory. ; forward, with match, to LVBN-END. RST 20H ; Shadow Error Restart<br>DEFB 315 : 'Verification has fai ; 'Verification has failed' ; --- ; Load or Verify "B","N" end. ;; LVBN-END LOA93: INC HL  $\qquad \qquad ;$  increment the address. LD A, E ; test the byte

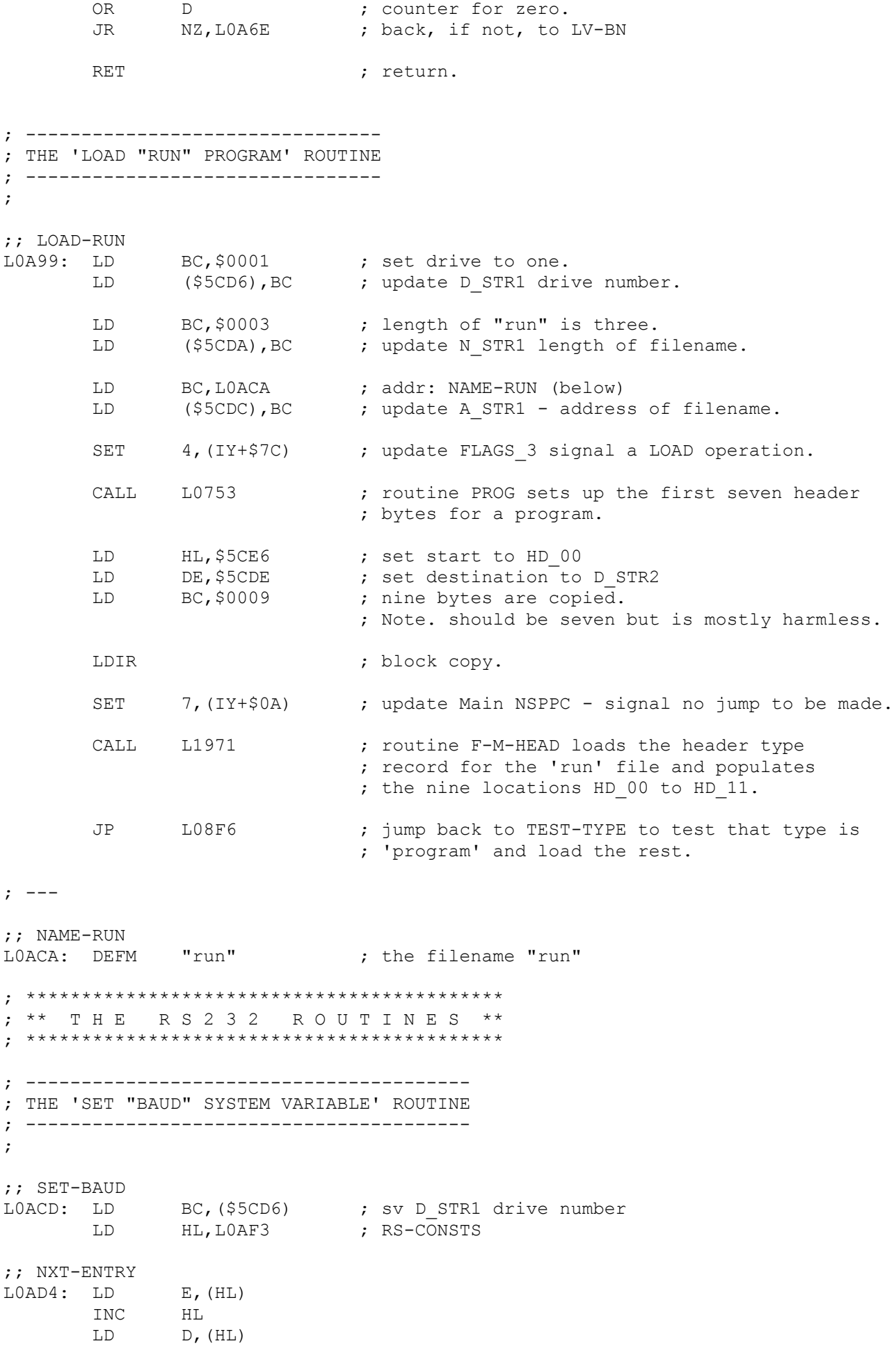

INC HL<br>EX DE DE, HL  $\begin{array}{ccccc}\n\text{LD} & & & \text{A, H} \\
\text{CP} & & & \text{S4B}\n\end{array}$  $CP$   $$4B$  ; JR NC, LOAE8 ; forward to END-SET AND A<br>SBC HL HL,BC<br>NC,L0AE8 JR NC, LOAE8 ; forward to END-SET EX DE,HL INC HL INC HL<br>JR LOAD4 JR L0AD4 ; loop back to NXT-ENTRY ; --- ;; END-SET L0AE8: EX DE,HL LD E,(HL) INC HL LD D,(HL) LD (\$5CC3),DE ; sv BAUD<br>JP L05C1 ; jump to L05C1 ; jump to END1 ; ------------------------------------ ; THE 'RS232 TIMING CONSTANTS' ROUTINE ; ------------------------------------ ; ;; RS-CONSTS LOAF3: DEFW \$0032 ; DEFW \$0A82 ; DEFW \$006E ; DEFW \$04C5 ; DEFW \$012C ; DEFW \$01BE ; DEFW \$0258 ; DEFW \$00DE ;  $DEFW$  \$04B0 ; DEFW \$006E ; DEFW \$0960 ; DEFW \$0036 ; DEFW \$12C0 ; DEFW \$001A ; DEFW \$2580 ; DEFW \$000C ; DEFW \$4B00 ; DEFW \$0005 ; ; ---------------------------------------------- ; THE 'OPEN RS232 CHANNEL IN CHANS AREA' ROUTINE ; ---------------------------------------------- ; ;; OP-RS-CH LOB17: LD HL, (\$5C53) ; use system variable PROG to address the ; location following the Channels area. DEC HL ; step back to the end-marker.<br>
DD BC, \$000B ; eleven bytes of room require LD BC, \$000B ; eleven bytes of room required. PUSH BC ; save bytes RST 10H ; CALBAS

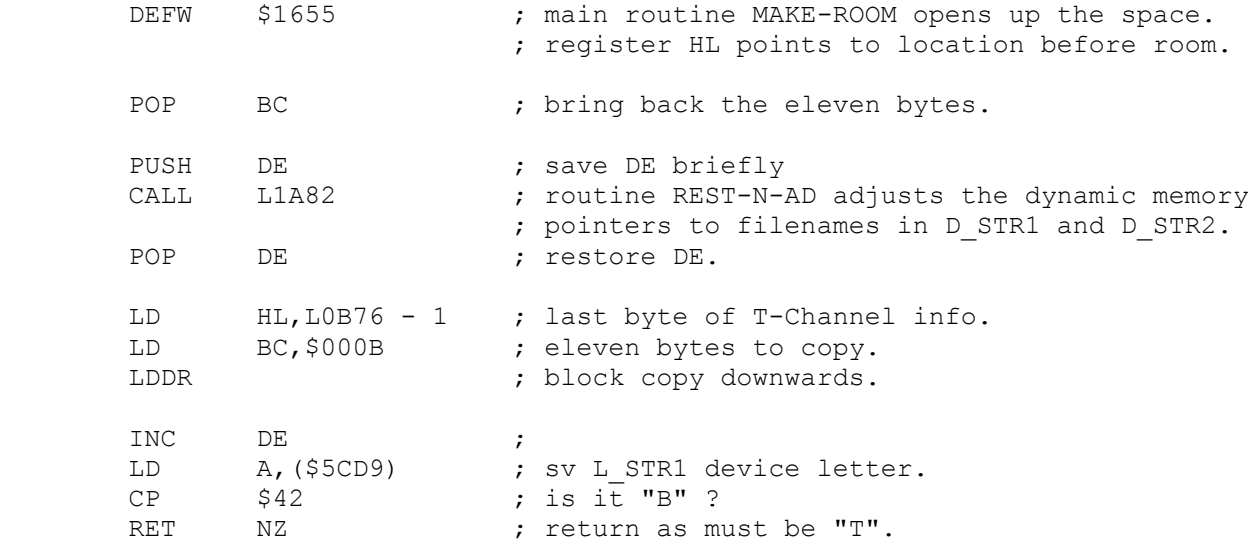

; but if this is to be a binary channel then overwrite the letter and the output ; and input routines.

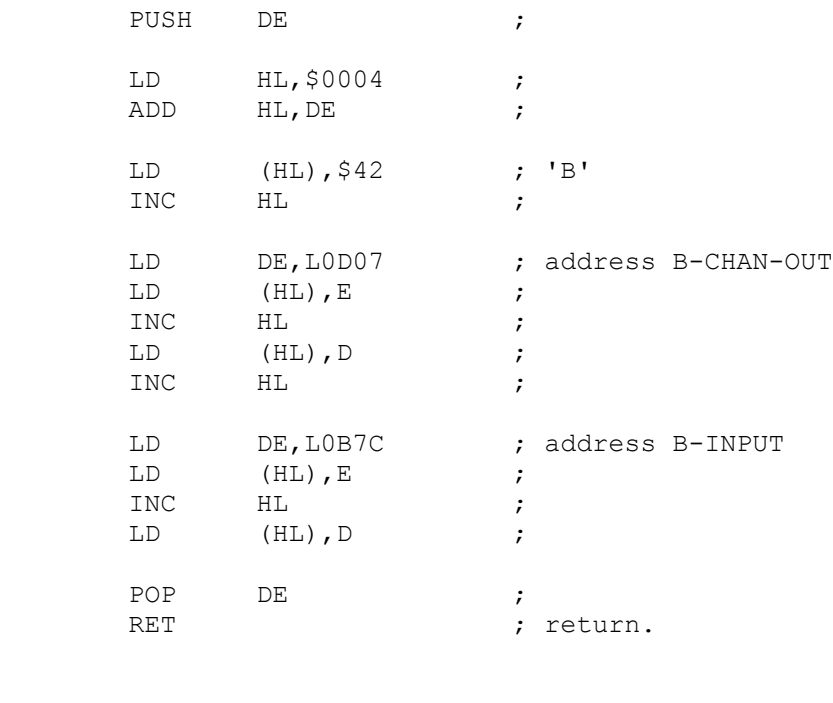

; ---------------------------------------- ; THE 'ATTACH CHANNEL TO A STREAM' ROUTINE ; ---------------------------------------- ; ;; OP-RSCHAN LOB4E: CALL LOB17 ; routine OP-RS-CH ;; OP-STREAM<br>LOB51: LD L0B51: LD HL, (\$5C4F) ; sv CHANS DEC HL EX DE, HL<br>AND A AND<br>SBC HL, DE EX DE,HL LD HL,\$5C16 ; sv STRMS\_00 LD A,(\$5CD8) ; sv D\_STR1 RLCA LD C,A

 LD B,\$00 ADD HL, BC LD (HL), E INC HL LD (HL),D ; jump to END1 ; ---------------------- ; THE '"T" CHANNEL DATA' ; ---------------------- ; the eleven-byte "T" CHANNEL descriptor. ;; TCHAN-DAT L0B6B: DEFW \$0008 ; main ERROR-1 DEFW \$0008 ; main ERROR-1 DEFB  $$54$  ; character "T" DEFW LOC3A ; TCHAN-OUT DEFW L0B76 ; T-INPUT DEFW \$000B ; channel length - 11 bytes. ; ------------------------------- ; THE '"T" CHANNEL INPUT' ROUTINE ; ------------------------------- ; ;; T-INPUT<br>L0B76: LD LOB76: LD HL, LOB82 : address of routine TCHAN-IN JP LOD5A ; jump to CALL-INP ; ------------------------------- ; THE '"B" CHANNEL INPUT' ROUTINE ; ------------------------------- ; ;; B-INPUT L0B7C: LD HL,L0B88 ; address of routine BCHAN-IN JP LOD5A ; jump to CALL-INP ; --------------------------------------- ; THE '"T" CHANNEL INPUT SERVICE' ROUTINE ; --------------------------------------- ; ;; TCHAN-IN LOB82: CALL LOB88 ; routine BCHAN-IN RES 7,A RET ; --------------------------------------- ; THE '"B" CHANNEL INPUT SERVICE' ROUTINE ; --------------------------------------- ; (Hook Code: \$1D) ;; BCHAN-IN<br>L0B88: LD HL, \$5CC7 ; sv SER FL  $LD \tA, (HL)$  ; AND A<br>JR Z,L0B95 JR Z, LOB95 ; forward to REC-BYTE LD (HL), \$00 ; INC HL), \$00 ;<br>INC HL ;  $LD \qquad A, (HL)$  ; SCF ;

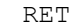

; Return.

 $; \rightarrow -$ 

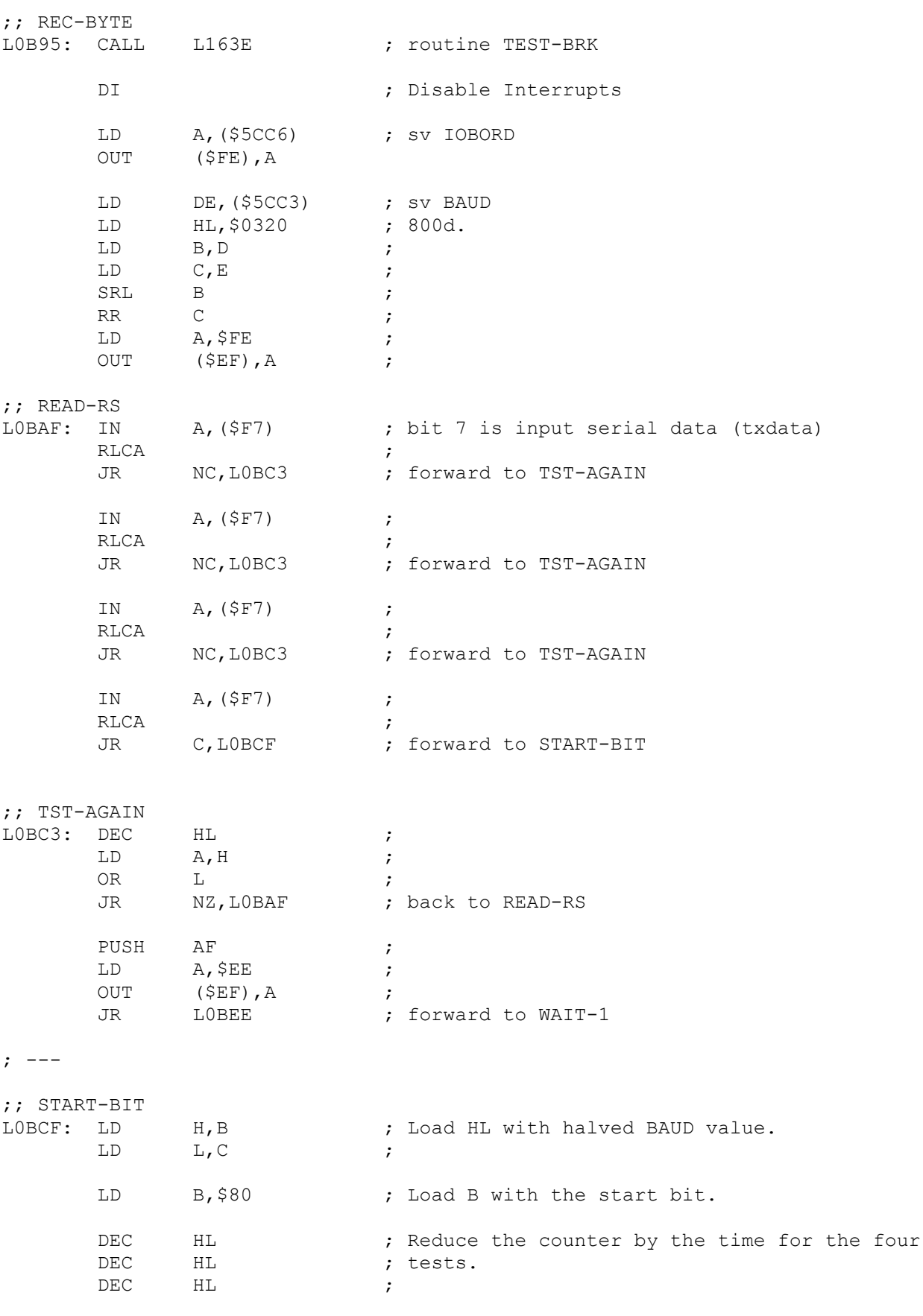

;; SERIAL-IN

LOBD6: ADD HL, DE ; Add the BAUD value.<br>NOP : (4) a timing value.  $(4)$  a timing value. ;; BD-DELAY<br>LOBD8: DEC HL ; (6) Delay for 26 \* BAUD LD  $A, H$  ; (4) OR L ; (4) JR NZ, LOBD8 ; (12) back to BD-DELAY ADD A, \$00 ; (7) wait IN A, (\$F7) ; Read a bit. RLCA  $;$  Rotate bit 7 to carry. RR B ; pick up carry in B JR NC, LOBD6 ; back, if no start bit, to SERIAL-IN LD A, \$EE ; Send CTS line low (comms data 0 also) OUT (\$EF),A ; send to serial port LD A, B ; Transfer the received byte to A. CPL ; Complement. SCF ; Set Carry to signal success. ;  $(*)$  push the success flag. ; The success and failure (time out) paths converge here with the HL register ; holding zero. ;; WAIT-1 ; (11) transfer DE (BAUD) to HL. ;; WAIT-2<br>LOBEF: DEC HL  $(6)$  delay for stop bit. LD  $A, L$  ; (4)<br>  $OR$  H ; (4) OR H ; (4)<br>JR NZ,LOBEF ; (12/ JR  $NZ$ , LOBEF ; (12/7) back to WAIT-2 ; Register HL is now zero again. ADD HL,DE ; HL = 0 + BAUD ADD  $HL$ , DE <br>ADD  $HL$ , DE <br> $HL$  = 2 \* BAUD<br>ADD  $HL$ , DE <br>;  $HL$  = 3 \* BAUD ADD  $HL$ , DE ;  $HL = 3 *$  BAUD ; The device at the other end of the cable (not a Spectrum) may send a ; second byte even though CTS (Clear To Send) is low. ;; T-FURTHER<br>LOBF7: DEC DEC HL ; Decrement counter.<br>
LD A,L ; Test for ; Test for OR H ; zero.<br>JR Z.LOC34 ; forwa JR Z, LOC34 ; forward, if no second byte, to END-RS-IN IN A, (\$F7) ; Read TXdata.<br>RLCA ; test the bit Fig. test the bit read.<br>NC.LOBF7  $\qquad$  ; back, if none, to JR NC, LOBF7 ; back, if none, to T-FURTHER ; As with first byte, TXdata must be high four four tests. IN A, (\$F7) ; RLCA ; JR NC, LOBF7 ; back to T-FURTHER IN A, (\$F7) ; RLCA JR NC, LOBF7 ; back to T-FURTHER

IN A, (\$F7) ; RLCA ; JR NC, LOBF7 ; back to T-FURTHER ; A second byte is on its way and is received exactly as before. LD H, D ; LD L, E ; SRL H ; RR L ; LD B, \$80 ; DEC HL ; DEC HL ; DEC HL ; ;; SER-IN-2 LOC1B: ADD HL, DE ; NOP ; timing. ;; BD-DELAY2 LOC1D: DEC HL ;  $LD$   $A, H$  ; OR L ; JR NZ, LOC1D ; back to BD-DELAY2 ADD A, \$00 ; IN  $A, (5F7)$  ; RLCA , and the set of the set of the set of the set of the set of the set of the set of the set of the set of the set of the set of the set of the set of the set of the set of the set of the set of the set of the set of th RR B ; JR NC, LOC1B ; back to SER-IN-2 ; The start bit has been pushed out and B contains the second received byte. LD HL, \$5CC7 ; Address the SER FL System Variable. LD (HL), \$01 ; Signal there is a byte in the next location. INC HL ; Address that location. LD A, B ; Transfer the byte to A. CPL ; Complement LD (HL), A ; and insert in the second byte of serial flag. ;; END-RS-IN L0C34: CALL L0D4D ; routine BORD-REST POP AF ; ( either 0 and NC or the first received byte ; and the carry flag set ) EI ; Enable Interrupts RET ; Return. ; -------------------------------- ; THE '"T" CHANNEL OUTPUT' ROUTINE ; -------------------------------- ; The text channel output routine is able to list programs and, when ; printing, takes correct action with TAB values etc. ;; TCHAN-OUT LOC3A: CP \$A5 ; 'RND' - first token JR C, LOC44 ; forward, if less, to NOT-TOKEN SUB \$A5 ; reduce to range \$00-5A RST 10H ; CALBAS

DEFW \$0C10 ; main PO-TOKENS<br>RET : return. ; return. ; --- ;; NOT-TOKEN LOC44: LD HL, \$5C3B ; Address the FLAGS System Variable.<br>RES 0, (HL) ; update FLAGS - allow for leading s RES 0, (HL) ; update FLAGS - allow for leading space.<br>  $CP$  \$20 : compare to space \$20 ; compare to space<br>NZ,LOC4F ; forward, if not, JR NZ, LOC4F ; forward, if not, to NOT-LEAD SET 0, (HL) ; update FLAGS - signal suppress leading space. ;; NOT-LEAD LOC4F: CP  $$7F$  ; compare to copyright symbol. (DEL in ASCII)<br>JR C,LOC55 ; forward, if less, to NOT-GRAPH JR C, LOC55 ; forward, if less, to NOT-GRAPH LD A, \$3F ; output CHR\$(127) and graphics as '?' ;; NOT-GRAPH LOC55: CP \$20 ; compare against space.<br>
JR C,LOC70 ; forward to CTRL-CD JR C, LOC70 ; forward to CTRL-CD PUSH AF ; Preserve character. INC (IY+\$76) ; Increment width  $M_1$ ADD\_lo<br>
ID A, (\$5CB1) ; Load A with limit from  $M_1$ ADD hi LD A, (\$5CB1) ; Load A with limit from  $N$ MI<sup>\_</sup>ADD<sup>\_</sup>hi<br>CP (IY+\$76) ; Compare to width  $N$ MI<sup>\_</sup>ADD<sup>\_</sup>lo  $CP$  (IY+\$76) ; Compare to width  $NMI$ ADD<sup>-</sup>lo JR NC, LOC6C ; forward, if less or equal, to EMIT-CH CALL LOC74 ; routine TAB-SETZ emits CR/LF. LD (IY+\$76),\$01 ; Set width to one NMI\_ADD\_lo ;; EMIT-CH<br>LOC6C: POP AF ; Restore the unprinted character. JP L0D07 ; jump to BCHAN-OUT ; --- ;; CTRL-CD LOC70: CP \$0D ; carriage return ? JR NZ, LOC82 ; forward to NOT-CR  $;$  TAB-SETZ<br> $LOC74:$  LD L0C74: LD (IY+\$76),\$00 ; sv NMI\_ADD\_lo LD A, \$0D ; output a CR carriage return.<br>CALL L0D07 ; routine BCHAN-OUT CALL L0D07 ; routine BCHAN-OUT<br>
LD A, \$0A ; output a LF line in LD A, \$0A ; output a LF line feed.<br>JP LODO7 ; jump to BCHAN-OUT ; jump to BCHAN-OUT  $; \t---$ ;; NOT-CR L0C82: CP \$06<br>JR NZ,L0CA5 JR NZ, LOCA5 ; forward to NOT-CMM LD BC, (\$5CB0) ; sv NMI\_ADD LD E, \$00 ;

;; SPC-COUNT

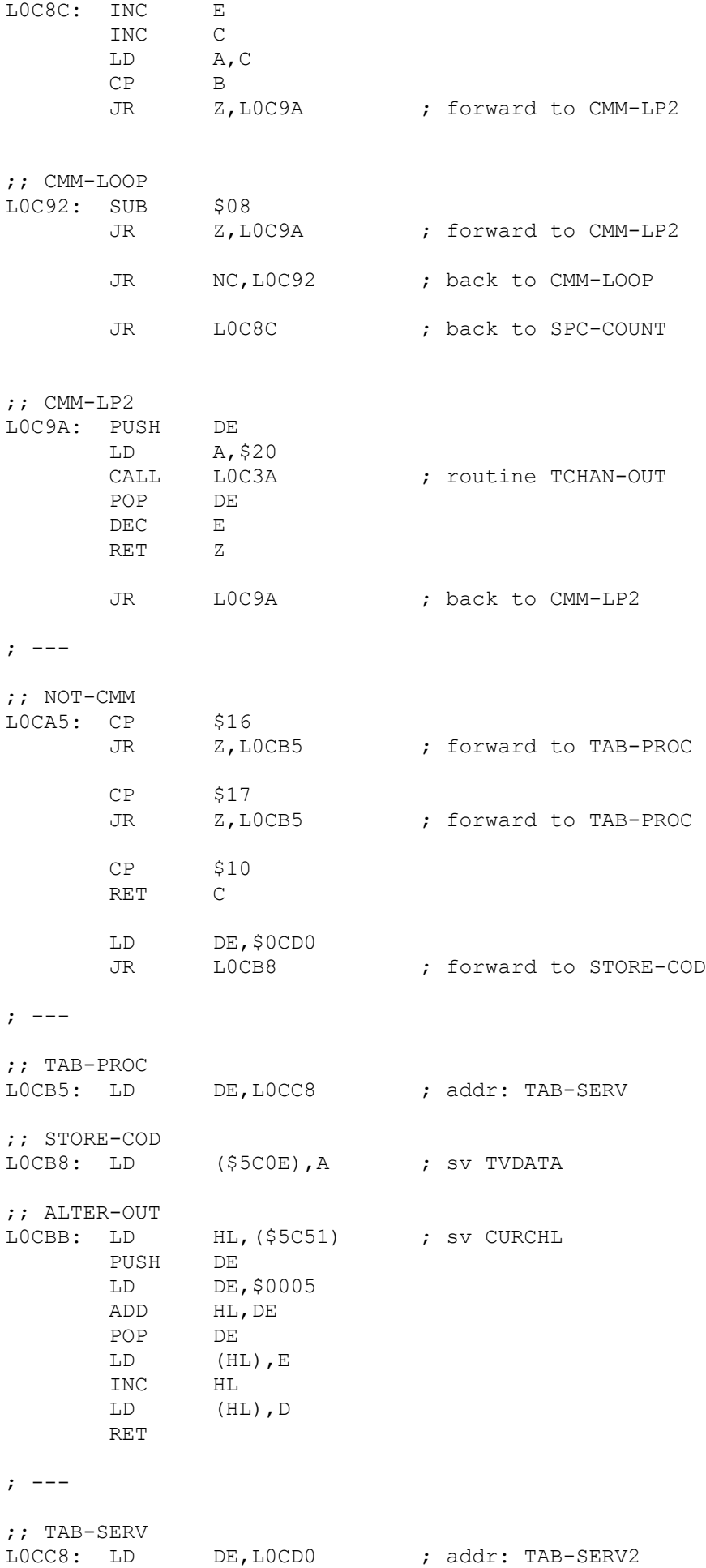

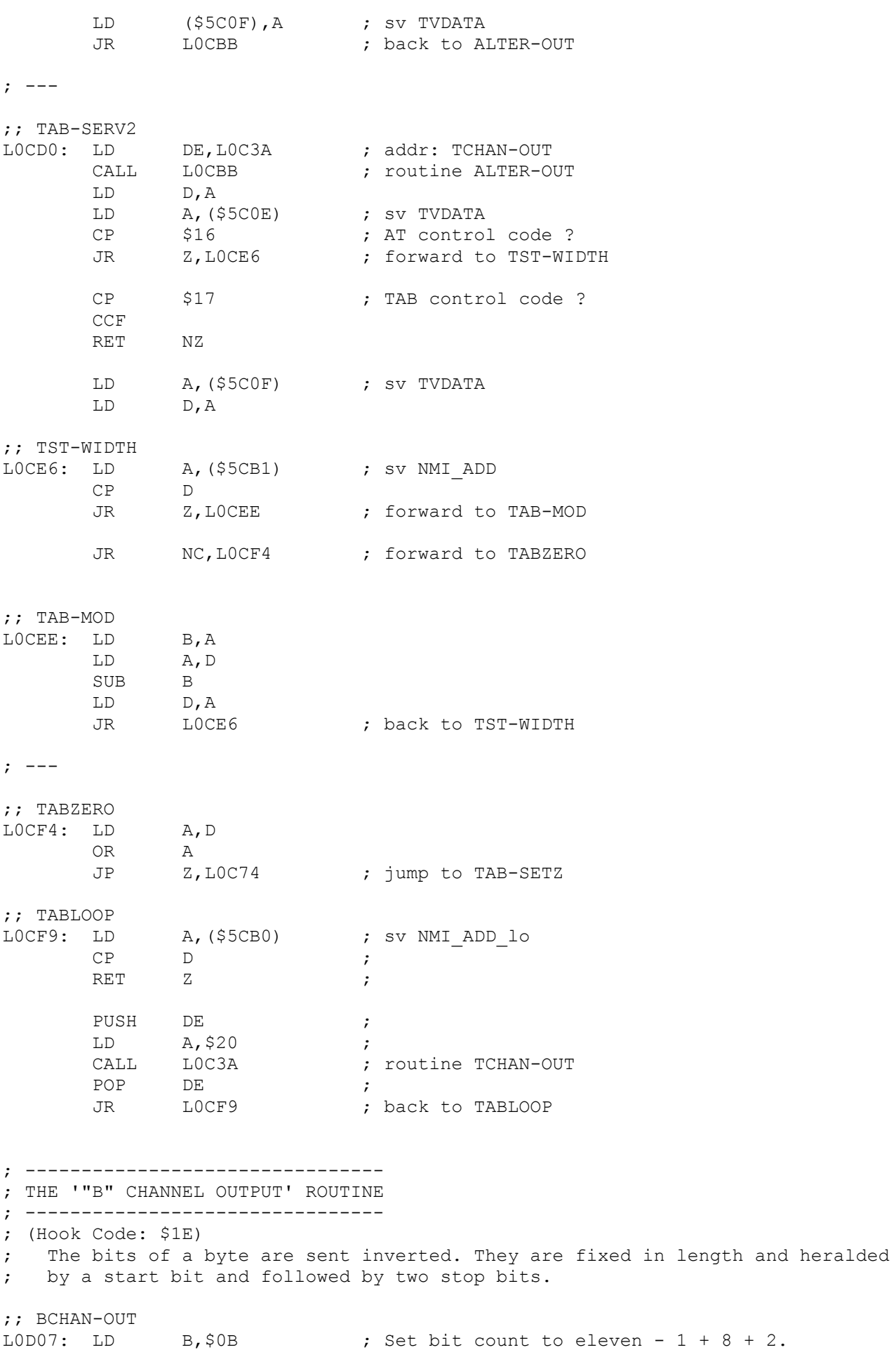

CPL  $C, A$  ; Invert the bits of the character.<br>
LD  $C, A$  ; Copy the character to C. ; Copy the character to C. LD A, (\$5CC6) ; Load A from System Variable IOBORD OUT (\$FE), A ; Change the border colour. LD A, \$EF ; Set to \$11101111 OUT (\$EF), A ; Make CTS (Clear to Send) low. CPL ; reset bit 0 (other bits of no importance) OUT (\$F7),A ; Make RXdata low. %00010000 LD HL,(\$5CC3) ; Fetch value from BAUD System Variable. LD D,H ; Copy BAUD value to DE for count.  $LD$   $E, L$  ; ;; BD-DEL-1<br>LOD1C: DEC DE  $(6)$  Wait 26  $*$  BAUD cycles  $LD \tA, D \t(4)$ OR E ; (4) JR NZ,LOD1C ; (12) back to BD-DEL-1 ;; TEST-DTR<br>LOD21: CALL L163E L163E ; routine TEST-BRK allows user to stop.<br>A, (\$EF) ; Read the communication port. IN A, (\$EF) ; Read the communication port.<br>AND \$08 ; isolate DTR (Data Terminal R AND \$08 ; isolate DTR (Data Terminal Ready) bit.<br>JR 2,LOD21 ; back, until DTR found high, to TEST-DT JR Z,L0D21 ; back, until DTR found high, to TEST-DTR SCF ; Set carry flag as the start bit. DI ; Disable Interrupts. ;; SER-OUT-L<br>LOD2C: ADC ADC A, \$00 ; Set bit 0 76543210 <- C<br>OUT (\$F7), A ; Send RXdata the start bit. ; Send RXdata the start bit. LD D,H ; Transfer the BAUD value to DE for count.  $LD$   $E, L$  ; ;; BD-DEL-2<br>L0D32: DEC  $DE$  ; (6) Wait for 26  $*$  BAUD  $LD \qquad A, D \qquad ; \quad (4)$ OR E ; (4) JR NZ, L0D32 ; (12) back to BD-DEL-2  $DEC$   $DE$  ; (6) XOR A ; (4) clear rxdata bit<br>SRL C : shift a bit of our SRL C  $\begin{array}{ccc} ; & \text{shift a bit of output byte to carry.} \\ \text{IDJNZ} & \text{LD2C} & ; \text{back for 11 bits to SER-OUT-L} \end{array}$ ; back for 11 bits to SER-OUT-L ; Note the last two bits will have been sent reset as C is exhausted. EI ; Enable Interrupts. LD A, \$01 ; Set RXdata LD C, \$EF ; prepare port address.<br>
LD B, \$EE ; prepare value %111011 LD B, \$EE ; prepare value %11101110<br>OUT (\$F7), A ; Send RXdata high. OUT (\$F7), A ; Send RXdata high. OUT (C), B ; Send CTS and comms data low - switch off RS232 ;; BD-DEL-3 LOD48: DEC HL  $\qquad$  ; (6) The final 26  $\star$  BAUD delay LD  $A, L$  ; (4) OR H ; (4)

; ----------------------------------- ; THE 'BORDER COLOUR RESTORE' ROUTINE ; ----------------------------------- ; ;; BORD-REST L0D4D: PUSH AF ; Preserve the accumulator value throughout. LD A,(\$5C48) ; Fetch System Variable BORDCR AND \$38 ; Mask off the paper bits. RRCA ; Rotate to the range  $0 - 7$  RRCA ; RRCA OUT (\$FE),A ; Change the border colour. POP AF ; Restore accumulator and flags. RET ; Return. ; ---------------------- ; THE 'CALL-INP' ROUTINE ; ---------------------- ; If the extended streams e.g. #7 are being used for input then this ROM ; will be paged in as a result of the \$0008 address in the normal INPUT ; channel position. Since 'INPUT #7' or 'INKEYS #7' could have been used ; it is the purpose of this routine to determine which has been used. ; Note also that 'MOVE #7 TO #2' could also invoke this routine and that MOVE ; operations are further differentiated in the INKEY\$ branch. ;; CALL-INP L0D5A: RES 3, (IY+\$02) ; update TV FLAG - The mode is to be considered ; unchanged. ; Note. this should have been done by the Main ; ROM before entering the EDITOR. PUSH HL ; (\*) Preserve HL the address of the actual ; service routine - either NCHAN\_IN, MCHAN\_IN, ; BCHAN IN ot T\_CHAN\_IN. LD HL, (\$5C3D) ; Fetch address of Error Stack Pointer ERR SP LD E, (HL) ; Extract the address of the error handler INC HL ; If INPUT is being used this will be<br>
LD D, (HL) ; address \$107F in the Main ROM. LD D, (HL) ; address \$107F in the Main ROM. AND A ; Prepare to subtract. LD HL, \$107F ; address of ED-ERROR in the Main ROM SBC HL, DE ; subtract from test value. JR NZ,L0D98 ; forward if not in EDITOR to INKEY\$ ; continue to handle INPUT from a stream. POP HL ; (\*) POP service routine to HL e.g. NCHAN IN LD SP, (\$5C3D) ; set Stack Pointer from System Variable ERR SP POP DE ; discard the known ED-ERROR address \$107F.

POP DE ; POP the next value in hierarchy - MAIN-4

LD (\$5C3D), DE ; and set the ; and set the system variable ERR SP ;; IN-AGAIN.<br>LODZ8: PUSH HL **FRASE FORB** is Push the address of the service routine ; e.g. NCHAN IN on the machine stack. LD DE,LOD7E ; addr: IN-AG-RET (below)<br>PUSH DE ; push this address PUSH DE ; push this address JP (HL)  $\qquad \qquad ; \qquad \text{jump to the service routine either MCHAN IN,}$ ; NCHAN IN, BCHAN IN or TCHAN IN and then return ; to the next address IN-AG-RET. ; --- ;; IN-AG-RET LOD7E JR C, LOD8A ; forward with acceptable codes to ACC-CODE JR Z,LOD87 ; forward with time-out to NO-READ ; Otherwise Iris has closed her channel or the microdrive file was exhausted. ;; OREPORT-8<br>L0D82: LD LD (IY+\$00),\$07 ; set ERR\_NR to '8 End of file'<br>RST 28H ; Error Main ROM. 28H ; Error Main ROM. ; --- ;; NO-READ<br>LOD87: POP HL  $\qquad \qquad ;$  Retrieve the address of teh service routine  $J$ R (10078), and try again as always for INPUT. ; back to IN-AGAIN. ; --- ;; ACC-CODE LOD8A: CP  $$0D$   $$0D$  ; Is the acceptable code ENTER?<br>JR  $$Z, L0D94$  ; forward, if so, to END-INPUT JR Z, LOD94 ; forward, if so, to END-INPUT RST 10H ; CALBAS - Call the Base ROM.<br>DEFW \$0F85 ; main ADD-CHRX ; main ADD-CHRX ; A special entry point within ADD-CHAR to add ; the character to WORKSPACE. POP HL ; Retrieve the address of the saved service % poutine.<br>
For the contract to the contract to the contract to the contract to the contract to the contract to the contr<br>
For the contract to the contract to the contract to the contract to the contract to the contract to JR LOD78 ; back for another character to IN-AGAIN. ; --- ;; END-INPUT<br>LOD94: POP HL POP HL ; Discard the service routine.<br>
JP 10700 ; jump to UNPAGE ; jump to UNPAGE ; ------------------- ; THE 'INKEY\$' BRANCH ; ------------------- ;; INKEY\$ LOD98: POP HL ; (\*) POP service routine to HL e.g. NCHAN\_IN LD DE,LOD9E ; ret addr. INK-RET (below) PUSH DE ; push this address for the return address.

JP (HL)  $\qquad \qquad ; \qquad \text{jump to the service routine either MCHAN IN,}$ ; NCHAN IN, BCHAN IN or TCHAN IN and then return ; to the next address IN-AG-RET. ; --- ;; INK-RET ; Return with acceptable character. RET Z ; Return with no character. BIT 4, (IY+\$7C) ; sv FLAGS\_3 MOVE? JR Z,L0D82 ; back to OREPORT-8 OR \$01 ; RET  $\qquad \qquad ;$  return with zero and carry reset. ; \*\*\*\*\*\*\*\*\*\*\*\*\*\*\*\*\*\*\*\*\*\*\*\*\*\*\*\*\*\*\*\*\*\*\*\*\*\*\*\*\*\*\*\*\*\*\* ; \*\* T H E N E T W O R K R O U T I N E S \*\* ; \*\*\*\*\*\*\*\*\*\*\*\*\*\*\*\*\*\*\*\*\*\*\*\*\*\*\*\*\*\*\*\*\*\*\*\*\*\*\*\*\*\*\*\*\*\*\* ; ------------------------------- ; THE '"N" CHANNEL INPUT' ROUTINE ; ------------------------------- ; ;; N-INPUT LODA9: LD HL,LODAF ; Address: NCHAN-IN JP LOD5A ; jump to CALL-INP ; --------------------------------------- ; THE '"N" CHANNEL INPUT SERVICE' ROUTINE ; --------------------------------------- ; ;; NCHAN-IN LODAF: LD IX, (\$5C51) ; sv CURCHL LD A, (IX+\$10) ; NCOBL AND A JR Z,LODBB ; forward to TEST-BUFF RST 20H ; Shadow Error Restart<br>DEFB \$0D ; Reading a limit ; Reading a 'write' file ; --- ;; TEST-BUFF<br>LODBB: LD  $A, (IX+$14)$  ; NCIBL AND A JR Z,L0DD5 ; forward to TST-N-EOF LD E,(IX+\$13) ; NCCUR DEC A SUB E JR C,L0DD5 ; forward to TST-N-EOF LD D,\$00 INC E LD (IX+\$13),E ; NCCUR ADD IX,DE LD A, (IX+\$14) ; SCF RET

;; TST-N-EOF LODD5: LD A, (IX+\$0F) ; NCTYPE AND A JR Z, LODDC ; forward to GET-N-BUF RET ; --- ;; GET-N-BUF LODDC: LD A, (\$5CC6) ; sv IOBORD OUT (\$FE),A DI ;; TRY-AGAIN LODE2: CALL LOFD3 <br>
JR 
NC,LODFC ; forward to TIME-JR NC, LODFC ; forward to TIME-OUT CALL LOEB5 ; routine GET-NBLK<br>JR NZ,LODFC ; forward to TIME-C JR NZ, LODFC ; forward to TIME-OUT EI CALL L0D4D ; routine BORD-REST LD (IX+\$13),\$00 ; NCCUR<br>LD A,(\$5CD2) ; sv NTTYPE LD A,(\$5CD2) ; sv NTTY<br>LD (IX+\$0F),A ; NCTYPE LD (IX+\$0F),A ; NCTYPE JR LODBB ; back to TEST-BUFF ; --- ;; TIME-OUT<br>LODFC: LD A,(IX+\$0B) ; NCIRIS<br>A ; AND A<br>
JR Z,LODE2 ; JR Z, LODE2 ; back to TRY-AGAIN EI ; ; routine BORD-REST AND \$00 ; RET FOR THE RET STATE  $\mathcal{L}$ ; -------------------------------- ; THE '"N" CHANNEL OUTPUT' ROUTINE ; -------------------------------- ; ;; NCHAN-OUT<br>LOE09: LD LD IX, (\$5C51) ; sv CURCHL<br>LD B, A LD B, A<br>LD A. (T A,(IX+\$14) ; NCIBL<br>A **AND**  LD A,B JR Z, LOE17 ; forward to TEST-OUT RST 20H ; Shadow Error Restart<br>
DEFB \$0C : Writing to a 'read' ; Writing to a 'read' file ;; TEST-OUT L0E17: LD E,(IX+\$10) ; NCOBL

; ---

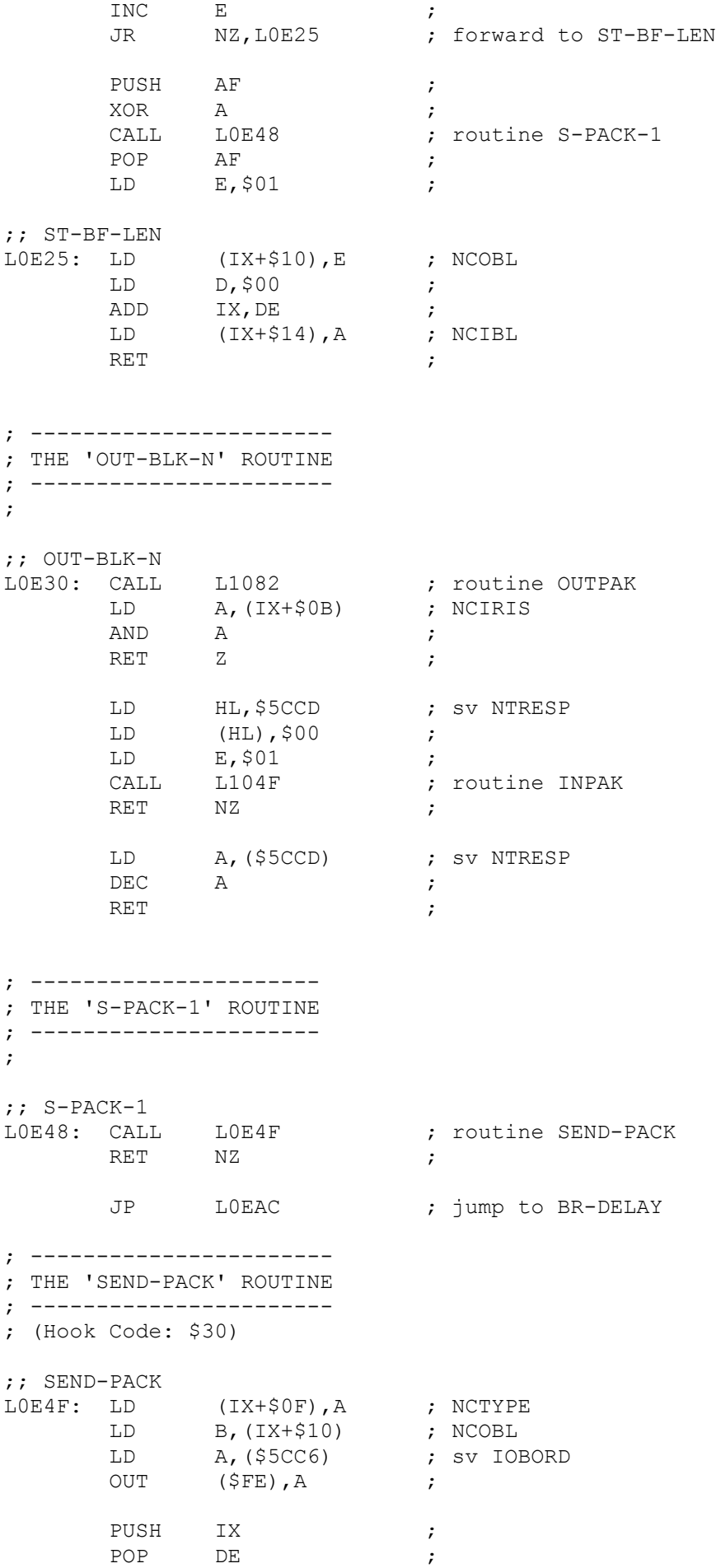

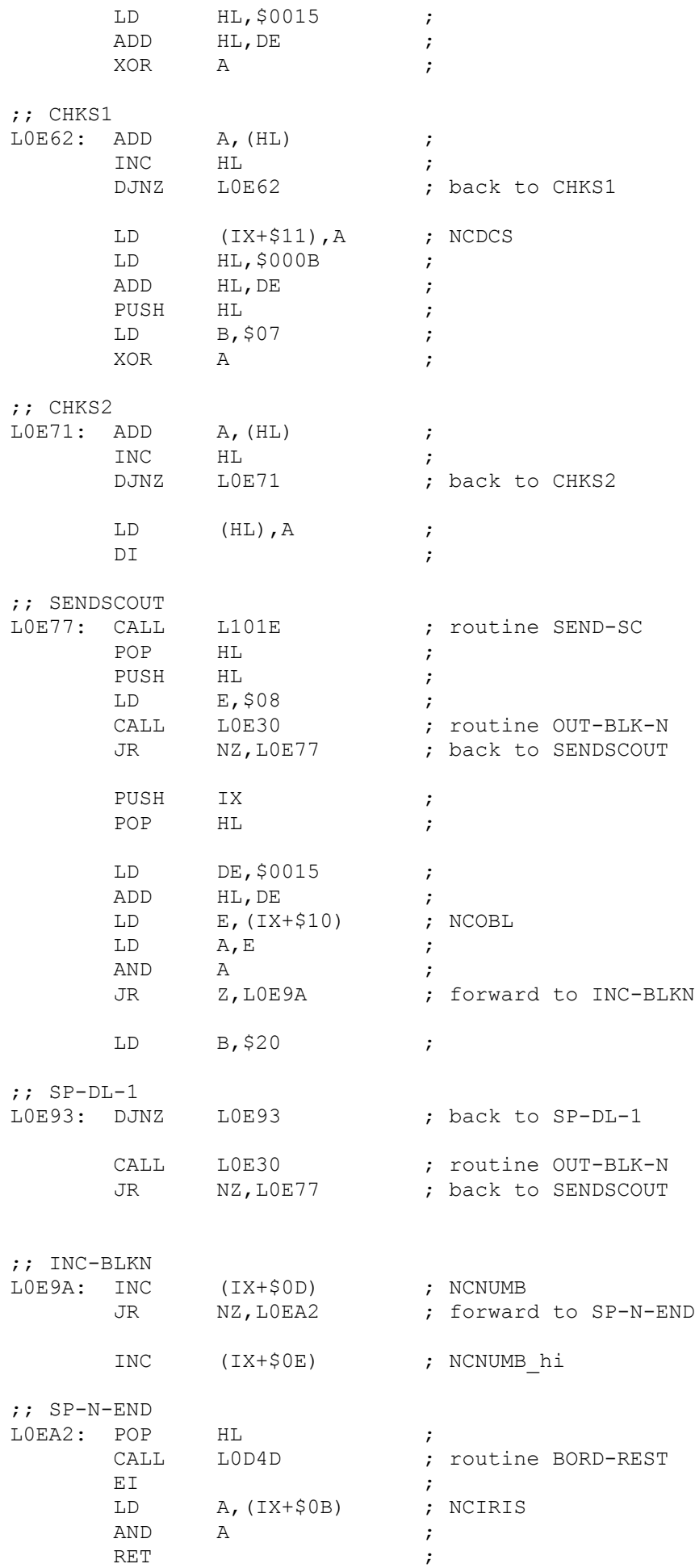

; ---------------------- ; THE 'BR-DELAY' ROUTINE ; ---------------------- ; ;; BR-DELAY LOEAC: LD DE, \$1500 ; ;; DL-LOOP LOEAF: DEC DE ;  $LD \tA, E \t\t h$ OR D ; JR NZ, LOEAF ; back to DL-LOOP RET  $\qquad \qquad ;$ ; --------------------------------------------- ; THE 'HEADER AND DATA BLOCK RECEIVING' ROUTINE ; --------------------------------------------- ; ;; GET-NBLK<br>LOEB5: LD LD HL,\$5CCE ; sv NTDEST<br>LD E,\$08 LD E,\$08<br>CALL L104F L104F ; routine INPAK<br>NZ **RET** LD HL, \$5CCE ; sv NTDEST XOR A **XOR**  LD B,\$07 ;; CHKS3 LOEC4: ADD  $A$ , (HL) INC HL<br>DJNZ LOEC4 DJNZ LOEC4 ; back to CHKS3 CP (HL) RET NZ LD A, (\$5CCE) ; sv NTDEST AND A JR Z, LOEDD ; forward to BRCAST CP (IX+\$0C) ; NCSELF<br>RET NZ RET LD A,(\$5CCF) ; sv NTSRCE<br>CP (IX+\$0B) ; NCIRIS (IX+\$0B)<br>NZ RET JR LOEE2 ; forward to TEST-BLKN ; --- ;; BRCAST LOEDD: LD A, (IX+\$0B) ; NCIRIS OR A RET NZ

;; TEST-BLKN

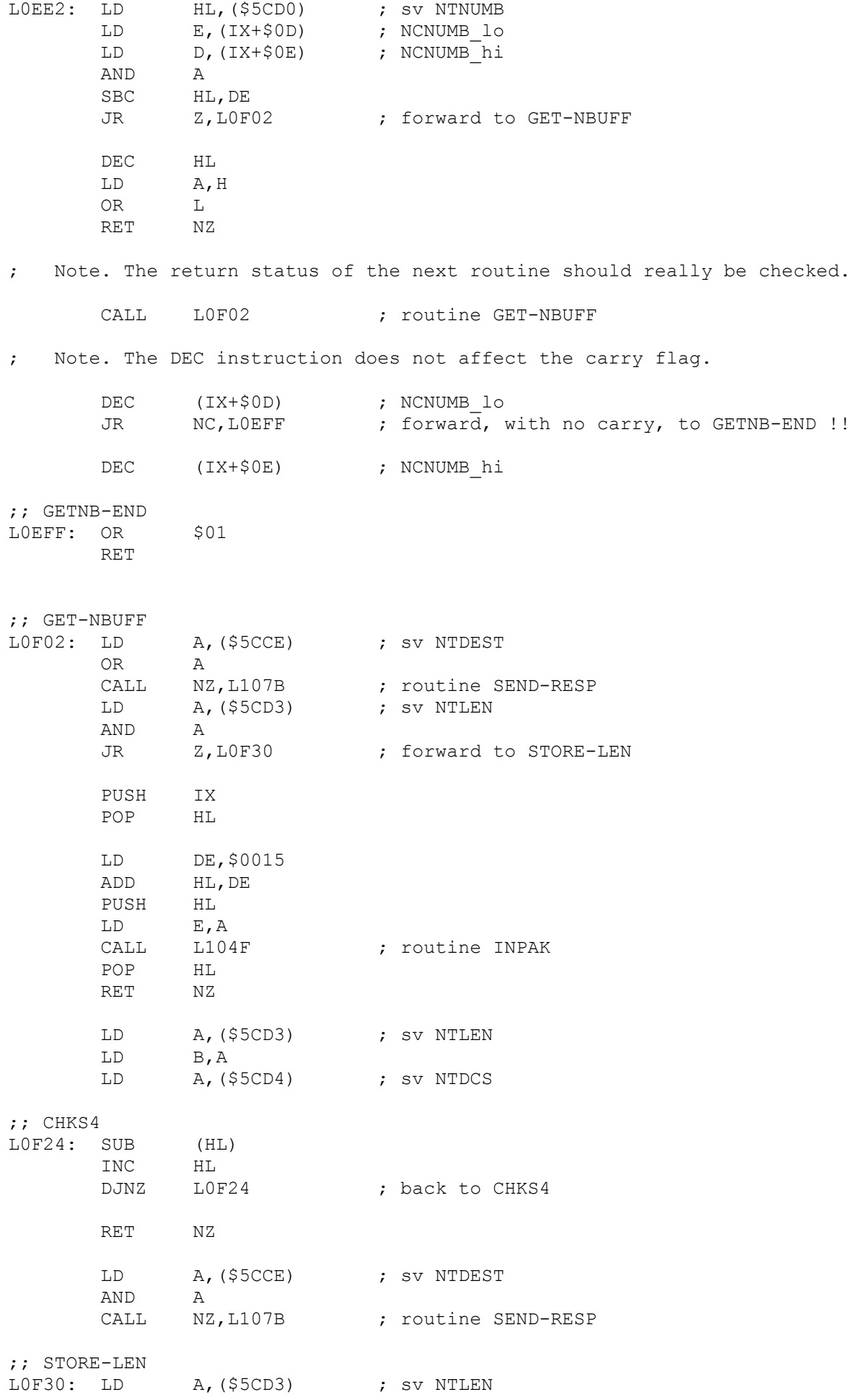

LD  $(IX+\$14)$ , A ; NCIBL INC (IX+\$0D) ; NCNUMB lo JR NZ, LOF3E ; forward to GETBF-END INC (IX+\$0E) ; NCNUMB hi ;; GETBF-END L0F3E: CP A RET ; -------------------------------------- ; THE 'OPEN "N" CHANNEL COMMAND' ROUTINE ; -------------------------------------- ; ;; OPEN-N-ST LOF40: CALL LOF52 ; routine OP-PERM-N JP LOB51 ; jump to OP-STREAM ; ---------------------------------------- ; THE 'OPEN TEMPORARY "N" CHANNEL' ROUTINE ; ---------------------------------------- ; (Hook Code: \$2D) ; ;; OP-TEMP-N LOF46: CALL LOF52 ; routine OP-PERM-N LD IX, (\$5C51) ; sv CURCHL SET 7, (IX+\$04) ; channel letter RET ; ---------------------------------------- ; THE 'OPEN PERMANENT "N" CHANNEL' ROUTINE ; ---------------------------------------- ; ;; OP-PERM-N<br>LOF52: LD L0F52: LD HL,(\$5C53) ; sv PROG DEC HL LD BC,\$0114 PUSH BC PUSH HL PUSH BC LD HL, (\$5C65) ; sv STKEND ADD HL, BC JP C,LOF9E ; jump to OUTMEM LD BC,\$0050 ADD HL, BC JP C, LOF9E ; jump to OUTMEM SBC HL, SP<br>JP NC, LOF9E JP NC, LOF9E ; jump to OUTMEM POP BC POP HL RST 10H ; CALBAS<br>DEFW \$1655 ; main M ; main MAKE-ROOM INC HL

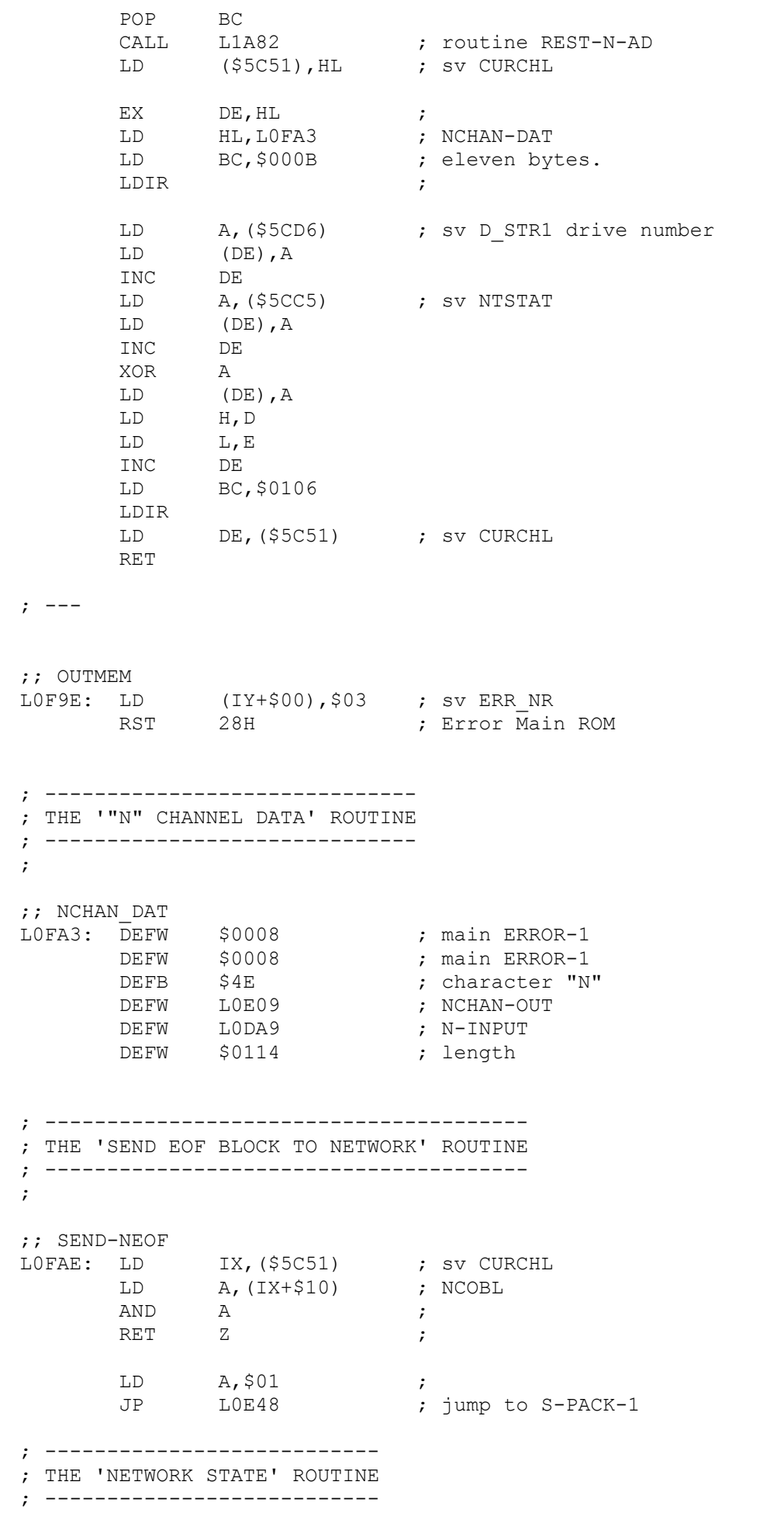

;

;

;; NET-STATE LOFBC: LD  $A, R$  ;  $OR$   $$CO$  ;  $LD$   $B, A$  ; CALL LOFC7 (a) coutine CHK-REST JR C,LOFBC ; back to NET-STATE RET FOR THE RET STATE  $\mathcal{L}$ ; --------------------------- ; THE 'CHECK-RESTING' ROUTINE ; --------------------------- ; ;; CHK-REST L0FC7: CALL L163E ; routine TEST-BRK ;; MAKESURE LOFCA: PUSH BC ;<br>POP BC ; POP BC ;<br>IN A, (\$F7) ;  $A, (SF7)$  ; RRCA ;  $\overline{C}$  ; DJNZ LOFCA ; back to MAKESURE RET , and the set of the set of the set of the set of the set of the set of the set of the set of the set of the set of the set of the set of the set of the set of the set of the set of the set of the set of the set of the ; ------------------------ ; THE 'WAIT-SCOUT' ROUTINE ; ------------------------ ; ;; WT-SC-E LOFD3: CALL L163E ; routine TEST-BRK LD HL, \$01C2 ; ;; CLAIMED L0FD9: LD B,\$80 ; CALL LOFC7 (a) coutine CHK-REST JR NC, LOFED ; forward to WT-SYNC DEC HL ;<br>DEC HL ; DEC HL ;<br>LD A, H ;  $A, H$  ; OR L<br>JR NZ,LOFD9 ; ; back to CLAIMED LD A,(IX+\$0B) ; NCIRIS AND A ; JR Z,L0FD9 ; back to CLAIMED RET  $\qquad \qquad ;$ ;; WT-SYNC LOFED: IN  $A, (5F7)$  ; RRCA JR C, L1013 ; forward to SCOUT-END

;

 $LD$  a, \$7F ; IN A, (\$FE) ; OR \$FE ;<br>IN A,(\$FE) ; IN A,(\$FE) ;<br>RRA : RRA the contract of the contract of the contract of the contract of the contract of the contract of the contract of the contract of the contract of the contract of the contract of the contract of the contract of the contra CALL NC, L163E ; routine TEST-BRK DEC HL<br>LD A, H  $\begin{array}{ccc}\n\text{LD} & \text{A,H} & \text{;} \\
\text{OR} & \text{L} & \text{;} \\
\end{array}$  $\Gamma$  , and  $\Gamma$  is the set of  $\Gamma$ JR NZ, LOFED ; back to WT-SYNC LD A,(IX+\$0B) ; NCIRIS AND A ; JR Z, LOFED ; back to WT-SYNC RET the contract of the contract of the contract of the contract of the contract of the contract of the contract of the contract of the contract of the contract of the contract of the contract of the contract of the contra ; -------------------------------------- ; THE 'BREAK INTO I/O OPERATION' ROUTINE ; -------------------------------------- ; Note. an obsolete duplicate. ;; E-READ-N<br>L100A: EI L100A: EI ; CALL LOD4D ; routine BORD-REST LD (IY+\$00),\$14 ; sv ERR\_NR RST 28H ; Error Main ROM ; ---------------------- ; THE 'SCOUT END' BRANCH ; ---------------------- ; ;; SCOUT-END L1013: LD L,\$09 ;; LP-SCOUT L1015: DEC L SCF RET Z LD B,\$0E ;; DELAY-SC L101A: DJNZ L101A ; back to DELAY-SC JR L1015 ; back to LP-SCOUT ; ------------------------ ; THE 'SEND-SCOUT' ROUTINE ; ------------------------ ; ;; SEND-SC L101E: CALL L0FBC ; routine NET-STATE LD C,\$F7 LD HL,\$0009 LD A, (\$5CC5) ; sv NTSTAT LD E,A IN A,(\$F7) RRCA JR C, L101E ; back to SEND-SC

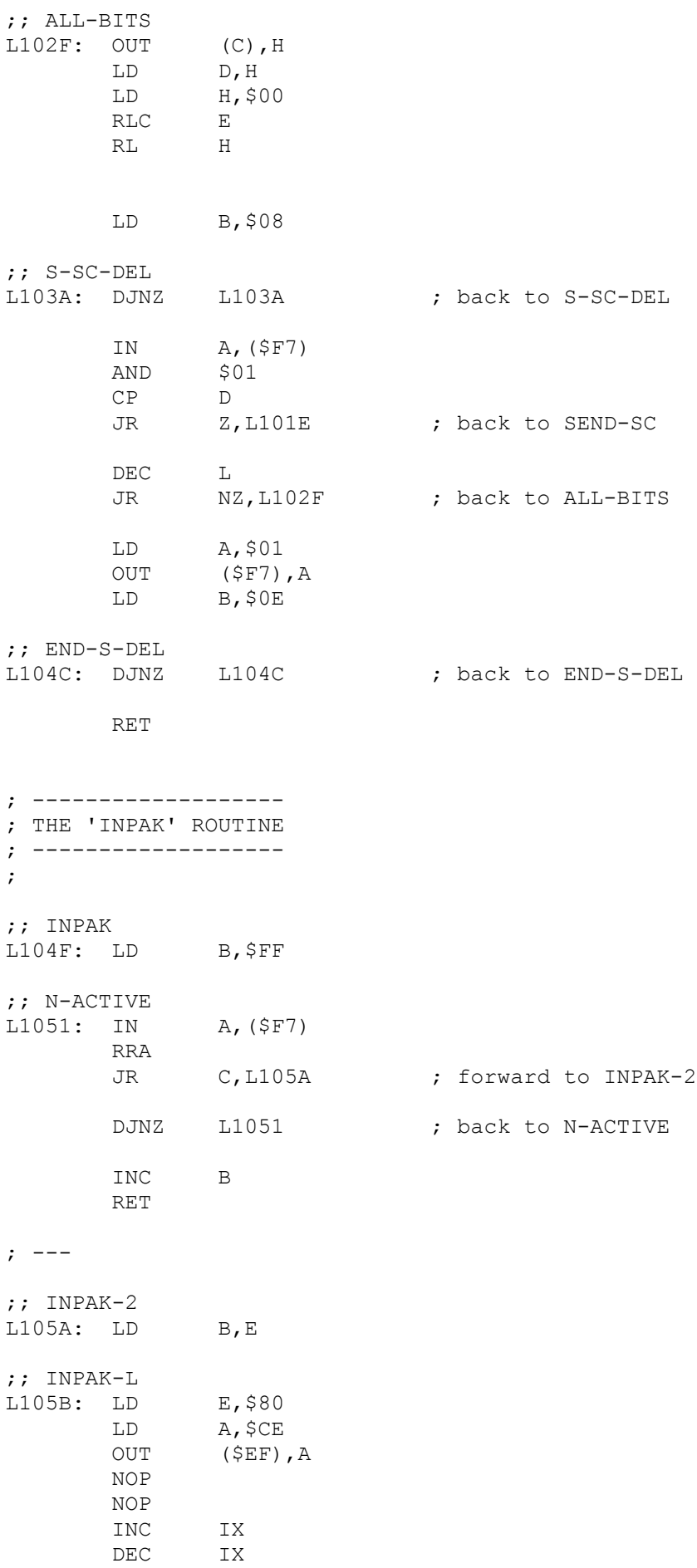

 INC IX DEC IX ;; UNTIL-MK L106B: LD A, \$00<br>TN A, (SF)  $A,$  (\$F7) RRA RR E<br>JP NC,L106B JP NC, L106B ; jump to UNTIL-MK LD (HL), E INC HL DJNZ L105B ; back to INPAK-L CP A RET ; -------------------------------- ; THE 'SEND RESPONSE BYTE' ROUTINE ; -------------------------------- ; ;; SEND-RESP L107B: LD A,\$01 LD HL, \$5CCD ; sv NTRESP LD (HL), A<br>LD E, A  $LD$ ; -------------------- ; THE 'OUTPAK' ROUTINE ; -------------------- ; ;; OUTPAK L1082: XOR OUT (\$F7), A LD B,\$04 ;; DEL-0-1 L1087: DJNZ L1087 ; back to DEL-0-1 ;; OUTPAK-L L1089: LD A,(HL) CPL SCF RLA<br>LD  $B,$  \$0A ;; UNT-MARK L108F: OUT (\$F7),A RRA AND A<br>DEC B DEC<br>LD LD D,\$00<br>JP NZ.L10 NZ, L108F ; jump to UNT-MARK INC HL DEC E PUSH HL POP HL<br>JP NZ NZ,L1089 ; jump to OUTPAK-L LD A, \$01<br>OUT (\$F7).  $(SF7)$ , A RET

; \*\*\*\*\*\*\*\*\*\*\*\*\*\*\*\*\*\*\*\*\*\*\*\*\*\*\*\*\*\*\*\*\*\*\*\*\*\*\*\*\*\*\*\*\*\*\*\*\*\*\*\*\* ; \*\* T H E M I C R O D R I V E R O U T I N E S \*\* ; \*\*\*\*\*\*\*\*\*\*\*\*\*\*\*\*\*\*\*\*\*\*\*\*\*\*\*\*\*\*\*\*\*\*\*\*\*\*\*\*\*\*\*\*\*\*\*\*\*\*\*\*\* ; The shadow ROM uses the alternate HL register solely in connection with the ; microdrive maps. This does not conflict with the Main ROM use in the ; calculator. When used as a Hook Codes, then the calculator is implicitly in ; use by the user and so HL' should be preserved throughout. ; ----------------------------------------- ; THE 'SET A TEMPORARY "M" CHANNEL' ROUTINE ; ----------------------------------------- ; (Hook Code: \$2B) ; This routine is used to create all microdrive channels. The routine that ; creates a permanent channel (as used by a print file) uses this routine and ; then converts the temporary channel to a permanent one. ; Temporary channels are created by LOAD, SAVE, CAT etc. and last just as long ; as required. They are deleted before returning to the Main ROM by the next ; routine DEL-M-BUF. ;; SET-T-MCH L10A5: EXX <br>
LD HL,\$0000 ; set LD HL,\$0000 ; set HL' to zero as the default no-map-exists EXX  $\qquad \qquad ; \qquad \text{exx}$ ; exx LD IX, (\$5C4F) ; set IX from system variable CHANS. LD DE, \$0014 ; skip over the twenty bytes of the standard<br>ADD IX, DE ; channels to point to the next or end-marker ADD IX, DE ; channels to point to the next or end-marker. ; now enter a search of existing "M" channels to see if any use the same drive. ;; CHK-LOOP<br>L10B3: LD  $A, (IX+$00)$  ; fetch the next byte. CP \$80 ; compare to end-marker.<br>
JR 2,L10F1 ; forward, if so, to CHA JR Z, L10F1 ; forward, if so, to CHAN-SPC. LD A,(IX+\$04) ; fetch the letter of the extended channel. AND \$7F ; reset bit 7. CP  $$4D$  ; is it character 'M' ? JR NZ, L10E7 ; forward, if not, to NEXT-CHAN. ; an existing Microdrive Channel has been found. LD A, (\$5CD6) ; fetch drive number from system variable D STR1 CP  $(IX+$19)$  ; compare to CHDRIV the drive associated with ; this channel. JR NZ, L10E7 ; forward, if not the same, to NEXT-CHAN. ; a Microdrive Channel has been found that matches the current drive. ; It will not be necessary to create a new map for the temporary channel.  $EXX$  ;  $-$ LD L, (IX+\$1A) ; load address of the associated microdrive. LD H, (IX+\$1B) ; map into the HL' register.  $EXX$  ;  $-$ LD BC, (\$5CDA) ; load BC with length of filename from N STR1. LD HL, (\$5CDC) ; load HL with address of filename. CALL L1403 ; routine CHK-NAME checks name in channel ; against name addressed by HL. JR NZ, L10E7 ; forward, with name mismatch, to NEXT-CHAN.

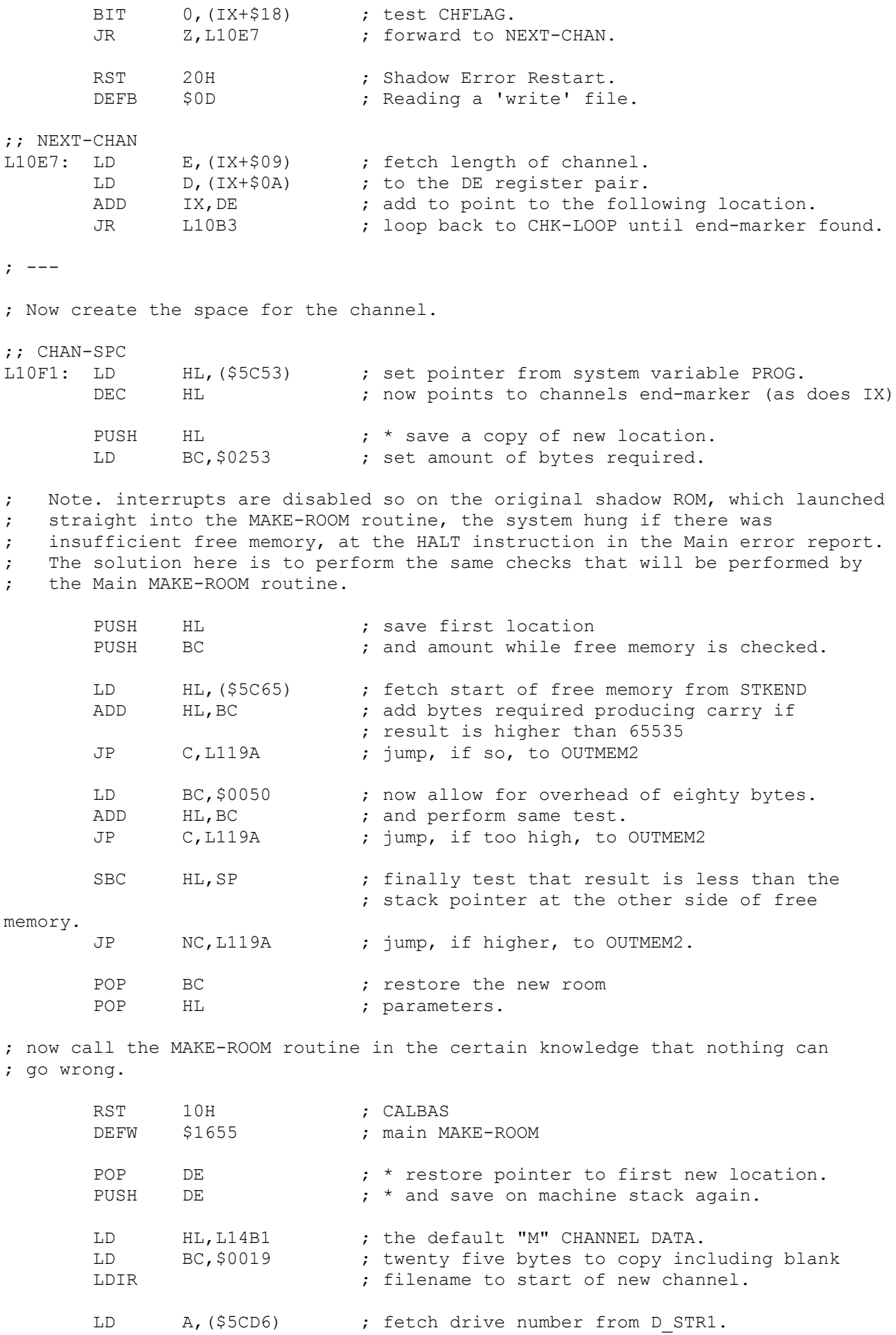

LD (IX+\$19), A ; insert at CHDRIV. LD BC, \$0253 ; set BC to amount of room that was created. PUSH IX ; move start of channel POP HL ; to HL register. CALL L1A82 ; routine REST-N-AD corrects filename pointers ; leaving DE at first filename D\_STR1. EX DE, HL ; transfer filename pointer to HL. LD BC, (\$5CDA) ; set BC to length of filename from N STR1. BIT 7,B ; test for the default \$FF bytes.<br>JR NZ,L1143 ; forward, with no name, to TEST-JR NZ, L1143 ; forward, with no name, to TEST-MAP ; now enter a loop to transfer the filename to CHNAME, counting BC down to zero. ; The filename could be in ROM with 'run' or more usually in string workspace ; with its parameters on the calculator stack as with  $:$  LOAD  $*$  "m"; 1; "crapgame" ; SAVE \* "M";7; CHR\$0 + "secret". ;; T-CH-NAME<br>L1135: LD A, B ; check length OR C<br>
JR Z,L1143 ; for zero.<br>
; forward, JR Z, L1143 ; forward, if so, to TEST-MAP. LD A, (HL) ; fetch character of filename.<br>LD (IX+\$0E), A ; transfer to same position in LD (IX+\$0E),A ; transfer to same position in CHNAME. INC HL ; increment INC IX ; both pointers. DEC BC ; decrement length. JR L1135 ; loop back to T-CH-NAME.  $;$   $---$ ;; TEST-MAP<br>L1143: POP IX  $\cdot$  ; \* restore pointer to first location of channel. EXX  $\qquad \qquad ;$  exchange set - no need now to keep balanced. LD A, H ; test map address for zero . OR L ; indicating that this drive has no map. JR NZ,L1168 ; forward, if map exists, to ST-MAP-AD. ; a microdrive map is now created for this drive. LD HL, (\$5C4F) ; set pointer from system variable CHANS.<br>PUSH HL ; save this pointer to the new area. PUSH HL ; save this pointer to the new area.<br>DEC HL ; set HL to location before new room HL  $\cdot$  set HL to location before new room.<br>BC, \$0020  $\cdot$  thirty two bytes are required. LD BC, \$0020 ; thirty two bytes are required. RST 10H ; CALBAS<br>DEFW \$1655 ; main M ; main MAKE-ROOM. ; now handle dynamic pointers outside the control of the Main ROM POP HL ; restore pointer to first location.<br>
LD BC, \$0020 ; thirty two bytes were created. LD BC, \$0020 ; thirty two bytes were created. ADD IX, BC ; channel was moved up so adjust that pointer.

CALL L1A82 : routine REST-N-AD corrects filename pointers. ; fill map with \$FF bytes LD A,\$FF ; the fill byte.<br>
LD B.\$20 : thirty two loc B, \$20 ; thirty two locations. PUSH HL ; save map address pointer. ;; FILL-MAP<br>L1163: LD (HL), A  $\qquad$  ; insert the byte INC HL ; next location.<br>DJNZ L1163 ; loop back to F ; loop back to FILL-MAP POP HL ; restore address. ;; ST-MAP-AD L1168: LD (IX+\$1A), L ; place map address in LD (IX+\$1B), H ; channel at CHMAP. ; now make DE point to IX+\$19 the header preamble and copy ROM preamble bytes. PUSH IX ; push start of channel<br>POP HL ; pop to HL POP HL ; pop to HL LD DE, \$001C ; the offset is \$1C ADD HL, DE ; add to point to start of header preamble.<br>EX DE.HL ; transfer this destination to DE. EX DE, HL ; transfer this destination to DE. LD HL,L14CA ; point HL to PREAMBLE data in this ROM. LD BC, \$000C ; twelve bytes to copy to channel. LDIR ; in they go. ; now use the same technique to copy the same 12 bytes of ROM preamble ; to IX+\$37, the data block preamble in the channel. ; A little long-winded as the destination only requires adjustment. PUSH IX ;<br>POP HL ; POP HL ; LD DE, \$0037 ; LD BC, \$000C ; ADD HL, DE ; EX DE,HL ; LD HL,L14CA ; the PREAMBLE data. LDIR ; ; now form the offset from CHANS to this channel for a return value to be ; inserted in the STRMS area. PUSH IX ; transfer<br>
POP HL ; pointer. ; pointer. LD DE, (\$5C4F) ; fetch start of CHANS area from CHANS OR A ; clear carry for subtraction.<br>SBC HL, DE ; the true offset. ; the true offset. INC HL ; add one as the offset is to second location. RET ; return. >>> ; --- ;; OUTMEM2 L119A: LD (IY+\$00),\$03 ; set ERR\_NR for '4 Out of memory'

RST 28H ; Error Main ROM ; --------------------------------- ; THE 'RECLAIM "M" CHANNEL' ROUTINE ; --------------------------------- ; (Hook Code: \$2C) ; This routine is used to reclaim a temporary "M" channel such as that created ; by the routine above and to reclaim a permanent "M" channel by the CLOSE ; command routines. ;; DEL-M-BUF<br>L119F: LD L, (IX+\$1A) ; fetch map address. LD H, (IX+\$1B) ; from CHMAP. PUSH HL ; and save.<br>
LD A, (IX+\$19) ; fetch dri LD A,(IX+\$19) ; fetch drive number from CHDRIV. PUSH AF ; and save also. PUSH IX ; transfer channel base address POP HL ; to the HL register pair. LD BC, \$0253 ; set BC to bytes to reclaim. RST 10H ; CALBAS<br>DEFW \$19E8 ; main RI ; main RECLAIM-2 reclaims the channel. PUSH IX ; transfer channel POP HL ; base address again. LD DE, (\$5C4F) ; set DE to start of channels from CHANS OR A ; clear carry.<br>SBC HL.DE : subtract to SBC HL, DE ; subtract to form the offset.<br>TNC HT. : add 1 as points to second by HL  $;$  add 1 as points to second byte. LD BC, \$0253 ; set the number of bytes reclaimed. CALL L1444 : ; routine REST-STRM corrects all stream offsets ; in the standard systems variables area ; reducing them if they followed the deleted ; channel. POP AF ; restore drive number POP HL ; and old map address. ; now consider deleting the map if it was used only by the reclaimed channel. LD B, A ; transfer drive to B<br>LD IX, (\$5C4F) ; set IX from CHANS<br>The set IX from CHANS<br>The set IX from CHANS LD IX, (\$5C4F) ; set IX from CHANS<br>
LD DE, \$0014 ; prepare to step ov LD DE, \$0014 ; prepare to step over the twenty standard bytes ADD IX, DE ; to address next channel or end-marker. ;; TEST-MCHL<br>L11D0: LD LD A,(IX+\$00) ; fetch current byte.<br>CP \$80 ; compare to end-mark CP \$80 ; compare to end-marker.<br>
JR 2,L11EF ; forward, with match, t ; forward, with match, to RCLM-MAP LD A, (IX+\$04) ; fetch the channel letter.<br>AND \$7F ; cancel any inverted bit. AND \$7F ; cancel any inverted bit.<br>
CP \$4D ; is character "M" ? CP \$4D ; is character "M" ? JR NZ, L11E5 ; forward, if not, to NXTCHAN LD A, (IX+\$19) ; fetch this channel drive number. CP B : compare to that of deleted channel.<br>RET Z : inturn with match - the microdrive RET Z ; return with match - the microdrive map is ; still in use.  $>$ 

; else continue search. ;; NXTCHAN L11E5: LD E, (IX+\$09) ; fetch length of channel LD D, (IX+\$0A) ; to DE register. ADD IX, DE ; add to address next channel.<br>JR L11D0 ; loop back to TEST-MCHL JR L11D0 ; loop back to TEST-MCHL ; --- ; the branch was here when the end-marker was encountered without finding a ; channel that uses the map. ;; RCLM-MAP L11EF: LD BC, \$0020 ; thirty two bytes to reclaim. PUSH HL ; save pointer to start. PUSH BC ; save the 32 bytes. RST 10H ; CALBAS DEFW \$19E8 ; main RECLAIM-2 reclaims the microdrive map. POP BC ; restore 32 counter.<br>POP HL ; restore map address HL ; restore map address. CALL L1476 ; routine REST-MAP adjusts all channel map ; addresses. RET  $;$  return. ; ------------------------------- ; THE '"M" CHANNEL INPUT' ROUTINE ; ------------------------------- ; ;; M-INPUT L11FD: LD IX, (\$5C51) ; sv CURCHL LD HL, L1207 ; addr: MCHAN-IN JP LOD5A ; jump to CALL-INP ; --------------------------------------- ; THE '"M" CHANNEL INPUT SERVICE' ROUTINE ; --------------------------------------- ; ;; MCHAN-IN L1207: BIT 0, (IX+\$18) ; test CHFLAG<br>JR 2, L120F ; forward, if JR Z, L120F ; forward, if reset, to TEST-M-BF ;; rwf-err<br>L120D: RST L120D: RST 20H ; Shadow Error Restart ; Reading a 'write' file  $;$   $---$ ;; TEST-M-BF L120F: LD E,(IX+\$0B) ; load DE with the offset from CHDATA of the LD D,(IX+\$0C) ; next byte to be received from CHBYTE. LD L, (IX+\$45) ; load HL with the number of data bytes LD H, (IX+\$46) ; in CHDATA from RECLEN. SCF ; set carry to include SBC HL, DE ; subtract the two relative positions.
JR C, L1233 ; forward to CHK-M-EOF INC DE ; else increment pointer. LD (IX+\$0B), E ; store back LD  $(IX+\$0C)$ , D ; in CHBYTE. DEC DE ; decrement pointer. PUSH IX ; save start of channel.<br>
ADD IX, DE ; add the offset within<br>
LD A, (IX+\$52) ; now apply offset of CH ; add the offset within CHDATA first. LD A, (IX+\$52) ; now apply offset of CHDATA from start of ; channel to character. POP IX ; restore channel start. SCF ; set carry flag. RET ; return. ; --- ;; CHK-M-EOF L1233: BIT 1, (IX+\$43) ; bit 1 of RECFLG is set if this is the last ; record in this file. JR Z, L123D ; forward, if not EOF, to NEW-BUFF. XOR A ; set accumulator to zero.<br>ADD A, \$0D ; add to carriage return c. ADD A, \$0D ; add to carriage return clearing the ; carry flag and resetting the zero flag.<br>  $\begin{array}{ccc} 1 & 0 \\ 0 & 1 \end{array}$  : return. ; return. ; --- ;; NEW-BUFF<br>L123D: LD L123D: LD DE, \$0000 ; set next byte offset to zero. LD (IX+\$0B), E ; and update the LD  $(IX+\$0C)$ , D ; pointer CHBYTE. INC (IX+\$0D) ; increment record number CHREC.<br>CALL L1252 ; routine GET-RECD gets the reco L1252 ; routine GET-RECD gets the record specified ; by CHREQ matching filename CHNAME from the ; cartridge in the drive CHDRIV which is ; started. XOR A  $\begin{array}{ccc} 3 & 3 & 5 & 5 & 5 \\ 7 & 15 & 32 & 75 & 75 \\ 8 & 15 & 32 & 75 & 75 \\ 9 & 15 & 32 & 75 & 75 \\ 10 & 15 & 32 & 75 & 75 \\ 11 & 15 & 32 & 75 & 75 \\ 11 & 15 & 32 & 75 & 75 \\ 12 & 15 & 32 & 75 & 75 \\ 13 & 15 & 32 & 75 & 75 \\ 14 & 15 & 32 & 75 & 75 \\ 16 & 15 & 32 & 75 &$ ; routine SEL-DRIVE. JR L120F ; back to TEST-M-BF. ; -------------------------- ; THE 'GET A RECORD' ROUTINE ; -------------------------- ; This routine is used to read a specific record from a PRINT type file. ; It is called twice - ; 1) From the "M" input routine when the current record is exhausted and the ; next record is to be read in. ; 2) From Hook Code \$27 READ-RANDOM. ;; GET-RECD<br>L1252: LD LD A,(IX+\$19) ; get drive number from CHDRIV.<br>CALL L1532 : routine SEL-DRIVE starts the ; routine SEL-DRIVE starts the motor.  $;$   $\rightarrow$ ;; GET-R-2 L1258: LD BC, \$04FB ; set sector counter to  $1275 = 255*5$ LD (\$5CC9), BC ; update system variable SECTOR

;; GET-R-LP<br>L125F: CALL L1280 ; routine G-HD-RC reads in the next header and ; matching record to pass the tape head. JR C,L1279 ; forward, with name mismatch, to NXT-SCT JR Z, L1279 ; forward, if not in use, to NXT-SCT LD A, (IX+\$44) ; fetch the record number 0-n from RECNUM<br>
CP (IX+\$0D) ; compare with that required in CHREC<br>
JR NZ, L1279 ; forward, if no number match, to NXT-SCT CP (IX+\$0D) ; compare with that required in CHREC JR NZ, L1279 ; forward, if no number match, to NXT-SCT PUSH IX ; transfer address of Microdrive channel POP HL ; from the IX to HL registers. LD DE, \$0052 ; offset to CHDATA ADD HL, DE ; add to form address of start of 512 byte data<br>CALL L142B ; routine CHKS-BUFF ; routine CHKS-BUFF RET Z ; return if checksums match. ;; NXT-SCT L1279: CALL L13F7 ; routine DEC-SECT<br>JR NZ,L125F ; loop back, if not JR NZ, L125F ; loop back, if not zero, to GET-R-LP ; else produce the Error Report. RST 20H ; Shadow Error Restart<br>
DEFR \$11 : File not found \$11 **;** File not found ; --------------------------------------- ; THE 'GET HEADER AND DATA BLOCK' ROUTINE ; --------------------------------------- ; This routine fetches at random a header and matching record and sets the ; flags to indicate three possible outcomes. ; ; Zero flag set - record is not in use. ; Carry flag set - name does not match required ; Both flags reset - the name matches required. ;; G-HD-RC<br>L1280: CALL L13A9 ; routine GET-M-HD2 reads in and checksums ; the next 14 byte header to pass tape heads. LD DE, \$001B ; prepare the offset from header to RECFLG and<br>ADD HL, DE ; add to address the start of 528 byte RECORD ADD HL, DE ; add to address the start of 528 byte RECORD CALL L15EB ; routine GET-M-BUF reads in the record ; descriptor and data. ; register HL addresses RECFLG CALL L1426 ; routine CHKS-HD-R checksums the 14 bytes ; of the record descriptor. JR NZ,L12B1 ; forward, with error, to G-REC-ERR BIT 0, (IX+\$43) ; check RECFLG - should be reset. JR NZ, L12B1 ; forward, if not, to G-REC-ERR ; now test descriptor for an unused record.

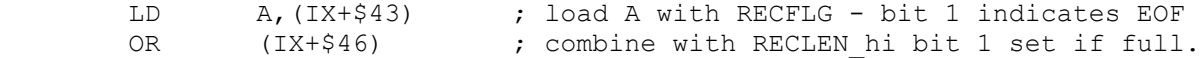

AND \$02 ; test for either full record or EOF.<br>RET z ; return if not with zero set and car ; return if not with zero set and carry reset ; signaling that record is unused. ; the record is a contender for a header record. PUSH IX ; transfer start of channel<br>POP HL ; to the HL register pair. ; to the HL register pair. LD DE, \$0047 ; offset to 10 characters of filename. ADD HL, DE ; add so HL addresses the start of RECNAM.<br>
LD BC, \$000A ; ten bytes to compare against required CH LD BC, \$000A ; ten bytes to compare against required CHNAME. CALL L1403 ; routine CHK-NAME JR NZ,L12B1 ; forward, with name mismatch, to G-REC-ERR ; else set flags to signal success before returning. LD A, \$FF ; prepare to reset zero flag OR A ; also reset carry<br>RET : return with zero ; return with zero reset and carry reset. ; --- ; else set carry to signal names do not match. ;; G-REC-ERR<br>L12B1: SCF ; set carry flag to signal failure and ; instigate another search.<br>RET : return with zero reset and ; return with zero reset and carry set. ; -------------------------------- ; THE '"M" CHANNEL OUTPUT' ROUTINE ; -------------------------------- ; labeled MWRCH in source code. ;; MCHAN-OUT L12B3: LD IX, \$FFFA<br>ADD IX, DE ADD IX,DE BIT 0, (IX+\$18) ; ???? CHFLAG JR NZ, L12C1 ; forward to NOREAD RST 20H ; Shadow Error Restart<br>
DEFB \$0C ; Writing to a 'read' \$0C ; Writing to a 'read' file ;; NOREAD<br>L12C1: LD  $E, (IX+$0B)$  ; CHBYTE LD D, (IX+\$0C) ; CHBYTE hi PUSH IX<br>ADD IX.DF ADD LD  $(IX+$52)$ , A ; indexed POP IX INC DE<br>LD (I) LD  $(IX+\$0B)$ , E ; CHBYTE LD (IX+\$0C), D ; CHBYTE hi ; is CHBYTE the maximum \$0200 ? BIT 1, D ; is CHBYTE the :<br>RET 2 ; is CHBYTE the :<br>RET 2 ; return if not.

; ------------------------------------------

; THE 'WRITE RECORD ONTO MICRODRIVE' ROUTINE ; ------------------------------------------ ; (Hook Code: \$26) ; ;; WR-RECD<br>L12DA: LD A, (IX+\$19) ; fetch drive number. CALL L1532 ; routine SEL-DRIVE LD BC, \$32C8 ; set BC to 13000 decimal CALL L1652 ; routine DELAY-BC CALL L12EE ; routine WRITE-PRC XOR A ; signal stop motor CALL L1532 ; routine SEL-DRIVE RET ; return. ; ----------------------------- ; THE 'WRITE RECORD' SUBROUTINE ; ----------------------------- ; ; ;; WRITE-PRC L12EE: CALL L1349 ; routine CHK-FULL. JR NZ, L12FC ; forward, if not, to NOFULL. CALL L119F ; routine DEL-M-BUF reclaims the buffer. XOR A ; set accumulator to zero.<br>CALL L1532 : routine SEL-DRIVE stops ; routine SEL-DRIVE stops the motor. RST 20H ; Shadow Error Restart.<br>DEFB \$0F ; 'Microdrive full' ; 'Microdrive full' ; --- ;; NOFULL<br>L12FC: PUSH IX ; save the pointer to channel base.<br>B,\$0A ; count ten characters. LD B, \$0A ; count ten characters. ;; CP-NAME<br>L1300: LD L1300: LD A, (IX+\$0E) ; copy a character of CHNAME LD  $(IX+$47)$ , A ; to RECNAM INC IX ; increment the index pointer.<br>
DJNZ L1300 : loop back for all ten characters ; loop back for all ten characters to CP-NAME POP IX ; restore base of "M" channel. LD  $C$ ,(IX+\$0B) ; fetch CHBYTE\_lo<br>
LD (IX+\$45),C ; update RECLEN 10 LD  $(IX+\$45)$ , C ; update RECLEN<sup>lo</sup> LD A, (IX+\$0C) ; fetch CHBYTE hi LD (IX+\$46), A ; update RECLEN hi LD A, (IX+\$0D) ; fetch CHREC LD  $(IX+$44)$ , A ; update RECNUM RES 0, (IX+\$43) ; reset RECFLG indicating a record. PUSH IX ; transfer channel base address

POP HL ; to the HL register. LD DE, \$0043 ; prepare offset to point to RECFLG ADD HL, DE ; and add to address the record descriptor. CALL L1426 ; routine CHKS-HD-R checksums the 14 bytes. LD DE, \$000F ; add extra offset to CHDATA ADD HL, DE ; the 512 bytes of data. CALL L142B ; routine CHKS-BUFF checksums the buffer. PUSH IX ; Note. this code is redundant and erroneous. POP HL : the three registers are set up properly<br>
LD DE, \$0047 ; in the next routine. LD DE, \$0047 ; in the next routine. CALL L135A ; routine SEND-BLK writes block to microdrive ; cartridge as indicated my microdrive map ; which is updated. ; now prepare channel for next record. accumulator could be used to set CHBYTE. LD DE, \$0000 ; set DE to zero. LD (IX+\$0B), E ; set CHBYTE lo to zero LD (IX+\$0C), D ; set CHBYTE<sup>-</sup>hi to zero INC (IX+\$0D) ; increment the record counter CHREC RET ; return. ; ---------------------- ; THE 'CHK-FULL' ROUTINE ; ---------------------- ; Check the thirty two bytes of a microdrive map for a reset bit. ;; CHK-FULL L1349: LD L, (IX+\$1A) ; load the address of the microdrive map LD H,(IX+\$1B) ; from CHMAP to HL. LD B, \$20 ; set counter to thirty two. ;; NXT-B-MAP L1351: LD A, (HL) ; fetch each byte in turn. CP \$FF ; compare to the all-full indicator. RET NZ ; return if there is a spare sector >> INC HL ; next address.<br>DJNZ L1351 ; loop back to ; loop back to NXT-B-MAP XOR A ; set the zero flag for failure. RET ; return. ; ---------------------- ; THE 'SEND-BLK' ROUTINE ; ---------------------- ; This important routine is called from the FORMAT routine and the WRITE-PRC ; routine to write the record to the cartridge at the next available free sector as indicated by the microdrive map. ;; SEND-BLK<br>L135A: PUSH IX ; transfer the channel POP HL ; address to HL. LD DE, \$0037 ; offset to data preamble.

ADD HL, DE  $\;$  ; add to address using HL PUSH HL **;** save pointer to data block ; now enter a loop to find the header of an available record on microdrive. ; This SEND-BLK routine is only called when there is known to be a record ; available on the tape. ;; FAILED L1362: CALL L13A9 ; routine GET-M-HD2 gets any old header. CALL L13C4 ; routine CHECK-MAP checks if sector is free ; on the microdrive map.<br>JR MZ,L1362 : back, if not, to FAILE ; back, if not, to FAILED. ; A usable sector has been found on the drive. HL addresses byte within map. EX (SP),HL ; map address to stack, bring back data pointer. PUSH BC ; preserve B the map byte mask. IN A, (\$EF) ; test the drive. AND \$01 ; examine 'write protect' bit.<br>
JR NZ,L1374 ; forward, if not protected, t JR NZ, L1374 ; forward, if not protected, to NO-PRT. RST 20H ; Shadow Error Restart.<br>
DEFB \$0E : Drive 'write' protect ; Drive 'write' protected ;; NO-PRT L1374: LD A, \$E6 ; xx100110<br>
OUT (\$EF), A ; enable writing  $:$  enable writing. LD BC, \$0168 ; a delay value of 360 decimal.<br>CALL L1652 : routine DELAY-BC pauses brief ; routine DELAY-BC pauses briefly as the ; record now approaches the tape heads. CALL L15B3 ; routine OUT-M-BUF writes descriptor and ; data buffer. LD A, \$EE ; xx101110<br>OUT (\$EF), A ; disable writing OUT (\$EF), A ; disable writing. POP BC ; restore the map bit. POP HL ; and the address of the byte within microdrive ; map. LD A,B ; transfer masked bit to A. OR (HL) ; combine with status of other 7 sectors. LD (HL), A ; update the map to show this sector is now ; used. RET ; return. ; ------------------------ ; THE 'CLOSE FILE' ROUTINE ; ------------------------ ; Note. The first entry point is not used. ;; close-m L138B: PUSH HL ; POP IX ; ; (Hook Code: \$23) ;; CLOSE-M2 L138E: BIT 0, (IX+\$18) ; CHFLAG JR Z,L139B ; forward to NOEMP

SET 1, (IX+\$43) ; RECFLG CALL L12DA ; routine WR-RECD ;; NOEMP L139B: XOR A ;<br>CALL L1532 ; ; routine SEL-DRIVE CALL L119F ; routine DEL-M-BUF RET ; return after subroutine. ; ------------------------------------------ ; THE 'MAIN ERROR RESTART EMULATION' ROUTINE ; ------------------------------------------ ;; ERR-RS L13A3: POP HL ;  $LD$   $A, (HL)$  ; LD (\$5C3A),A ; sv ERR\_NR RST 28H ; Error Main ROM ; ------------------------------------------ ; THE 'FETCH HEADER FROM MICRODRIVE' ROUTINE ; ------------------------------------------ ; This routine fetches the next valid 14-byte header to pass the tape heads ; ensuring that it is a header as opposed to a record descriptor. ;; GET-M-HD2<br>1.13A9: PUSH TX PUSH IX ; transfer start of channel<br>POP HL : to the HL register pair. ; to the HL register pair. LD DE, \$0028 ; offset to HDFLAG<br>ADD HL, DE ; add to form first HL, DE ; add to form first receiving location. CALL L15E2 ; routine GET-M-HD reads 15 bytes from ; microdrive - last is a checksum byte. CALL L1426 ; routine CHKS-HD-R checksums the bytes. JR NZ, L13A9 ; back, with error, to GET-M-HD2 BIT 0, (IX+\$28) ; test HDFLAG should be set. JR Z, L13A9 ; back, if not a header, to GET-M-HD2 RET  $\qquad \qquad ;$  return - with HL addressing start of header. ; --------------------------------- ; THE 'CHECK MAP BIT STATE' ROUTINE ; --------------------------------- ; ;; CHK-MAP-2 L13BF: LD E,(IX+\$44) ; pick up record from RECNUM JR L13C7 ; forward to ENTRY ; --- ;; CHECK-MAP L13C4: LD E, (IX+\$29) ; pick up sector from HDNUMB  $;$   $\rightarrow$ ;; ENTRY L13C7: LD L, (IX+\$1A) ; fetch address of associated

LD H, (IX+\$1B) ; microdrive map from CHMAP ; the pseudo-map routine enters here with a temporary map address. ;; ENTRY-2 L13CD: XOR A ; clear accumulator is one way to<br>
LD D,A ; clear D in preparation for addi LD D, A ; clear D in preparation for addition.<br>
LD A, E ; transfer sector to A. A,E ; transfer sector to A.<br>\$07 ; and mask off lower 8 ! AND \$07 ; and mask off lower 8 bits for later SRL E ; returning to E,<br>
SRL E ; divide the<br>
SRL E ; sector or recor SRL E  $\begin{array}{ccc} 1 & \text{SRL} \\ \text{SRL} & \text{E} \\ \text{SRL} & \text{E} \\ \text{SRL} & \text{E} \\ \end{array}$ ; sector or record by eight. ADD HL, DE ; add to map base to give address of map bit.<br>
LD B, A ; now load sector mod 8 to B and LD B, A ; now load sector mod 8 to B and<br>INC B ; increment to form counter 1 - 8 B  $\cdot$  ; increment to form counter 1 - 8. XOR A ; clear A SCF  $;$  and set carry bit ready to rotate in. ;; ROTATE<br>L13DD: RLA L13DD: RLA ; rotate left A ; back, while counter not zero, to ROTATE LD B, A ; return sector bit in B.<br>AND (HL) ; AND accumulator with map AND (HL) ; AND accumulator with map sector byte. RET  $;$  return -  $Z =$  free,  $NZ =$  occupied. ; ----------------------------------- ; THE 'RESET BIT IN MAP AREA' ROUTINE ; ----------------------------------- ; This routine is called when opening a channel and by FORMAT, CAT and ERASE ; to mark a map bit representing a sector as available. ;; RES-B-MAP<br>L13E3: CALL L13C4 ; routine CHECK-MAP fetches bit mask for map ; location addressed by HL into B register. LD A, B ; fetch sector mask with one bit set. CPL ; complement - seven bits set and one bit reset. AND (HL) ; combine with other sector bits. LD (HL), A ; and update map byte resetting the bit. RET ; return. ; ------------------------------------------ ; THE 'CHECK 'PSEUDO-MAP' BIT STATE' ROUTINE ; ------------------------------------------ ; ;; TEST-PMAP L13EB: PUSH IX ; POP HL ; LD DE,\$0052 ; ADD HL, DE ; LD E,(IX+\$29) ; HDNUMB JR L13CD ; back to ENTRY-2 ; ------------------------------------- ; THE 'DECREASE SECTOR COUNTER' ROUTINE ; -------------------------------------

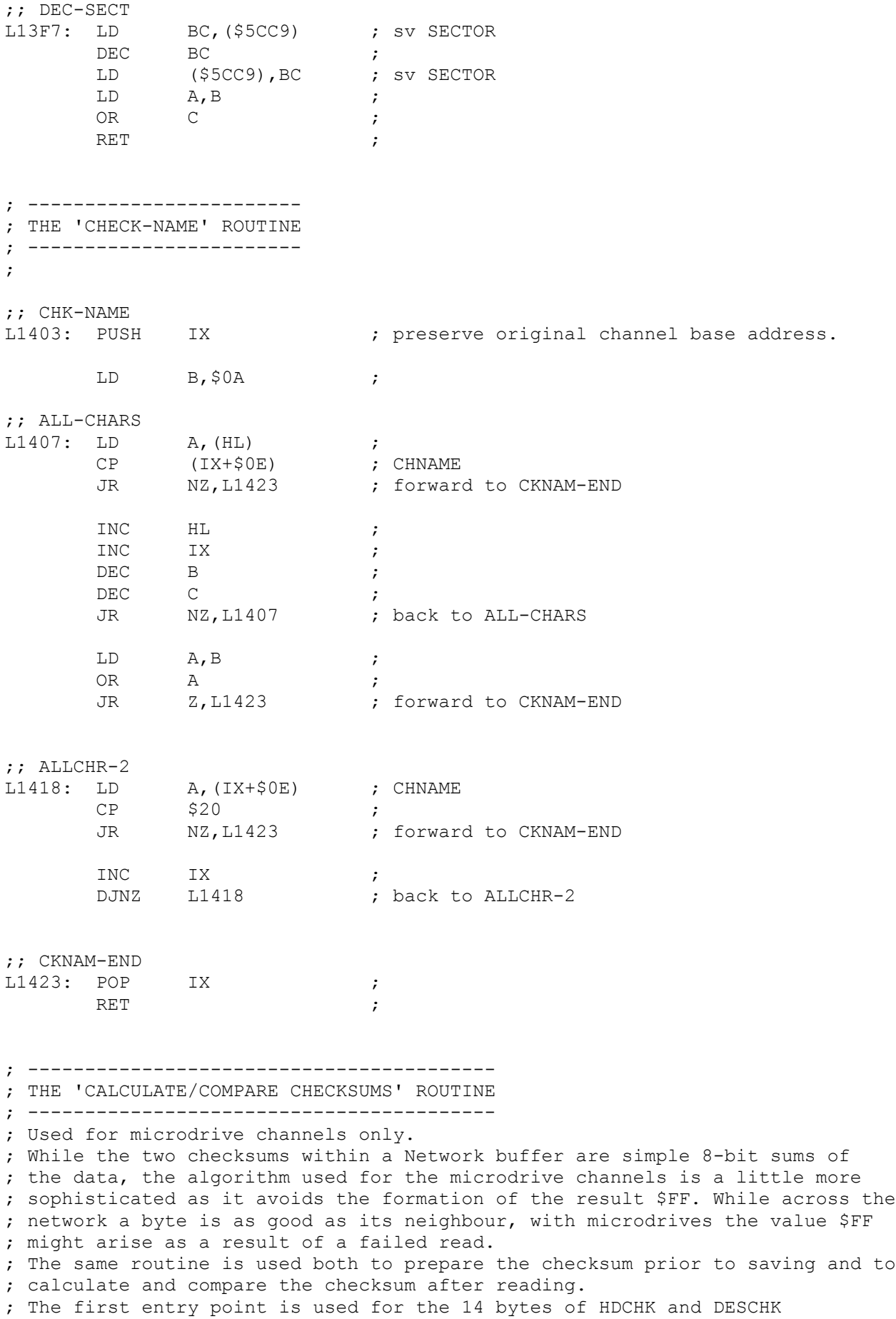

; and the second entry point is used for the 512 bytes of DCHK.

 $\mathcal{L}$ 

;; CHKS-HD-R L1426: LD BC, \$000E ; fourteen bytes JR L142E ; forward to CHKS-ALL ; ---  $;$   $\rightarrow$ ;; CHKS-BUFF L142B: LD BC, \$0200 ; 512 bytes. ; common code. ;; CHKS-ALL<br>L142E: PUSH HL L142E: PUSH HL : ; save pointer to first address. LD E,\$00 **;** initialize checksum to zero ;; NXT-BYTE L1431: LD A, E ; fetch running sum<br>
ADD A, (HL) ; add to current loo ADD A, (HL) ; add to current location. INC HL ; point to next location. ADC A, \$01 ; avoid the value \$FF.<br>JR 2, L1439 ; forward to STCHK JR Z, L1439 ; forward to STCHK DEC A ; decrement. ;; STCHK<br>L1439: LD E, A  $:$  ly update the 8-bit sum. DEC BC ; reduce counter<br>
LD A, B ; and check LD A, B<br>
OR C OR C ; for zero.<br>JR NZ,L1431 ; back, if i JR NZ, L1431 ; back, if not, to NXT-BYTE LD A, E ; fetch running sum CP (HL) ; compare to checksum contents<br>
LD (HL), A ; before inserting the byte. LD (HL), A ; before inserting the byte. POP HL ; restore pointer to first address. RET  $\qquad \qquad ;$  return - with zero flag set if sums agree. ; ----------------------------------; THE 'RESTORE STREAM DATA' ROUTINE ; --------------------------------- ; When a channel is deleted, then the streams that point to channels beyond ; that one have to have their offsets reduced by the deleted amount. ; Also a stream that exactly matches the offset to the deleted channel, and ; there could be several, will have its entry set to zero. ; On entry,  $HL =$  offset,  $BC = $0253$ ;; REST-STRM L1444: PUSH HL ; save the offset LO A,\$10 ; save the offset<br>
LD A,\$10 ; maximum streams + 1<br>
LD II CEC16 LD HL, \$5C16 ; the start of the user streams area STRMS 00 ;; NXT-STRM L144A: LD (\$5C5F), HL ; save stream pointer temporarily in X PTR LD E, (HL) ; fetch low byte of offset. INC HL  $\qquad \qquad ;\text{ bump address.}$ LD D, (HL) ; fetch high byte of streams offset.

POP HL **;** retrieve the PUSH HL ; supplied offset. OR A ; clear carry.<br>SBC HL, DE ; subtract look HL, DE ; subtract looking for an exact match<br>NZ, L145C ; forward, if not, to NOTRIGHT JR NZ, L145C ; forward, if not, to NOTRIGHT LD DE, \$0000 ; else set displacement to zero. JR L1463 ; forward to STO-DISP to close the stream. ; --- ;; NOTRIGHT L145C: JR NC, L1469 ; forward, if entry lower, to UPD-POINT -> ; else this stream entry is to be reduced by \$0253 bytes. EX DE, HL ; streams offset to HL OR A ; clear carry<br>
SBC HL, BC ; reduce by 59<br>
EX DE, HL ; transfer rec SBC HL, BC ; reduce by 595 decimal bytes EX DE, HL ; transfer reduced entry to DE. ;; STO-DISP L1463: LD HL,(\$5C5F) ; fetch stream address from X\_PTR<br>
LD (HL), E ; and insert LD (HL), E<br>INC HL INC HL ; the updated<br>LD (HL), D ; offset. LD (HL), D ; offset. ; -> ;; UPD-POINT<br>L1469: LD HL,(\$5C5F) ; fetch stream address from X\_PTR.<br>HL ; bump - each stream entry INC HL ; bump - each stream entry<br>INC HL ; is two bytes. INC HL ; is two bytes.<br>DEC A ; decrement the DEC A  $\qquad$  ; decrement the loop counter. JR NZ, L144A ; back, if not zero, to NXT-STRM ; else clean up and return. LD (\$5C5F), A ; set X\_PTR\_hi to zero resting value.<br>POP HL ; balance stack. HL ; balance stack. RET ; return. ; ------------------------------------; THE 'RESTORE MAP ADDRESSES' ROUTINE ; ----------------------------------- ; When a microdrive map is reclaimed, then all the addresses of the microdrive ; maps in the "M" channels are examined and if higher than the deleted map, the ; address is reduced by thirty two bytes. ; On entry, HL = map address, BC = \$0020. ;; REST-MAP<br>L1476: LD L1476: LD BC, \$0020 ; set BC to thirty two. Already done. LD IX,(\$5C4F) ; load IX from system variable CHANS. LD DE, \$0014 **;** there are 20 bytes of the standard 4 channels ADD IX, DE  $;$  add to skip these. ; now enter a loop. ;; LCHAN L1482: LD  $A$ , (IX+\$00) ; fetch first byte. CP \$80 ; is it the channels area end-marker ?

RET Z ; return if so - all maps adjusted. >> PUSH HL ; save map address. LD A,(IX+\$04) ; fetch channel letter.<br>AND \$7F ; reset bit 7. AND \$7F ; reset bit 7. CP \$4D ; compare to "M" JR NZ, L14A6 ; forward, if not, to LPEND ; a microdrive channel has been found so compare the address of the map. LD E, (IX+\$1A) ; fetch address of the microdrive LD D,(IX+\$1B) ; map for this channel from CHMAP. SBC HL, DE ; subtract from that of deleted map. JR NC, L14A6 ; forward, if is lower, to LPEND ; address of this microdrive map is higher than the one deleted. EX DE, HL ; transfer address to HL. OR A ; clear carry.<br>SBC HL, BC ; subtract this SBC HL, BC ; subtract thirty two. LD (IX+\$1A),L ; and place back<br>LD (IX+\$1B),H ; in CHMAP. LD  $(IX+$1B)$ ,  $H$ ;; LPEND L14A6: POP HL ; restore address of deleted map.<br>
LD E, (IX+\$09) ; fetch length of channel LD E,(IX+\$09) ; fetch length of channel<br>
LD D,(IX+\$0A) ; to DE. LD D, (IX+\$0A)<br>ADD IX, DE ADD IX, DE ; add to address next channel.<br>JR L1482 ; loop back to LCHAN. JR L1482 ; loop back to LCHAN. ; ------------------------------ ; THE '"M" CHANNEL DEFAULT' DATA ; ------------------------------ ; ;; MCH-DAT L14B1: DEFW \$0008 ; main ERROR-1 DEFW \$0008 ; main ERROR-1 DEFB \$CD **;** inverted "M" character DEFW L12B3 ; MCHAN-OUT DEFW L11FD ; M-INPUT DEFW \$0253 **;** length DEFW \$0000 ; DEFB \$00 ;  $\begin{array}{ccc} \cdot & \cdot & \cdot \\ \cdot & \cdot & 10 \text{ spaces} \\ \cdot & \text{ClETAC} \end{array}$ DEFB \$FF ; CHFLAG ; ------------------- ; THE 'PREAMBLE DATA' ; ------------------- ; The PREAMBLE consists of twelve distinctive bytes that are saved to a ; microdrive cartridge before the data. They are not read back but allow ; the ULA of the microdrive to recognize the start of a saved data block. ;; PREAMBLE L14CA: DEFB \$00, \$00, \$00 DEFB \$00, \$00, \$00 DEFB \$00, \$00, \$00 DEFB \$00, \$FF, \$FF ; ------------------------------- ; THE 'NOT-USED TOOLKIT' ROUTINES ; ------------------------------- ; The following four routines are for debugging

; purposes during development. ; ---------------------- ; THE 'DISP-HEX' ROUTINE ; ---------------------- ; display a byte as two hex characters. ;; DISP-HEX L14D6: PUSH AF ; RRA ; RRA ; RRA de la contradición de la contradición de la contradición de la contradición de la contradición de la contradición de la contradición de la contradición de la contradición de la contradición de la contradición de la con RRA ; CALL L14DF ; routine DISP-NIB POP AF ; ;; DISP-NIB L14DF: AND \$0F ;  $CP$   $$0A$  ; JR C, L14E7 ; forward to CONV-1 ADD A, \$07 ; ;; CONV-1 L14E7: ADD A, \$30 ; CALL L14F8 ; routine DISP-CH RET , and the set of the set of the set of the set of the set of the set of the set of the set of the set of the set of the set of the set of the set of the set of the set of the set of the set of the set of the set of the ; ----------------------- ; THE 'DISP-HEX2' ROUTINE ; ----------------------- ; display a byte in hexadecimal followed by a space ;; DISP-HEX2<br>L14ED: PUSH AF L14ED: PUSH AF ; ;<br>; routine DISP-HEX<br>; LD A, \$20 ; CALL L14F8 ; routine DISP-CH POP AF ; RET FOR THE RET STATE  $\mathcal{L}$ ; --------------------- ; THE 'DISP-CH' ROUTINE ; --------------------- ; ;; DISP-CH L14F8: PUSH HL ; PUSH DE ; PUSH BC ; PUSH AF ; EXX  $\qquad \qquad ;$ PUSH HL ; PUSH DE ; PUSH BC ;<br>PUSH AF ; PUSH AF ; LD HL, (\$5C51) ; sv CURCHL PUSH HL ; PUSH AF ;

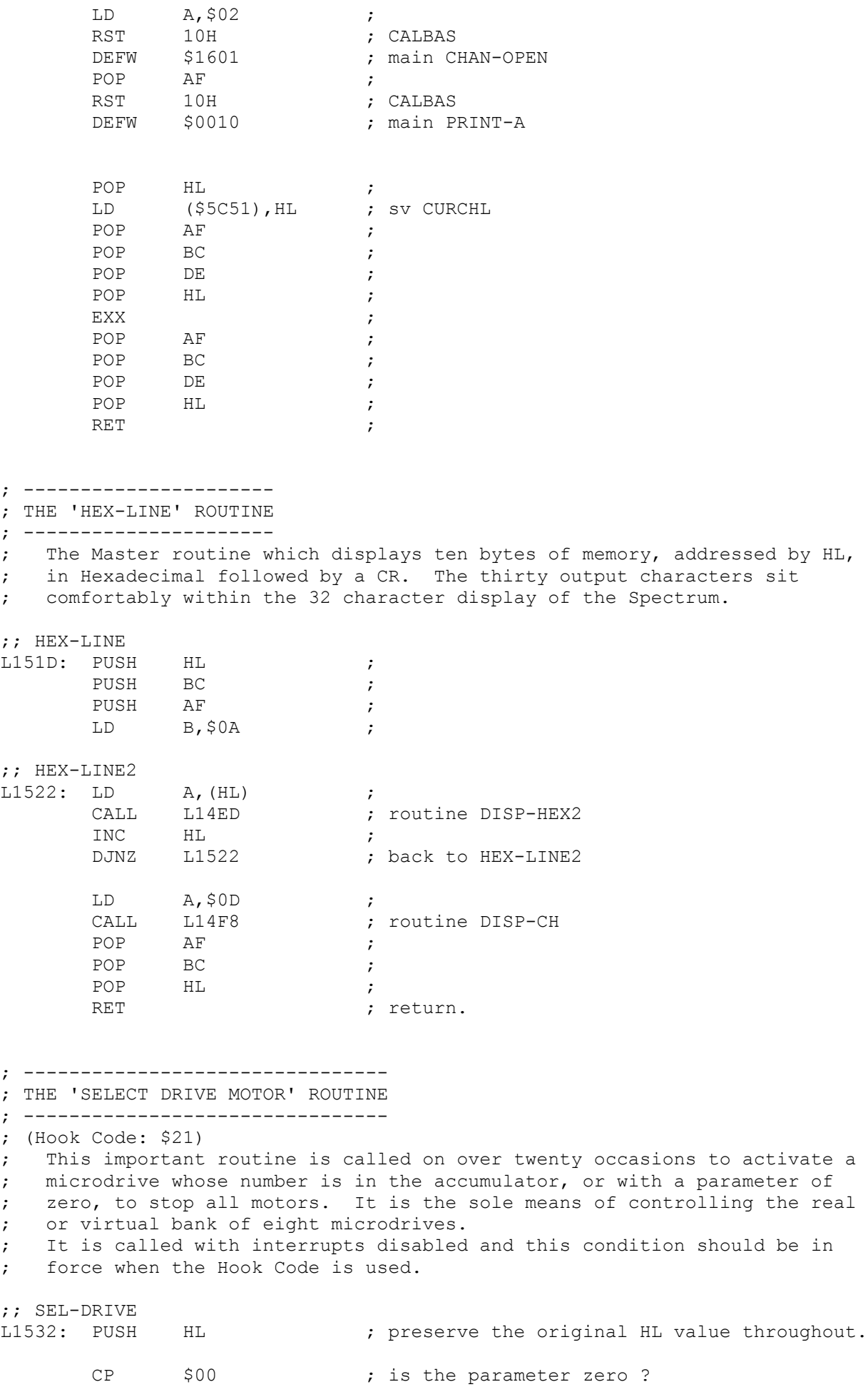

JR NZ, L153D ; forward, if not, to TURN-ON. ; The requirement is to ensure that all eight drives are switched off. CALL L1565 ; routine SW-MOTOR with A holding zero. EI ; Enable Interrupts. POP HL ; restore original HL value. RET and the contract of the contract of the contract of the contract of the contract of the contract of the contract of the contract of the contract of the contract of the contract of the contract of the contract of the co ; -------------------- ; THE 'TURN ON' BRANCH ; -------------------- ; This route turns on a drive in the range 1 - 8. If the Hook Code has ; been erroneously invoked with a higher value, then this will be treated ; in much the same way as with zero. See later. ;; TURN-ON L153D: DI ; Disable Interrupts. CALL L1565 ; routine SW-MOTOR LD HL, \$1388 ; prepare decimal 5,000 delay value.  $;$  TON-DELAY<br> $I.1544:$  DEC HL ; a simple LD A, H ; delay loop to OR L<br>
JR NZ, L1544 ; back, if not zero, to T JR NZ, L1544 ; back, if not zero, to TON-DELAY LD HL, \$1388 ; load with five thousand again. ; Now enter another 5000 loop testing for break and searching for a GAP on ; the tape at each iteration. ;; REPTEST L154C: LD B, \$06 ; six consecutive reads required to register ; as a gap. ;; CHK-PRES L154E: CALL L163E ; routine TEST-BRK allows the user to stop. IN A, (\$EF) ; read the microdrive port. AND \$04 ; test for the gap bit<br>JR NZ, L155B ; forward, if not, to 1 JR NZ, L155B ; forward, if not, to NOPRES DJNZ L154E ; loop back six times to CHK-PRES ; A gap has been found - a formatted cartridge is in the drive. POP HL ; restore original HL value.<br>RET : return with motor running. ; return with motor running, interrupts ; disabled.  $>$ ; ------------------- ; THE 'NO GAP' BRANCH ; ------------------- ; If no gap signal found on drive so far then continue counting down from ; 5000 and looping back to test for six gaps. ;; NOPRES L155B: DEC HL ; decrement the counter

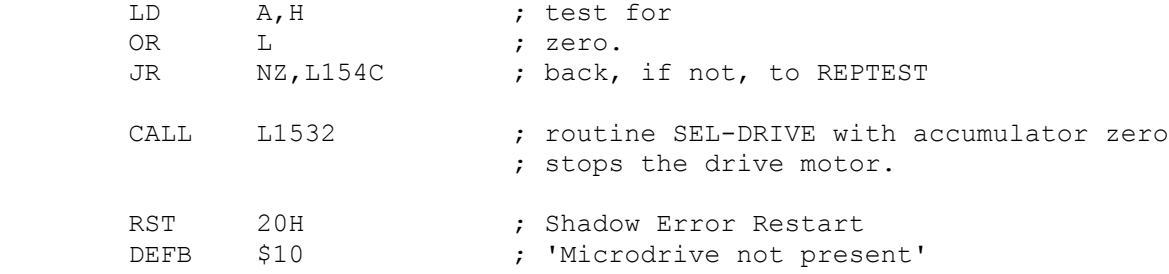

; ----------------------------- ; THE 'SWITCH MOTOR' SUBROUTINE

; -----------------------------

;

;

;

;

;

;

; The main developer of the microdrives and acknowledged co-inventor was ; the late Ben Cheese, 14-Jul-1954 - 15-Jan-2001.

; This ROM software always handles the switching of microdrives as if ; there were eight drives connected. There is no short cut to directly ; switch on a drive and they must be handled as an array of eight devices. ; Each microdrive includes a D-flip flop, capable of holding logic state ; one or zero. When the flip-flop is set at logic one then the ; recording/playback device is switched on.

; The first microdrive has the D-input terminal of the flip-flop connected ; to the comms data line of the Interface 1 and the clock-input terminal ; connected to the clock-output terminal of Interface 1. Subsequent ; microdrives have the D-input terminal connected to the Q-output terminal ; of the next innermost drive/flip-flop and the CLOCK-input terminal ; connected to the CLOCK-input terminal of the same adjacent ; drive/flip-flop.

; The eight microdrives thus behave as a shift register allowing a logic 1 ; condition, originating at the Interface 1 control device, to be loaded ; into the first flip-flop by a single clock pulse and to be shifted out ; to the appropriate flip-flop by a series of further clock pulses.

; As eight pulses will be required, then the logic state of drive eight is ; considered first and drive one is the last to be considered.

; By negating the drive number and adding nine, the routine below begins ; by effecting this reversal and, by converting zero to nine, it ensures ; that eight logic zeros are shifted out for this case and for the case ; of any out-of-range parameter, which can arise in the case of a User ; experimenting with Hook Codes. ; The limit of eight microdrives is set in the routine below and not in

; hardware.

; As Ben pointed out on his patent from which some of these details are ; taken, "it will be appreciated that the control device may be used to ; select associated devices other than recording/playback devices and that ; any number of associated devices may be accommodated by use of the technique described." technique described."

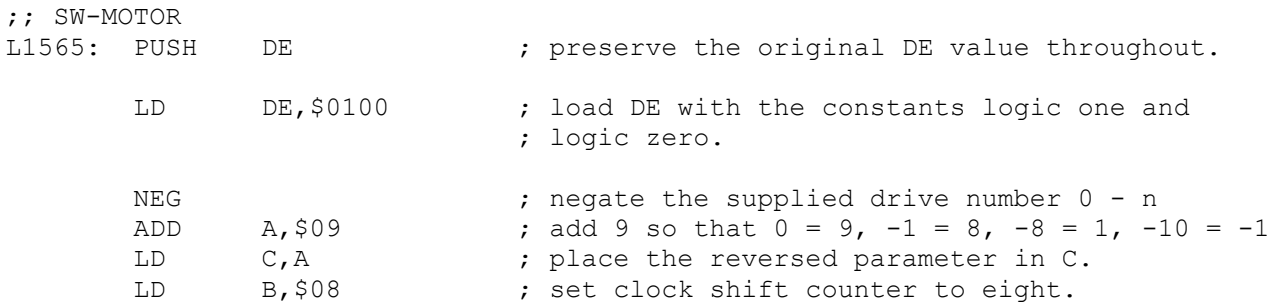

;; ALL-MOTRS<br>L1570: DEC L1570: DEC C can contract the drive selector. JR NZ,L1586 ; forward, if not in position, to OFF-MOTOR. ; The time has come to send out a signal to start this drive. LD A, D ; select logic one.<br>OUT (\$F7), A ; output to data po OUT (\$F7), A ; output to data port. LD A, \$EE ; select comms clock 1, comms data 0 OUT (\$EF), A ; output to D-flip flop. CALL L15A2 ; routine DEL-S-1 holds for a millisecond. LD A, \$EC ; select comms clock 0, comms data 0 OUT (\$EF), A ; output to D-flip flops. CALL L15A2 ; routine DEL-S-1 holds for a millisecond. JR L1597 ; forward to NXT-MOTOR ; --- ;; OFF-MOTOR L1586: LD A, \$EF ; select comms clock 1, comms data 1<br>OUT (\$EF), A ; output to D-flip flop. ; output to D-flip flop. LD A, E ; select logic 0.<br>OUT (\$F7), A ; output to data ; output to data port. CALL L15A2 ; routine DEL-S-1 holds for a millisecond. LD A, \$ED ; select comms clock 0, comms data 1<br>OUT (\$EF), A ; output to microdrive port. OUT (\$EF), A ; output to microdrive port. CALL L15A2 ; routine DEL-S-1 holds for a millisecond. ;; NXT-MOTOR<br>L1597: DJNZ L1570  $\blacksquare$  ; back, for all eight drives, to ALL-MOTRS. LD A, D ; select logic one.<br>
OUT (\$F7), A ; output to data po ; output to data port. LD A, \$EE ; select comms clock 1, comms data 0.<br>OUT (\$EF), A ; output to microdrive port. OUT (\$EF), A ; output to microdrive port. POP DE ; restore original DE value.<br>RET ; return. ; return. ; --------------------------------- ; THE '1 MILLISECOND DELAY' ROUTINE ; --------------------------------- ; This subroutine is used to time the transitions of the Delay-flip-flops ; used, above, to control the array of microdrives attached to Interface 1. ; Delay flip flops become unstable if transitions are too close together ; and this routine provides a 1 millisecond delay between clock pulses. ;; DEL-S-1<br>L15A2: PUSH BC ; preserve counters. PUSH AF LD BC, \$0087 ; 135 decimal. CALL L1652 ; routine DELAY-BC

POP AF ;<br>POP BC ; ; restore counters RET ; return. ; --------------------------------------------- ; THE 'SEND HEADER BLOCK TO MICRODRIVE' ROUTINE ; --------------------------------------------- ; Routine is called once from the FORMAT routine. ;; OUT-M-HD L15AD: PUSH HL ; LD DE,\$001E ; 30 bytes. JR L15B7 ; forward to OUT-M-BLK -> ; ------------------------------------------- ; THE 'SEND DATA BLOCK TO MICRODRIVE' ROUTINE ; ------------------------------------------- ; ;; OUT-M-BUF L15B3: PUSH HL ; POSH HL<br>LD DE,\$021F ; 543 bytes. ; -> Common code. ;; OUT-M-BLK L15B7: IN A, (\$EF) ; AND \$01 ; isolate write prot. bit. JR NZ,L15BF ; forward to NOT-PROT RST 20H ; Shadow Error Restart<br>
DEFB \$0E : Drive 'write' protect ; Drive 'write' protected ; --- ;; NOT-PROT L15BF: LD A,(\$5CC6) ; sv IOBORD OUT  $(SFE)$ , A ;  $LD \tA, $E2 \t\t;$ OUT (\$EF), A ; INC D ; LD A, D ; LD B, E ; LD C, \$E7 ; NOP ;<br>NOP ; NOP  $\qquad \qquad ;$ NOP  $\qquad \qquad ;$ ;; OUT-M-BYT L15D0: OTIR ; DEC A ; JR NZ,L15D0 ; back to OUT-M-BYT LD A, \$E6 ;<br>OUT (\$EF), A ; OUT (\$EF), A ;<br>CALL LOD4D ; ; routine BORD-REST POP HL ; RET ; return. ; -----------------------------

; THE 'SIGNAL ERROR' EXIT POINT

; ----------------------------- ; This exit point is used twice from the next routines when the required ; header or record block is not found within the requisite time. ;; SIGN-ERR L15DE: POP BC ; balance the stack. POP HL ; first byte of destination. INC (HL) ; increment RECFLG or HDFLAG.<br>RET : return. ; return. ; -------------------------------------------------- ; THE 'RECEIVE BLOCK FROM MICRODRIVE HEADER' ROUTINE ; -------------------------------------------------- ; ;; GET-M-HD<br>L15E2: PUSH HL L15E2: PUSH HL ; save destination LD DE, \$000F ; set fifteen bytes to load. LD HL,\$0000 **;** set large delay when waiting for a header. JR L15F2 ; forward to GET-M-BLK ; -------------------------------------------------- ; THE 'RECEIVE BLOCK FROM MICRODRIVE RECORD' ROUTINE ; -------------------------------------------------- ; ;; GET-M-BUF<br>L15EB: PUSH HL L15EB: PUSH HL ; save destination. LD DE, \$0210 ; set 528d bytes to load. LD HL,\$01F4 ; set delay counter to 500d. ; --> ;; GET-M-BLK<br>
L15F2: LD B, E<br>
LD C, D<br>
INC C<br>
PUSH BC L15F2: LD B,E ; load B register for first INIR load. LD C, D ; load C register with count of further loads. INC c c count down to zero. PUSH BC  $;$  save the INIR counters. ; ;; CHK-AGAIN L15F6: LD B, \$08 ; set gap counter to eight.  $\begin{array}{ccc}\n\text{DEC} & \text{HL} \\
\text{L} & \wedge & \text{L}\n\end{array}$  $\begin{array}{ccc}\n\text{LD} & \text{A, H} \\
\end{array}$ OR L ; JR Z, L15DE ; back to SIGN-ERR ;; CHKLOOP L15FD: CALL L163E ; routine TEST-BRK IN A, (\$EF) ;<br>AND \$04 . AND \$04 ; isolate gap bit. JR Z, L15F6 ; back to CHK-AGAIN DJNZ L15FD ; back to CHKLOOP ;; CHK-AG-2 L1608: LD B,\$06 ; DEC HL ;  $LD$   $A, H$  ;

OR L ; JR Z,L15DE ; back to SIGN-ERR ;; CHK-LP-2 L160F: CALL L163E ; routine TEST-BRK IN A, (\$EF)<br>AND \$04 \$04 ; isolate gap bit.<br>NZ,L1608 ; back to CHK-AG-2 JR NZ, L1608 ; back to CHK-AG-2 DJNZ L160F ; back to CHK-LP-2 LD A, \$EE ; OUT (\$EF), A ; LD B, \$3C ; set count 60 decimal. ;; DR-READY L1620: IN A, (\$EF) ; AND \$02 ; isolate sync bit. JR Z, L162A ; forward to READY-RE DJNZ L1620 ; back to DR-READY JR L15F6 ; back to CHK-AGAIN ; --- ;; READY-RE<br>L162A: POP POP BC ; retrieve counters from the stack.<br>
POP HL ; retrieve the destination POP HL ; retrieve the destination<br>PUSH HL : and stack again. PUSH HL ; and stack again.<br>CALL L163E ; routine TEST-BRK ; routine TEST-BRK. LD A, C ; transfer repeat counter to A. LD C, \$E7 ; set port to \$E7. ; Now the INIR (INput to memory Increment and Repeat) instruction is used. ;; IN-M-BLK<br>L1633: INIR ; read B bytes from port C to destination HL. ; B (zero) will now count 256 bytes if first block was not the total. DEC A ; decrement repeat counter.<br>
JR NZ,L1633 ; back, if not zero, to IN-1 JR NZ, L1633 ; back, if not zero, to IN-M-BLK ; All bytes, 15 or 528 have now been read. LD A, \$EE ; OUT (\$EF), A ; POP HL ; restore pointer to first byte.<br>RET ; return. ; return. ; ---------------------- ; THE 'TEST-BRK' ROUTINE ; ---------------------- ; Note. used more consistently in this ROM. ;; TEST-BRK<br>L163E: LD A, \$7F ; read port \$7FFE - keys B, N, M, SYM, SPACE. IN A, (\$FE) RRA  $\begin{array}{ccc} 1 & 1 & 1 \end{array}$  ; test for SPACE key. C  $\qquad \qquad ;$  return if not pressed.

LD A, \$FE ; read port \$FEFE - keys SHIFT, Z, X, C, V. IN  $A$ , (\$FE)  $RRA$ RRA  $\begin{array}{ccc} 1 & 1 & 1 \end{array}$  ; test for SHIFT key. ; return if not pressed. CALL LOD4D ; routine BORD-REST. LD (IY+\$00), \$14 ; set ERR\_NR to main 'L BREAK into program' RST 28H ; invoke the Main ROM error routine. ; ---------------------- ; THE 'DELAY-BC' ROUTINE ; ---------------------- ; ;; DELAY-BC L1652: PUSH AF ; ;; DELAY-BC1 L1653: DEC BC ; LD  $A, B$  ; OR C ; JR NZ, L1653 ; back to DELAY-BC1 POP AF ; RET  $\qquad \qquad ;$ ; ------------------------ ; THE 'READ BLOCK' ROUTINE ; ------------------------ ; Note. new in this ROM. ; Used by format routine. ;; READ-BLK L165A: PUSH HL PUSH BC ;; RDLOOP1 L165C: LD B,\$08 ;; RDLOOP2 L165E: CALL L163E ; routine TEST-BRK IN A, (\$EF) AND \$04 ; isolate gap bit. JR Z, L165C ; back to RDLOOP1 DJNZ L165E ; back to RDLOOP2 ;; RDLOOP3 L1669: LD B,\$06 ;; RDLOOP4 L166B: CALL L163E ; routine TEST-BRK IN A,(\$EF) AND \$04 ; isolate gap bit. JR NZ, L1669 ; back to RDLOOP3 DJNZ L166B ; back to RDLOOP4

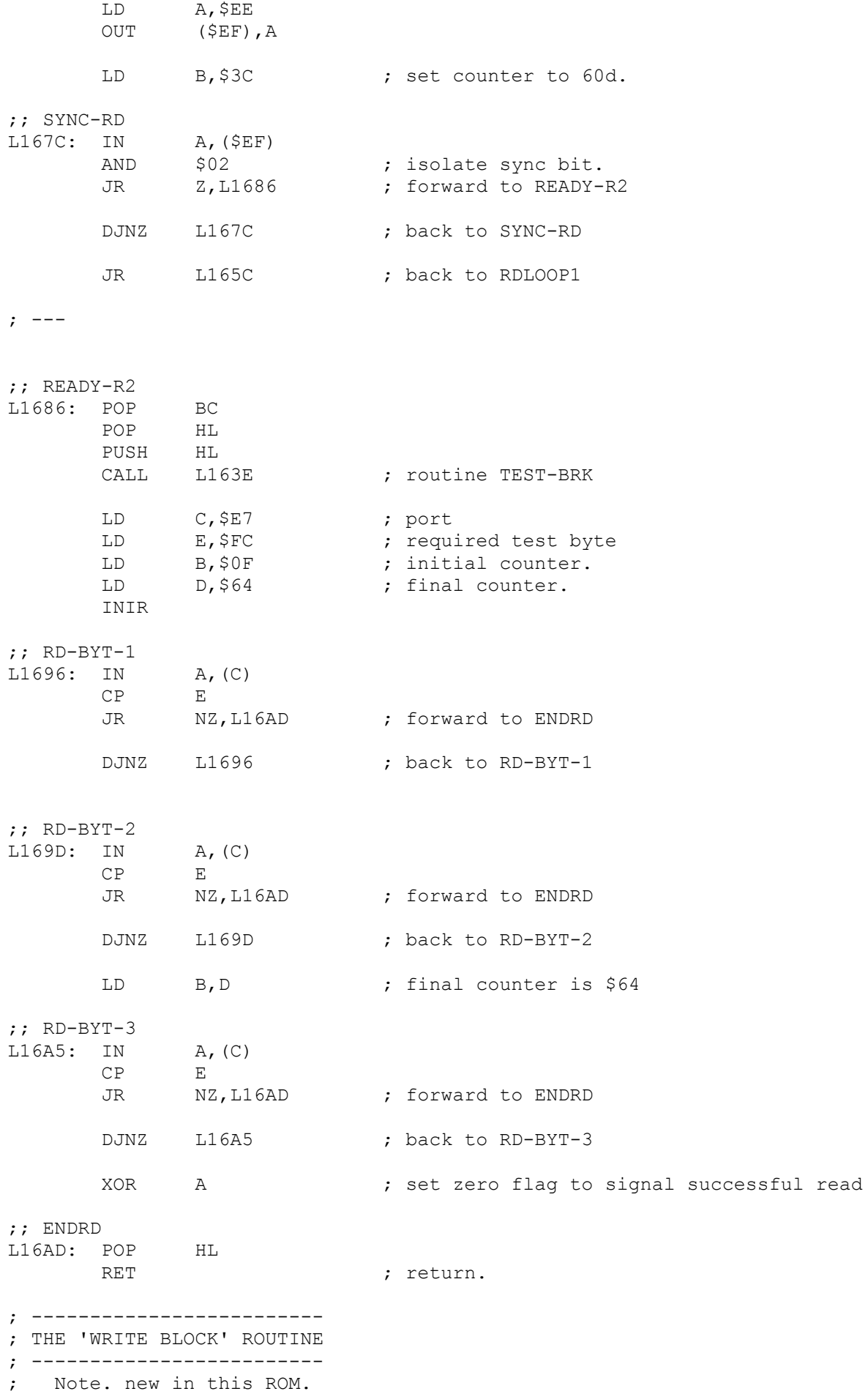

; Called once from the FORMAT routine.

```
;; WR-BLK<br>L16AF: PUSH HL
                         ; preserve HL throughout.
      LD A, ($5CC6) ; fetch the value of IOBORD
      OUT ($FE), A ; and change the border colour.
      LD A, $E2
      OUT ($EF), A ; enable writing
       LD E,$66
      LD C, $E7
       LD B,$1B
      LD A, $FC ; test byte written
      NOP \qquad \qquad ; OTIR ;
;; WR-BYT-1
L16C4: OUT (C), A
       DJNZ L16C4 ; back to WR-BYT-1
; WR-BYT-2
L16C8: OUT (C), A<br>DJNZ L16C8
                         ; back to WR-BYT-2
      LD B.E ; load counter with $66
;; WR-BYT-3
L16CD: OUT (C), A<br>DJNZ L16CD
                         ; back to WR-BYT-3
      LD A, $E6
      OUT ($EF), A
      CALL LOD4D ; routine BORD-REST
      POP HL ; restore initial HL value.
      RET ; return.
; --------------------
; THE 'UNUSED' SECTION
; --------------------
; Contains copyright holder and initials of the main programmer. The rest
; is set to $FF. This section is situated before the fixed-position CLOSE
; rectification routine.
      DEFB $7F ; copyright (c)
DEFM " 1983 Sinclair"
DEFM " Research Ltd"
DEFM " MJB " ; Martin Brennan
       DEFB $FF
       DEFB $FF
       DEFB $FF
       DEFB $FF
       DEFB $FF
       DEFB $FF
       DEFB $FF
       DEFB $FF
       DEFB $FF
       DEFB $FF
```
DEFB \$FF DEFB \$FF DEFB \$FF ; -------------------------- ; THE 'CLOSE STREAM' ROUTINE ; -------------------------- ; Note. An instruction fetch on main address L1708 pages in this ROM. ;; CLOSE-CH L1708: INC HL<br>RST 30H ; create the new system variables SRL A SUB \$03 RES 1, (IY+\$7C) ; sv FLAGS 3 CALL L1718 ; routine CLOSE JP L05C1 ; jump back to normal command exit at END1 ; --------------------------- ; THE 'CLOSE COMMAND' ROUTINE ; --------------------------- ; ;; CLOSE L1718: RST 10H ; CALBAS DEFW \$1727 **;** main STR-DATA1  $\begin{array}{ccc}\n\text{LD} & \text{A, C} \\
\text{OR} & \text{B} \\
\end{array}$ OR B ; RET Z ; PUSH BC ; PUSH HL ; LD HL, (\$5C4F) ; sv CHANS<br>DEC HL ; DEC HL ,<br>ADD HL, BC ;<br>i.e., we have the set of the set of the set of the set of the set of the set of the set of the set of the set of the set of the set of the set of the set of the set of the set of the set of the set of ADD HL, BC ; EX (SP), HL ; RST 10H ; CALBAS DEFW \$16EB ; main CLOSEX LD HL, (\$5C4F) ; sv CHANS LD DE, \$0014 ; ADD HL, DE ; POP DE ;<br>SCF ; SCF ; SBC HL, DE ; POP BC ; RET NC ; PUSH BC ; PUSH DE ; EX DE, HL ;  $(55C51)$ , HL  $\qquad$  ; sv CURCHL INC HL ; INC HL ; INC HL ; INC HL ;

; Now mark the channel as temporary so that if anything goes wrong, such ; as the user pressing BREAK, then the channel can be reclaimed by CLEAR #.

L1741: SET 7, (HL) ; As suggested by Andrew Pennell 1983.

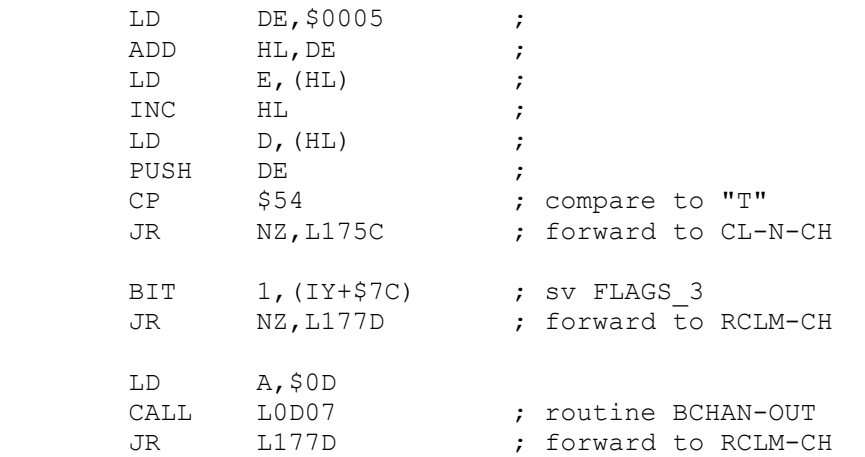

; ---

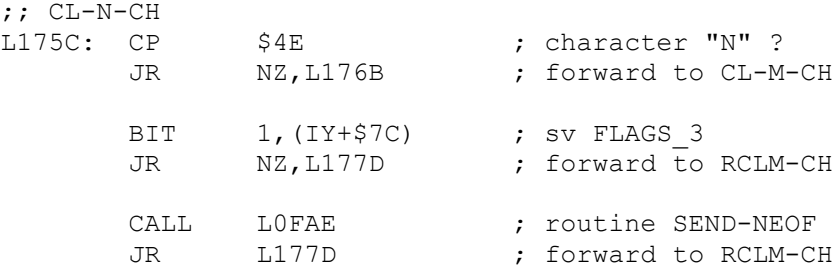

; ---

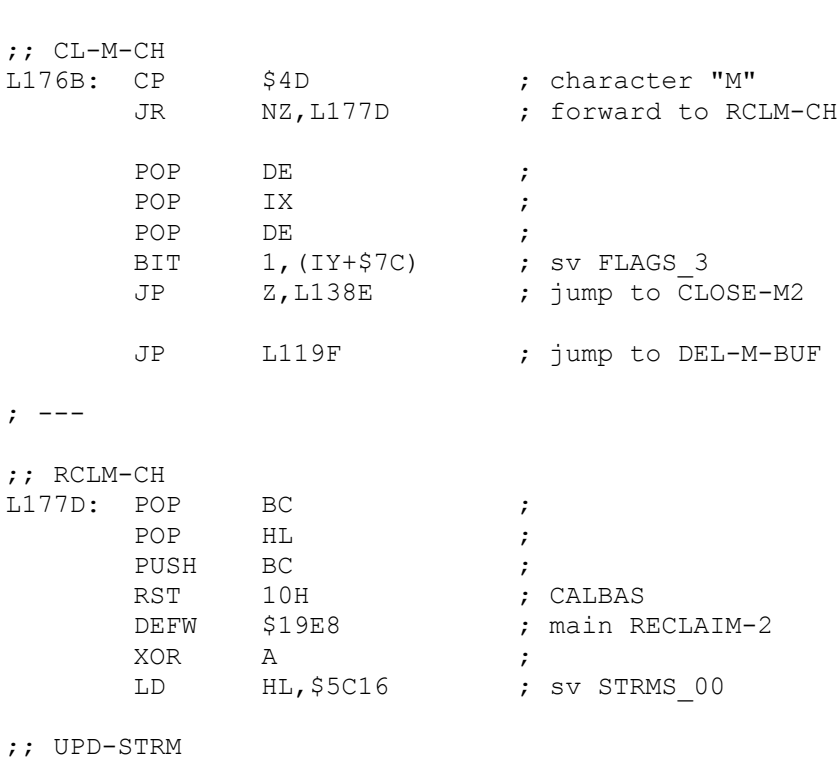

L1787: LD E, (HL) ; INC HL ;

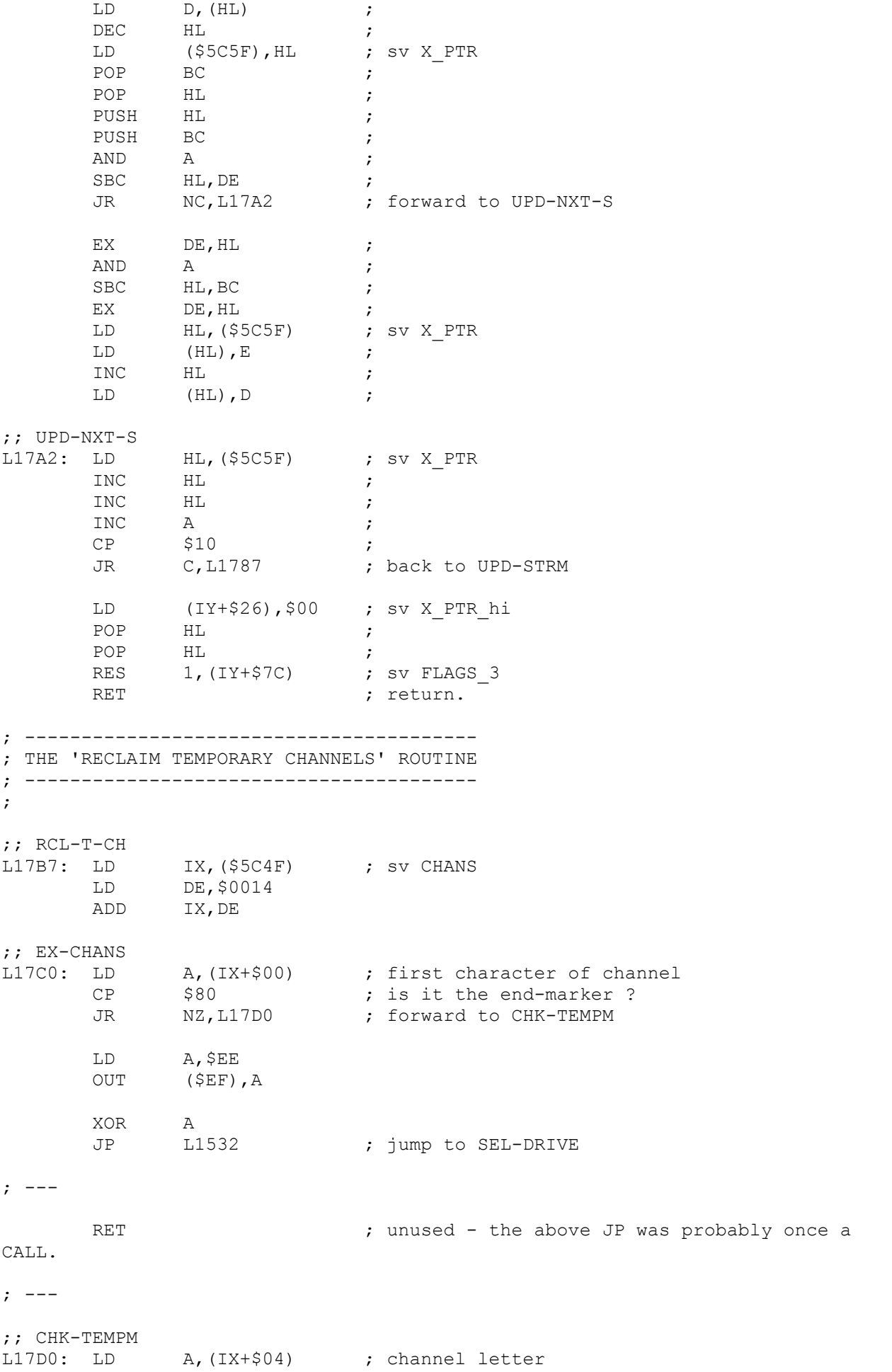

CP \$CD ; is it an inverted "M" ?<br>JR NZ,L17DC ; forward to CHK-TEMPN JR NZ, L17DC ; forward to CHK-TEMPN CALL L119F ; routine DEL-M-BUF<br>JR L17B7 ; back to RCL-T-CH JR L17B7 ; back to RCL-T-CH ;; CHK-TEMPN %, is channel letter an inverted "N" ?<br>, forward to PT-N-CHAN L17DC: CP \$CE<br>JR NZ,L17EB LD BC,\$0114 PUSH IX<br>POP HL POP<br>RST 10H RST 10H ; CALBAS DEFW \$19E8 ; main RECLAIM-2 JR L17B7 ; back to RCL-T-CH ;; PT-N-CHAN L17EB: LD E,(IX+\$09) ; length of LD D, (IX+\$0A) ; channel ADD IX,DE<br>JR L17C0 JR L17C0 ; back to EX-CHANS ; -------------------------- ; THE 'MOVE COMMAND' ROUTINE ; -------------------------- ; ;; MOVE L17F5: SET 4, (IY+\$7C) ; update FLAGS\_3 to indicate a MOVE is in ; progress - see INKEY\$ CALL L1859 (CALL L1859) coutine OP-STRM LD HL, (\$5C4F) ; sv CHANS PUSH HL CALL L059F ; routine EX-D-STR CALL L1859 (CALL L1859) coutine OP-STRM CALL L059F ; routine EX-D-STR POSH HL<br>CALL L059F<br>CALL L1859<br>CALL L059F<br>POP DE LD HL, (\$5C4F) ; sv CHANS OR A SBC<br>ID DE (SE LD DE, (\$5CDA) ; sv N STR1 LD <br>
ADD HL,DE<br>
(S5CDA  $(S5CDA)$ , HL ; sv N\_STR1 ;; M-AGAIN L1818: LD HL,(\$5CDA) ; sv N\_STR1 LD (\$5C51), HL ; sv CURCHL ;; I-AGAIN<br>L181E: RST L181E: RST 10H ; CALBAS DEFW \$15E6 **;** main INPUT-AD JR C, L1827 ; forward to MOVE-OUT JR Z, L181E ; back to I-AGAIN JR L1832 ; forward to MOVE-EOF

;; MOVE-OUT

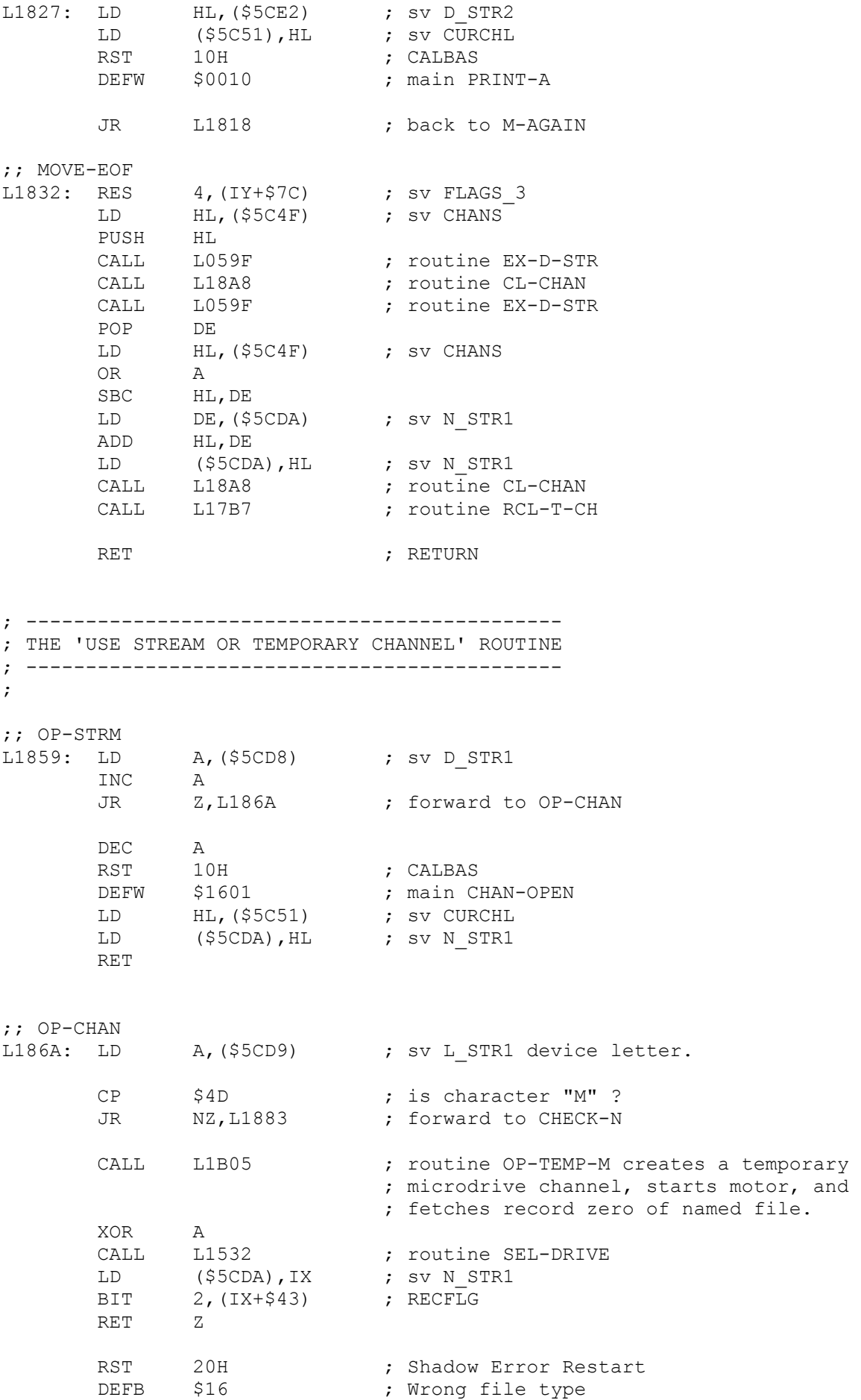

;; CHECK-N L1883: CP \$4E ; is character "N" ? JR NZ, L188F ; forward to CHECK-R CALL LOF46 ; routine OP-TEMP-N LD (\$5CDA), IX ; sv N STR1 RET ; --- ; Finally, check for the RS232 channel before producing an error. ;; CHECK-R<br>L188F: CP \$54 ; is character "T" ?<br>Z,L1899 ; forward to USE-R JR Z, L1899 ; forward to USE-R CP \$42 ; is character "B" ?<br>
JR 2, L1899 ; forward to USE-R JR Z, L1899 ; forward to USE-R RST 20H ; Shadow Error Restart DEFB \$00 ; Nonsense in BASIC ; --- ;; USE-R L1899: CALL L0B17 (a) ; routine OP-RS-CH LD (\$5CDA), DE ; sv N STR1 PUSH DE ; POP IX ; SET 7, (IX+\$04) ; channel letter RET and the set of the set of the set of the set of the set of the set of the set of the set of the set of the set of the set of the set of the set of the set of the set of the set of the set of the set of the set of the s ; ---------------------------------- ; THE 'CLOSE 'MOVE' CHANNEL' ROUTINE ; ---------------------------------- ; ;; CL-CHAN L18A8: LD A, (\$5CD8) ; sv D\_STR1<br>INC A INC A<br>RET NZ RET LD A,(\$5CD9) ; sv L\_STR1 device letter. CP  $$4D$  ; is character "M" ? JR NZ,L18BC ; forward to CL-CHK-N LD IX,(\$5CDA) ; sv N\_STR1 CALL L138E ; routine CLOSE-M2 RET , and the set of the set of the set of the set of the set of the set of the set of the set of the set of the set of the set of the set of the set of the set of the set of the set of the set of the set of the set of the ;; CL-CHK-N L18BC: CP \$4E ; is character "N" ? RET NZ ; LD IX,(\$5CDA) ; sv N\_STR1 LD (\$5C51), IX ; sv CURCHL CALL LOFAE **;** routine SEND-NEOF RET

; ---------------------------------------------

; THE 'SAVE DATA BLOCK INTO MICRODRIVE' ROUTINE

; --------------------------------------------- ; ;; SA-DRIVE<br>L18CB: LD A, (\$5CD6<br>CALL L1532 A, (\$5CD6) ; fetch drive number from D\_STR1 ; routine SEL-DRIVE starts motor. IN A, (\$EF) ; read microdrive port.<br>
AND \$01 ; isolate 'write protec AND \$01 ; isolate 'write protect' bit.<br>JR NZ,L18D9 ; forward, if not low, to STAR JR NZ, L18D9 ; forward, if not low, to STAR-SA RST 20H ; Shadow Error Restart<br>DEFB \$0E ; 'Drive 'write' prote ; 'Drive 'write' protected'  $;$   $---$ ;; STAR-SA L18D9: LD  $HL$ , (\$5CE9) ; sv HD\_0D LD (\$5CE4), HL ; sv D STR2 CALL L1B05 ; routine OP-TEMP-M creates a temporary ; microdrive channel, starts motor, and ; attempts to fetch record zero of named file. BIT 0, (IX+\$18) ; test CHFLAG<br>JR NZ, L18ED ; forward, wit JR NZ, L18ED ; forward, with no existing file, to NEW-NAME CALL L138E ; routine CLOSE-M2 closes temporary channel ; and stops the motor. RST 20H ; Shadow Error Restart<br>DEFB \$0C ; Writing to a 'read' ; Writing to a 'read' file  $;$  ---;; NEW-NAME L18ED: SET 2, (IX+\$43) ; update RECFLG signal not a PRINT type file. ; Note. the microdrive motor has been left running by OP-TEMP-M so the next ; two lines are not necessary. Redundant code elsewhere suggests that OP-TEMP-M once stopped the drive. LD A, (IX+\$19) ; fetch drive from CHDRIV. CALL L1532 : routine SEL-DRIVE stops and then restarts the ; motor. PUSH IX ; transfer the channel base address POP HL ; to the HL reqister pair. LD DE, \$0052 ; prepare offset to data buffer.<br>ADD HL, DE ; add to address start of data. HL, DE ; add to address start of data.<br>DE, HL ; transfer this destination to ! EX DE, HL ; transfer this destination to DE. LD HL, \$5CE6  $\qquad$  ; set source to the nine byte header at HD\_00 LD BC, \$0009 ; nine bytes to copy. LD (IX+\$0B), C ; update CHBYTE lo with length saved so far. LDIR  $\qquad \qquad ;\text{ block move the header info into the buffer.}$ 

PUSH DE ; save destination.

; Now calculate the number of sectors required using a similar method to

; the one used for calculating the number of records to load.

Note. there is an error in the calculation as one byte should be subtracted

; from the total bytes to ensure that there is at least one byte in the EOF ; record. The next instruction should be to load HL with eight. L190B: LD HL,\$0009 ; start with the nine header bytes. ?? LD BC, (\$5CE7) ; fetch data length from HD OB. ADD HL, BC ; add to give total size of block. SRL H ; halve MSB to convert to 512 byte chunks.<br>INC H ; increment to include EOF block. Wrong. ; increment to include EOF block. Wrong. ; Note. ; 511 bytes = 502 bytes + 9 header = \$01FF, SRL=\$00, INC=\$01 sectors OK. ; 512 bytes = 503 bytes + 9 header =  $$0200$ , SRL= $$01$ , INC= $$02$  sectors WRONG!! 513 bytes = 504 bytes + 9 header =  $$0201$ ,  $SRL = $01$ ,  $INC = $02$  sectors OK. PUSH HL ; preserve register H the sector counter. CALL L1D43 ; routine FREESECT calculates free sectors on ; cartridge. POP HL ; bring back the sector estimate in H. LD A, E ; load accumulator with actual sectors. CP H ; compare with estimate<br>JR NC, L1921 ; forward, if equal or c JR NC, L1921 ; forward, if equal or greater, to SA-DRI-2 RST 20H ; Shadow Error Restart<br>
DEFR SOF : 'Microdrive full' : 'Microdrive full' ; --- ;; SA-DRI-2<br>L1921: POP L1921: POP DE ; bring back destination. LD HL, (\$5CE4) ; fetch start from D STR2 LD BC,(\$5CE7) ; fetch data length from HD\_0B  $;$  SA-DRI-3 L1929: LD A, B ; test for OR C<br>
OR C<br>  $JR$  2, L194F ; forward, if JR Z, L194F ; forward, if all chunks saved, to SA-DRI-4 LD A, (IX+\$0C) ; fetch high byte of byte counter from CHBYTE hi CP \$02 ; compare to 2 which would indicate 512 bytes. JR NZ, L1943 ; forward, if less, to SA-DRI-WR ; a sector is written to microdrive. PUSH HL : preserve start of data.<br>PUSH BC : preserve length. ; preserve length. CALL L12EE ; routine WRITE-PRC. POP BC ; restore length. PUSH IX ; transfer the channel base address<br>POP HI. : to the HI register pair HL  $\qquad \qquad ;$  to the HL register pair. LD DE, \$0052 ; add offset to<br>ADD HL, DE ; point to data ADD HL, DE ; point to data buffer. EX DE, HL ; transfer this destination to DE. POP HL ; restore the start of data.

;; SA-DRI-WR

L1943: LDI  $\qquad \qquad ;\qquad$  transfer one byte at a time decrementing BC ; the total byte counter. ; now increment the channel byte counter which started at zero and has a ; limit of 512 bytes. INC (IX+\$0B) ; increment CHBYTE lo JR  $NZ$ , L1929 ; back, if not 256, to SA-DRI-3 INC (IX+\$0C) ; increment CHBYTE\_hi<br>JR 1929 ; back to SA-DRI-3 to JR  $L1929$  ; back to SA-DRI-3 to check high byte.  $;$  --- $;$  SA-DRI-4 L194F: SET 1, (IX+\$43) ; update RECFLG mark this as EOF record. CALL L12EE ; routine WRITE-PRC writes last record in set. LD A,(\$5CEF) ; fetch user-alterable system variable COPIES DEC A ; decrement<br>
JR Z,L196A ; forward, : JR Z, L196A ; forward, if zero, to END-SA-DR LD (\$5CEF),A ; place decremented value back in COPIES RES 1, (IX+\$43) ; update RECFLG - signal not the EOF record. LD A, \$00 ; prepare to start saving at record zero again.<br>LD (IX+\$0D), A ; update the channel record counter CHREC. LD (IX+\$0D), A ; update the channel record counter CHREC. JR L18ED ; back to NEW-NAME ; --- ;; END-SA-DR L196A: XOR A ; set accumulator to zero.<br>CALL L1532 ; routine SEL-DRIVE stops ; routine SEL-DRIVE stops the motor. JP L119F ; jump to DEL-M-BUF ; ---------------------------------------------------- ; THE 'GET HEADER INFORMATION FROM MICRODRIVE' ROUTINE ; ---------------------------------------------------- ; this routine extracts the nine bytes of global header information that ; is prepended to the data saved on microdrive. This relates to the type - ; Basic, Code and length etc. and is the equivalent of a tape header without ; the name which, in contrast, does have to be saved to every record. ; It is obtained therefore from the start of data at record zero. ; ; Note. the destination for this data, (program area or variable location), ; has already been calculated and since opening a channel will move this ; destination up in memory, the "Start of data" is transferred to the D STR2 ; location, otherwise used for the second filename during moves, so that its ; value is adjusted by REST-N-AD during OP-TEMP-M. ;; F-M-HEAD<br>L1971: LD HL, (\$5CE1) ; copy start of data from D STR2(+3) LD (\$5CE4), HL ; to dynamic location D STR2(+6) CALL L1B05 ; routine OP-TEMP-M creates a temporary ; microdrive channel, starts motor, and ; fetches record zero of named file. BIT 0, (IX+\$18) ; test CHFLAG for valid first record.

JR Z,L1982 ; forward, if OK, to F-HD-2

RST 20H 720H 7 ; Shadow Error Restart DEFB \$11 **;** 'File not found'  $;$  --- $;$  F-HD-2 L1982: BIT 2, (IX+\$43) ; test RECFLG is it a print file<br>JR NZ, L198A ; forward. if not. to F-HD-3 NZ, L198A ; forward, if not, to F-HD-3 RST 20H ; Shadow Error Restart DEFB \$16 ; 'Wrong file type' ; --- ;; F-HD-3 L198A: PUSH IX ; transfer the channel base address POP HL ; to the HL register pair. LD DE, \$0052 ; offset to CHDATA ADD HL, DE ; add to address start of data. LD DE, \$5CE6 ; set destination to nine system variables ; starting at location HD\_00.<br>BC,\$0009 ; nine bytes to copy. LD BC, \$0009 ; nine bytes to copy. LDIR ; block move to HD\_00 - HD\_11. RET ; return. ; -------------------------------------------------- ; THE 'LOAD OR VERIFY BLOCK FROM MICRODRIVE' ROUTINE ; -------------------------------------------------- ; This subroutine is called once only from LV-ANY to load a block of code, ; previously SAVED to a number of sectors, from microdrive. ; At this stage a temporary channel has already been created and it holds ; the first 512 byte record containing at the start the nine header bytes. ; There will be an accurate microdrive map for the drive which has its ; motor running. ; The block could be a program, code bytes or an array and the first ; receiving location is in HL and the length in DE. ;; LV-MCH L199A: LD (\$5CE9), HL ; save start in system variable HD OD ; now directly read the header values at the start of the data buffer. LD E, (IX+\$53) ; directly read the saved length LD D,(IX+\$54) ; from the data buffer into DE. ; now calculate how many 512 byte microdrive records need to be read in ; by taking the total minus one to ensure an EOF record. ; e.g. ; 1023 bytes = 1014 bytes + 9 header -  $1 = $03FE$ ,  $SRL = $01$ ,  $INC = $02$  sectors ; 1024 bytes = 1015 bytes + 9 header -  $1 = $03FF$ ,  $SRL = $01$ ,  $INC = $02$  sectors ;  $1025 \text{ bytes} = 1016 \text{ bytes} + 9 \text{ header} - 1 = $0400, \text{ SRL} = $02, \text{ INC} = $03 \text{ sectors}$ LD HL, \$0008 ; add eight in effect +9 for header -1. ADD HL, DE ; add the program/code length. the MSB is the number of 256 chunks. SRL H ; shift right to halve and give 512 byte ; chunks. INC H ; increment to include the extra sector.

LD A, H ; use accumulator to store record count LD (\$5CE7), A ; in the temporary system variable HD OB ; the microdrive map is now saved on the machine stack, for later recall, ; and at the same time the current map locations are all set to zero. The new map is to be used for records rather than sectors. CALL L1A04 ; routine SA-MAP saves the thirty two bytes ; of the map on the machine stack safely ; dipping into the 80 bytes of spare memory. ; now, since this is record zero, subtract the nine header bytes from the current record length and put back. LD DE, \$0009 ; LD L, (IX+\$45) ; RECLEN lo LD H, (IX+\$46) ; RECLEN hi OR A ; clear carry SBC HL, DE ; LD  $(IX+$45)$ , L ; RECLEN\_lo<br>LD  $(IX+$46)$ , H ; RECLEN\_hi LD  $(IX+$46)$ , H ; PUSH IX ; transfer the channel base address<br>POP HI. : to the HI register pair HL ; to the HL register pair. LD DE, \$005B ; prepare offset \$0052 to data and then an ADD HL, DE ; extra nine bytes. Add to skip the header. LD DE, (\$5CE9) ; set destination from HD OD JR L19EA ; forward to LOOK-MAP to enter the record ; loading loop at the mid-point as record ; zero is already in the channel. ; --- ; The record loading loop loads records in random order. Consider that ; multiple copies of a filename may have been saved so there may be several sectors with the same record number. ;; USE-REC<br>L19D0: CALL L1A5D ; routine F-REC2 fetches only a header and ; record that matches the name specified ; in CHNAME and only if the map bit is reset ; indicating no sector with this record number ; has already been loaded. LD A,(IX+\$44) ; re-fetch record number from RECNUM. ; Note. the next test is a nonsense as a record zero has already been marked ; so no sector with record zero could be reloaded. OR A  $\overline{A}$  ; test for a record zero.<br>
JR Z,L19D0 ; back, if so, to USE-REC JR Z, L19D0 ; back, if so, to USE-REC.

; now calculate the destination if this 512 byte sector.

RLA  $\begin{array}{ccc} 1 & 1 & 1 \end{array}$  ; double recnum to give 512 byte chunks<br>DEC A : decrement to adjust for nine bytes of DEC A ; decrement to adjust for nine bytes of header.<br>
D.A : place in MSB of offset D, A  $\qquad \qquad ;$  place in MSB of offset LD E, \$F7 ; set LSB of offset to \$00 - \$09 for header.<br>LD HL, (\$5CE9) ; fetch start of data from HD 0D LD HL, (\$5CE9) ; fetch start of data from HD OD ADD HL, DE ; add to calculate destination for this sector.<br>EX DE, HL ; transfer destination to DE. EX DE, HL ; transfer destination to DE. PUSH IX ; transfer the channel base address POP HL ; to the HL register pair. LD BC, \$0052 ; prepare offset to start of 512 byte buffer ADD HL,BC ; add so that HL addresses start of data. ; -> The mid loop entry point. ;; LOOK-MAP L19EA: EXX  $\qquad \qquad ;$  preserve HL and DE by using alternate ; registers. CALL L13BF ; routine CHK-MAP-2 sets HL to the map byte ; and B to the mask. ; Note. the routine also resets the zero flag if this record has previously ; been loaded but this is not possible. JR NZ, L19D0 ; back, if already loaded, to USE-REC. ; since this is the first time for this record mark so that not loaded again. LD A, (HL) ; mark the record bit OR B ; by setting it so that it is not LD (HL), A ; considered for loading again. EXX  $\qquad \qquad ;$  restore HL (source) and DE (destination). CALL L1A39 : routine LD-VE-M loads or verifies a ; data record. ; now decrement the record count which is beyond reach of IY register. LD A, (\$5CE7) ; fetch count of records to be loaded HD OB DEC A ; decrement LD (\$5CE7), A ; and place back in system variable HD OB JR NZ, L19D0 ; back, if not finished to USE-REC ; the block is loaded CALL L1A1E : routine RE-MAP restores the true microdrive ; map from the stack. RET ; return. ; ------------------------------------------ ; THE 'SAVE MICRODRIVE MAP CONTENTS' ROUTINE

; ------------------------------------------

; This routine saves the sector-mapped microdrive map on the machine stack ; at the same time setting each of the 32 vacated locations to zero.

;; SA-MAP

L1A04: POP HL ; drop the return address into HL<br>LD (\$5CC9), HL ; and save in unused system varial LD (\$5CC9),HL ; and save in unused system variable SECTOR LD L,(IX+\$1A) ; fetch address of microdrive map from CHMAP<br>
LD H,(IX+\$1B) ; fetch address of microdrive map from CHMAP LD H, (IX+\$1B) ; fetch address of microdrive map from CHMAP<br>
LD BC,\$1000 ; set word counter B to sixteen and C to zer LD BC, \$1000 ; set word counter B to sixteen and C to zero. ; now enter a loop stacking two bytes at a time. ;; SA-MAP-LP L1A11: LD E, (HL) ; fetch first byte to E. LD (HL), C ; set location to zero. ID (HL), C ; tetch first by<br>
INC HL ; bump address.<br>
ID D, (HL) ; fetch second l<br>
ID (HL), C ; set location is LD D, (HL) ; fetch second byte to D. LD (HL), C ; set location to zero. INC HL ; bump address. PUSH DE ; save DE on machine stack. DJNZ L1A11 ; back, for 16 pairs, to SA-MAP-LP LD HL, (\$5CC9) ; restore return address from SECTOR JP (HL) ; and jump to location. ; --------------------------------------------- ; THE 'RESTORE MICRODRIVE MAP CONTENTS' ROUTINE ; --------------------------------------------- ; This routine is the opposite of the above and restores the sector-mapped ; microdrive map from the machine stack back to its original location ; overwriting the now redundant record-indicating map.  $\begin{array}{ccc} ; & \text{RE-MAP} \\ \text{LIA1E}: & \text{POP} \\ & \multicolumn{2}{c}{\text{POP}} \\ & \multicolumn{2}{c}{\text{IAP}} \\ \end{array}$ ; drop the subroutine return address. LD (\$5CC9),HL ; store in the multi-purpose variable SECTOR. LD L,(IX+\$1A) ; fetch address of microdrive map from CHMAP. LD H,(IX+\$1B) ; fetch address of microdrive map from CHMAP. LD DE, \$001F ; thirty one locations are added. ADD HL, DE  $\qquad \qquad ;$  to address the last location. LD B, \$10 ; set the pop counter to sixteen. ;; RE-MAP-LP L1A2E: POP DE ; pop two bytes of the map from the stack. LD (HL), D ; insert a map byte.<br>DEC HL ; decrement the addr HL ; decrement the address.<br>(HL), E ; insert second map byte LD (HL), E ; insert second map byte.<br>DEC HL ; decrement the address a DEC HL ; decrement the address again. DJNZ L1A2E ; back, sixteen times, to RE-MAP-LP. LD HL, (\$5CC9) ; restore the return address from SECTOR.<br>JP (HL) ; and jump to address. JP (HL) ; and jump to address. ; --------------------- ; THE 'LD-VE-M' ROUTINE ; --------------------- ; The Load or Verify from Microdrive routine. ; This routine loads or verifies up to 512 bytes of data currently in the microdrive channel data buffer. ;; LD-VE-M L1A39: LD C,(IX+\$45) ; RECLEN lo LD B,(IX+\$46) ; RECLEN hi
; now test if a VERIFY operation by performing the equivalent of bit 7,(iy+\$7c) LD A, (\$5CB6) ; load system variable FLAGS 3 to accumulator. BIT 7, A ; test FLAGS 3 value - performing VERIFY ? JR NZ, L1A49 ; forward, if so, to VE-M-E ; the operation is a LOAD. LDIR ; block copy the bytes.<br>RET : return. ; return. ; --- ; the operation is a VERIFY. ;; VE-M-E L1A49: LD A, (DE) ; fetch a byte from the destination. CP (HL) ; compare to that of source JR NZ, L1A55 ; forward, with mismatch, to VE-FAIL INC HL ; increment source address. INC DE ; increment destination address. DEC BC ; decrement byte count. LD A,B ; test for OR C ; zero.<br>
JR NZ,L1A49 ; back. JR NZ, L1A49 ; back, if not, to VE-M-E RET ; return. ; --- ;; VE-FAIL L1A55: RST 20H ; Shadow Error Restart<br>DEFB \$15 ; Verification has fa \$15 **;** 'Verification has failed' ; ------------------------------------------ ; THE 'FETCH RECORD FROM MICRODRIVE' ROUTINE ; ------------------------------------------ ; Entered at F-REC2, ; Note. the first entry point f-rec1 is unused. ;; f-rec1<br>L1A57: LD LD A,(IX+\$19) ; fetch drive number.<br>CALL L1532 ; routine SEL-DRIVE s L1532 : routine SEL-DRIVE starts motor. ; --> ;; F-REC2<br>L1A5D: LD L1A5D: LD BC, \$04FB ; Set sector counter to 5  $*$  255 = 1275 LD (\$5CC9), BC ; Update System Variable SECTOR ;; UNTILFIVE<br>L1A64: CALL L1280 ; routine G-HD-RC fetches the next header and ; matching record to pass tape head. JR C, L1A7B ; forward, with name mismatch, to F-ERROR JR  $Z, L1A7B$  ; forward, with unused record, to F-ERROR CALL L13BF ; routine CHK-MAP-2 checks RECORD. JR NZ,L1A7B ; forward, if already loaded, to F-ERROR

PUSH IX  $\,$  ; transfer the channel base address POP HL  $\qquad \qquad ;$  to the HL register pair. LD DE,\$0052 ; ADD HL, DE ; CALL L142B ; routine CHKS-BUFF RET Z ;; F-ERROR L1A7B: CALL L13F7 ; routine DEC-SECT JR NZ,L1A64 ; back to UNTILFIVE RST 20H ; Shadow Error Restart DEFB \$11 ; File not found ; ----------------------------------------- ; THE 'RESTORE ADDRESS OF FILENAME' ROUTINE ; ----------------------------------------- ; This subroutine performs a similar function to the Main ROM POINTERS routine ; by adjusting the extra system variables that point to filenames within ; the sliding, dynamic areas. ; On entry HL points to the start of the New Room and BC holds the number of ; bytes created. ;; REST-N-AD<br>L1A82: PUSH HL ; Preserve HL throughout. PUSH HL ; Preserve HL for second call. LD DE,(\$5CE4) ; Fetch D\_STR2 - start of 2nd filename.<br>CALL L1A9D ; routine TST-PLACE may adjust fetched ; routine TST-PLACE may adjust fetched value. LD (\$5CE4), DE ; Store in System Variable D STR2 POP HL ; Restore HL for second call. LD DE, (\$5CDC) ; Fetch D\_STR1 - start of 1st filename.<br>CALL L1A9D ; routine TST-PLACE ; routine TST-PLACE LD (\$5CDC), DE ; Store in System Variable D STR1 POP HL ; Restore original HL value. RET ; return. ; --------------------------- ; THE 'TEST PLACE' SUBROUTINE ; --------------------------- ; This subroutine is used twice from above to test if the filename address ; is within the Spectrum's dynamic RAM area. ; HL = location before new room. ; DE = address of filename. ; BC = amount of room just created. ;; TST-PLACE L1A9D: SCF ; adjust for one before. ; subtract filename address from start of room RET NC ; and if before new room then return. LD HL, (\$5C65) : fetch STKEND and if the filename is above SBC HL, DE ; then it is not in dynamic memory. RET C ;

EX DE, HL **included**, add the number of bytes created ADD HL, BC  $\,$ , to the filename address EX DE, HL ; to bring it into line. RET ; return. ; ----------------------------------- ; THE 'CALLS TO THE COMMANDS' ROUTINE ; ----------------------------------- ; ;; ERASE-RUN L1AAB: CALL L1D79 ; routine ERASE JR L1AC9 ; forward to ENDC ; --- ;; MOVE-RUN L1AB0: CALL L17F5 (a) ; routine MOVE JR L1AC9 ; forward to ENDC ; --- ;; CAT-RUN L1AB5: CALL L1C52 (a) ; routine CAT JR L1AC9 **;** forward to ENDC ; --- ;; FOR-RUN L1ABA: CALL L1B5D ; routine FORMAT JR L1AC9 ; forward to ENDC ; --- ;; OP-RUN L1ABF: CALL L1ACC (a) ; routine OP-M-STRM JR L1AC9 ; forward to ENDC ; --- ;; SAVE-RUN L1AC4: CALL L18CB ; routine SA-DRIVE JR L1AC9 **;** forward to ENDC ; --- ;; ENDC L1AC9: JP L05C1 ; jump to END1 ; ------------------------------------------ ; THE 'OPEN A PERMANENT "M" CHANNEL' ROUTINE ; ------------------------------------------ ; ;; OP-M-STRM L1ACC: LD A,(\$5CD8) ; sv D\_STR1 ADD A, A ; LD HL, \$5C16 ; sv STRMS\_00  $LD$   $E, A$  ; LD D, \$00 ; ADD HL, DE ; PUSH HL<sup>'</sup>,

 CALL L1B05 ; routine OP-TEMP-M creates a temporary ; microdrive channel, starts motor, and %; fetches record zero of named file.<br>
; CHFLAG BIT 0, (IX+\$18)<br>JR Z, L1AE9 JR Z, L1AE9 ; forward to MAKE-PERM IN A, (\$EF) ;<br>AND \$01 : AND \$01 ; isolate write prot.<br>JR NZ,L1AE9 ; forward to MAKE-PER JR NZ,L1AE9 ; forward to MAKE-PERM RST 20H ; Shadow Error Restart<br>
DEFB \$0E : Drive 'write' protect ; Drive 'write' protected ; --- ;; MAKE-PERM L1AE9: RES 7, (IX+\$04) ; channel letter XOR A ; CALL L1532 (CALL  $\blacksquare$ , routine SEL-DRIVE BIT 0, (IX+\$18) ; CHFLAG JR NZ, L1AFF ; forward to STORE-DSP BIT 2, (IX+\$43) ; RECFLG<br>JR 2, L1AFF ; forward JR Z, L1AFF ; forward to STORE-DSP RST 20H ; Shadow Error Restart<br>
DEFB \$16 ; Wrong file type ; Wrong file type ; --- ;; STORE-DSP L1AFF: EX DE, HL ;<br>POP HL ;  $HL$  ; LD (HL), E ; INC HL ; LD (HL), D ; RET the contract of the contract of the contract of the contract of the contract of the contract of the contract of the contract of the contract of the contract of the contract of the contract of the contract of the contra ; ------------------------------------------ ; THE 'OPEN A TEMPORARY "M" CHANNEL' ROUTINE ; ------------------------------------------ ; (Hook Code: \$22) ; ;; OP-TEMP-M<br>L1B05: CALL L10A5 ; routine SET-T-MCH creates a temporary channel ; using either an existing microdrive map from ; a channel also using this drive or allocating ; a new one initialized to \$FF bytes. ; fields CHREC etc. are set to zero. PUSH HL ; preserve the offset to this channel from CHANS LD A, (IX+\$19) ; fetch drive number 1 - 8 from CHDRIV<br>CALL I.1532 : routine SEL-DRIVE starts motor and div ; routine SEL-DRIVE starts motor and disables ; interrupts. LD BC, \$0032 : now set temporary unused LD (\$5CC9), BC ; system variable SECTOR lo to fifty ; and set SECTOR hi to zero.

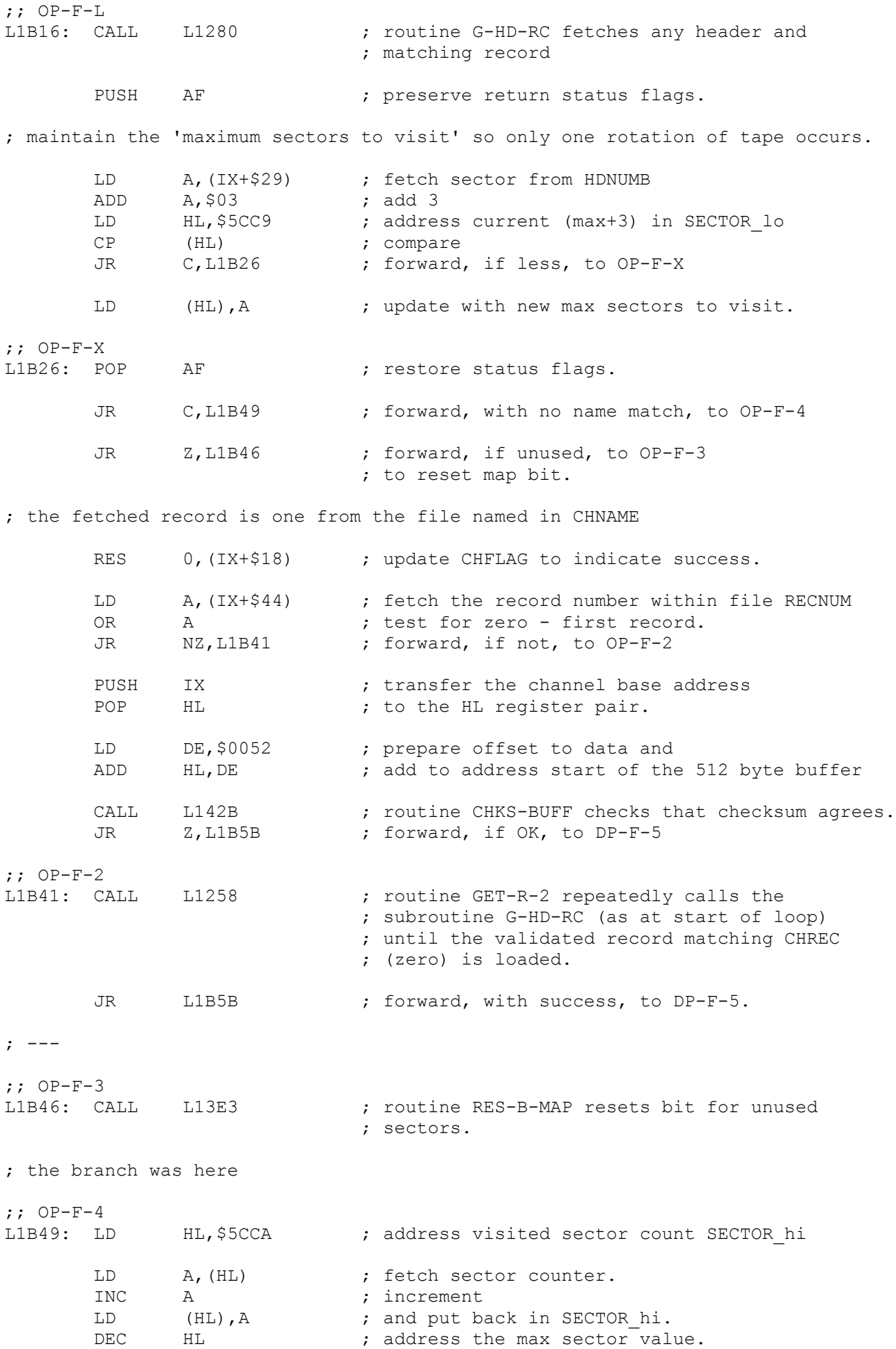

CP (HL) ; compare.<br>
JR C.L1B16 ; back, if JR C,L1B16 ; back, if less than one revolution, to OP-F-L ; else a full revolution occurred without finding the record. RES 1, (IX+\$43) ; RECFLG RES 2, (IX+\$43) ; RECFLG ; the branch was here with record zero of named file. ;; DP-F-5 ; restore the offset from CHANS. RET ; return. ; -------------------------------- ; THE 'FORMAT "M" COMMAND' ROUTINE ; -------------------------------- ; e.g. FORMAT "m";1;"demos" ;; FORMAT<br>L1B5D: CALL L10A5 ; routine SET-T-MCH creates a temporary ; microdrive channel with name of cartridge. LD A, (IX+\$19) ; fetch drive number from CHDRIV<br>CALL L1565 ; routine SW-MOTOR starts the mo : routine SW-MOTOR starts the motor. LD BC, \$32C8 ; decimal 1300<br>CALL L1652 ; routine DELAY ; routine DELAY-BC DI ; Disable Interrupts. IN A, (\$EF) ; read microdrive port. AND \$01 ; isolate write prot. bit.<br>JR NZ, L1B75 ; forward, if not low, to JR NZ, L1B75 ; forward, if not low, to FORMAT-1 RST 20H ; Shadow Error Restart<br>
DEFB \$0E ; Drive 'write' protect \$0E ; Drive 'write' protected ; --- ;; FORMAT-1 L1B75: LD A, \$E6 ; enable writing.<br>
OUT (\$EF), A ; update microdui OUT (\$EF), A ; update microdrive port. LD BC, \$00FF ; assume 255 sectors will fit on a tape.<br>
LD (\$5CC9), BC ; set system variable SECTOR. LD (\$5CC9), BC ; set system variable SECTOR. PUSH IX ; transfer the channel base address<br>POP HL ; to the HL register pair. ; to the HL register pair. LD DE, \$002C ; offset to HDNAME<br>ADD HL, DE ; HL, DE<br>DE, HL EX DE, HL ; make destination HDNAME LD HL, \$FFE2 ; ADD HL, DE ; make source CHNAME LD BC, \$000A ; ten bytes to copy. LDIR  $\qquad \qquad ; \text{ copy - C is now zero.}$ 

; now prepare an 'unusable' record.

XOR A ; make accumulator zero.

LD (IX+\$47), A ; set first character of RECNAM to zero.<br>SET 0.(IX+\$28) ; mark HDFLAG indicate a header. SET 0, (IX+\$28) ; mark HDFLAG indicate a header. RES 0, (IX+\$43) ; mark RECFLG indicate a record. SET 1, (IX+\$43) ; mark RECFLG indicate an EOF record. PUSH IX ; transfer the channel base address<br>POP DE : to the DE register pair for a channel DE ; to the DE register pair for a change. LD HL, \$0043 ; offset to RECFLG - start of record descriptor. ADD HL, DE ; add offset to start of record descriptor. CALL L1426 ; routine CHKS-HD-R inserts 14 byte checksum. ; Now enter a loop to write the blocks to the cartridge ;; WR-F-TEST L1BAB: CALL L13F7 ; routine DEC-SECT decrements sector originally ; set to \$FF JR Z,L1BDF ; forward, if BC is zero, to TEST-SCT -> LD (IX+\$29), C ; insert reduced sector number in HDNUMB PUSH IX ; transfer the base channel address POP HL ; to the HL register pair. LD DE, L0028 ; offset to the header ADD HL,DE ; add to address HDFLAG. CALL L1426 ; routine CHKS-HD-R inserts 14 byte checksum ; preserving the HL value. LD DE, \$FFF4 ; subtract twelve<br>app HL.DE : to address the l HL, DE  $\qquad \qquad ;\qquad \text{to address the header PREAMBLE.}$ CALL L15AD ; routine OUT-M-HD writes the header to tape. LD BC, \$01B2 ; set timer for gap - 434 decimal. CALL L1652 ; routine DELAY-BC PUSH IX ; transfer start of channel POP HL ; to HL register pair. LD DE, \$0037 ; adjust HL to point to PREAMBLE at ADD HL, DE ; start of record descriptor. CALL L16AF ; routine WR-BLK writes record to tape. LD BC, \$0100 ; a short delay.<br>CALL L1652 ; routine DELAY-: routine DELAY-BC CALL L163E ; routine TEST-BRK JR L1BAB ; loop back to WR-F-TEST for sectors 254 - 1.  $\cdot$  --- $;$  -> the branch was to here when all sectors from 254 down to 1 have been

written.

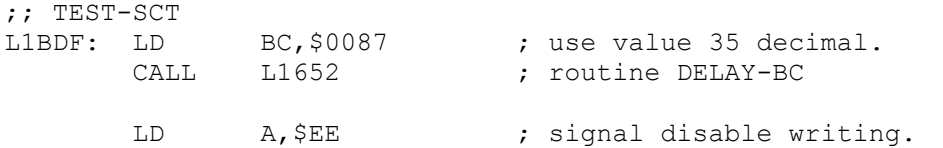

OUT (\$EF), A ; output to microdrive port. LD A, (IX+\$19) ; select drive number from CHDRIV.<br>CALL L1532 ; routine SEL-DRIVE. L1532 ; routine SEL-DRIVE. LD BC, \$0032 ; set max sector to fifty, read sectors to zero. LD (\$5CC9), BC ; insert both values in SECTOR ;; CHK-SCT<br>L1BF6: CALL L13A9 ; routine GET-M-HD2 reads the next valid header ; to pass the tape head.<br>A, (IX+\$29) ; fetch the unique secto: LD A, (IX+\$29) ; fetch the unique sector number from HDNUMB<br>ADD A, \$03 ; add three to value. ADD A, \$03 ; add three to value. LD HL, \$5CC9 ; address system variable SECTOR CP (HL) ; and compare to total of sectors to visit.<br>
JR C,L1C05 ; forward if less to CHK-SCT2 JR C, L1C05 ; forward if less to CHK-SCT2 LD (HL), A ; else insert new value for sectors to visit. ;; CHK-SCT2 L1C05: CALL L13C4 ; routine CHECK-MAP checks if sector is free %, on the microdrive map.<br>Z,L1C1E : forward. if so, to CHK JR Z, L1C1E ; forward, if so, to CHK-NSECT PUSH IX ; transfer channel base address<br>POP HL ; to the HL register pair. HL  $\qquad \qquad ;$  to the HL register pair. LD DE, \$0043 ; offset to the start of record descriptor.<br>ADD HL, DE ; add to address RECFLG. ; add to address RECFLG. CALL L165A ; routine READ-BLK reads in a block. JR NZ, L1C1E ; forward, with bad read, to CHK-NSECT ; leaving map bit set. CALL L1426 ; routine CHKS-HD-R check the header checksum<br>
JR NZ,L1C1E ; forward, with error, to CHK-NSECT JR NZ, L1C1E ; forward, with error, to CHK-NSECT CALL L13E3 ; routine RES-B-MAP resets the map bit marking ; the sector as usable. ;; CHK-NSECT L1C1E: LD HL, \$5CCA ; address SECTOR\_hi the visited sector counter.<br>
LD A, (HL) ; fetch the value. LD A, (HL) ; fetch the value. INC A ; increment LD (HL), A ; and place back. DEC HL ; decrement to address max sectors to visit.<br>
CP (HL) ; compare counter to limit. CP (HL) ; compare counter to limit.<br>
JR C,L1BF6 ; back, if counter is less, JR C, L1BF6 ; back, if counter is less, to CHK-SCT LD L,(IX+\$1A) ; load L from CHMAP\_lo<br>LD H,(IX+\$1B) ; load H from CHMAP hi LD H, (IX+\$1B) ; load H from CHMAP hi

; Register HL now addresses the microdrive maps which at this stage have ; sectors 0 and 255 marked as unusable. If as is usual, the lower numbered ; sectors have overwritten the higher numbered sectors then typically ; the top seventy sectors, or so, will be marked as unusable though not on an ; emulated machine which at this stage will only have 0 and 255 marked ; unusable. On a real machine the splice will show up as an unusable sector ; and there may be some other sectors unusable due to dirt on the recording ; film. ; What happens next is unique to this ROM and is no doubt due to extensive

testing and analysis of the microdrives by Sinclair Research.

; Microdrive sectors are encountered in descending order, as they are ; written, and the following routine marks any sector following a bad sector ; as bad also. One can conclude that Sinclair Research's test programme ; revealed that the first sectors to fail were those adjacent to contaminated ; or damaged sectors. ; This perhaps explains why my use of the microdrives with ROM 2 has been more reliable than early reviews, no doubt with ROM 1, suggested. LD DE, \$001F ; add thirty one to start at the end of the map<br>ADD HL, DE ; - the byte that refers to sector 255. ADD  $HL$ , DE ; - the byte that refers to sector 255. LD B, \$20 ; count the thirty two bytes of a map. SCF ; set carry flag to ensure that sector 255 ; is unusable - but it is already marked so ?? ;; PREP-MARK L1C35: LD A, (HL) ; fetch a byte representing eight sectors. LD C, A ; and store it in C - Note. unnecessary. RRA ; rotate right accumulator  $C \rightarrow 76543210 \rightarrow C$ OR C : combine with original value. Why not OR (HL) ? LD (HL), A ; store the modified byte back in the map. DEC HL ; point to the next byte for lower-numbered ; sectors. L1C3B: DJNZ L1C35 ; loop back to PREP-MARK for all 32 map bytes.

; Note. the above routine is untidy. There is no need to set the carry flag and no need to store the original value in C. While it achieves it's aims, ; if sector one is bad it has no effect on the next sector to be encountered. ; That would be hard to implement but the first sector that is marked bad, ; the highest numbered sector, is marked so solely because it is adjacent to ; the overwritten section.

; Note. from details of addresses Andrew Pennell gave in the magazine "Your ; Sinclair" it can be deduced that the unpublished ROM 3 had two extra ; instruction bytes at this point and together with a cleanup, this may have ; addressed the above issue.

; Now prepare to overwrite the unusable sectors (which are mapped as usable) with record descriptors which are usable.

CALL L1E49 ; routine IN-CHK marks the channel record ; descriptor fields as usable by blanking ; both RECFLG and RECLEN and then inserting ; the descriptor checksum.

; A loop is now entered to write usable datablocks to every sector indicated as usable in the microdrive map.

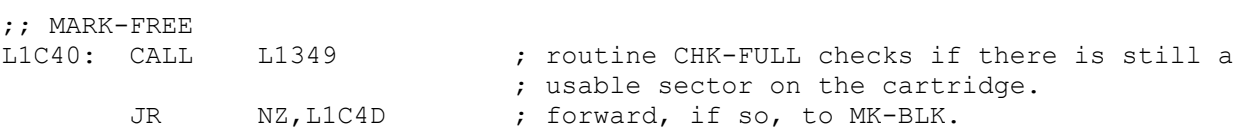

; The FORMAT operation is now complete.

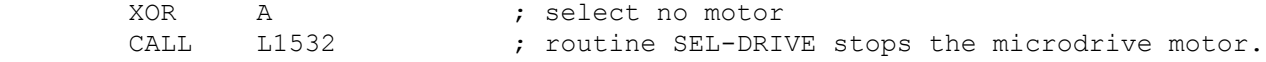

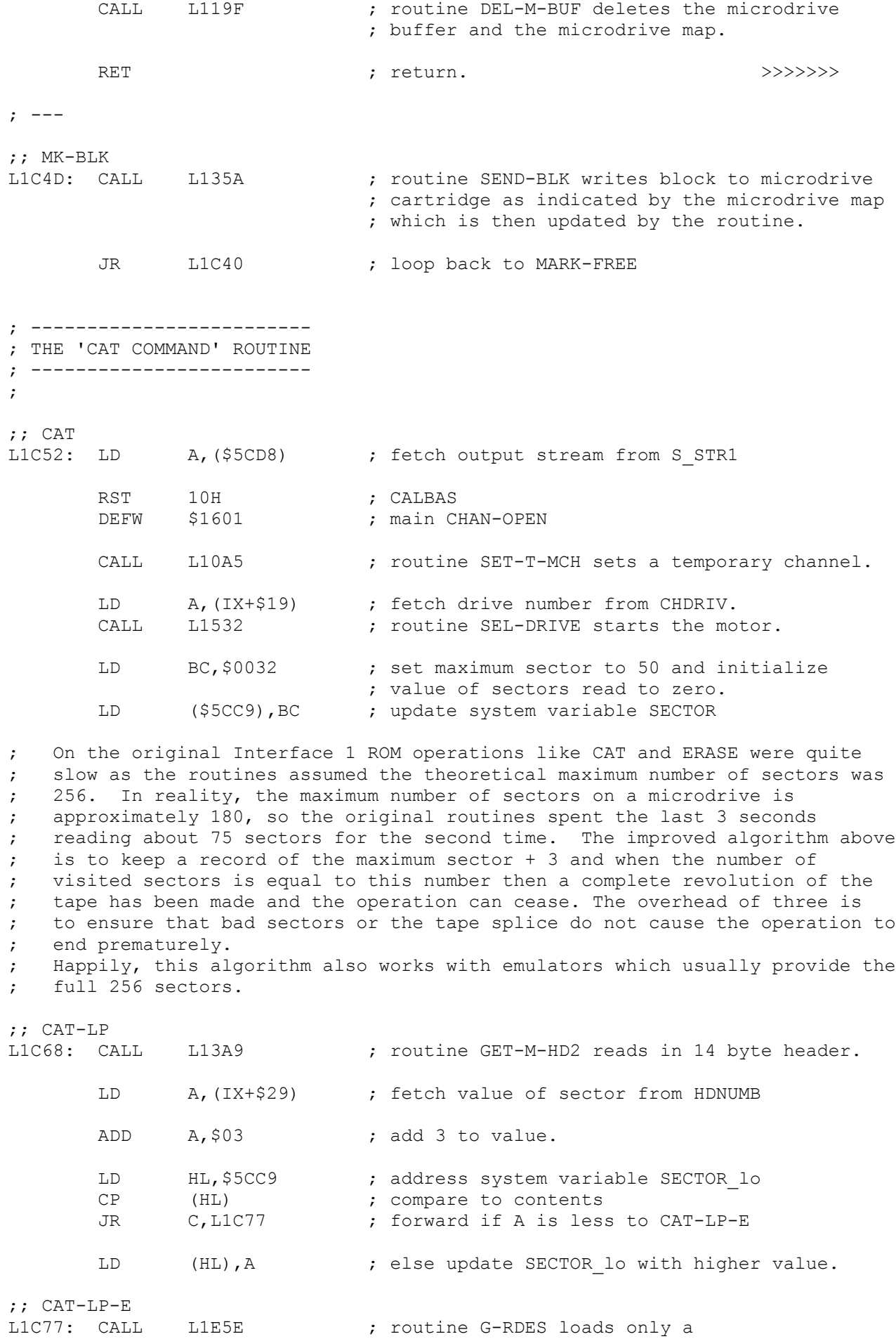

; 14 byte record descriptor.

JR NZ, L1C68 ; back, with error or mismatch, to CAT-LP ; a record can be considered in use if either the RECLEN is maximum \$0200 or ; the RECFLG indicates that it is the seldom full EOF record. LD  $A, (IX+$43)$  ; RECFLG OR (IX+\$46) ; RECLEN hi AND \$02<br>JR NZ,L1C8B JR NZ, L1C8B ; forward, if used, to IN-NAME ; else mark sector free in microdrive map and find next sector. CALL L13E3 ; routine RES-B-MAP JR L1CF4 ; forward to F-N-SCT ; a name is to be inserted in the 512 byte data buffer workspace, if it is not ; there already. Secret files are not listed. ;; IN-NAME L1C8B: LD A, (IX+\$47) ; take first character of RECNAM OR A ; test for zero.<br>
JR Z, L1CF4 ; forward, if CHI JR Z, L1CF4 ; forward, if CHR\$ 0, to F-N-SCT PUSH IX ; transfer base address POP HL ; to HL register. LD DE, \$0052 ; offset to start of data buffer. ADD HL, DE ; add to address names.<br>
LD DE, \$000A ; set DE to ten, the lem LD DE, \$000A ; set DE to ten, the length of a name. LD B, \$00 ; set high byte to zero. LD C,(IX+\$0D) ; fetch name total from CHREC initially zero. ;; SE-NAME<br>L1CA0: LD A, C  $\cdot$  ; test name count for zero OR A ; JR  $Z$ , L1CDA ; forward, with first name, to INS-NAME PUSH HL ; save buffer address. PUSH IX ; save channel base address.<br>PUSH BC ; save name total. BC ; save name total. LD B, \$0A ; set character counter to ten. ;; T-NA-1 L1CAA: LD A, (HL) ; take letter of buffered name. CP (IX+\$47) ; compare to that in RECNAM CP (IX+\$47) (IX+\$47) ; can teller of buttered name.<br>JR (IX+\$47) ; compare to that in RECNAM<br>JR (NZ,L1CB5) ; forward, with mismatch, to T-NA-2 INC HL ; increment INC IX ; both pointers.<br>
DJNZ L1CAA ; back, for all ; back, for all ten, to T-NA-1 ;; T-NA-2 L1CB5: POP BC ; restore<br>
POP TX : all ; all POP HL ; pointers. ; if all ten characters match then find next sector. JR Z, L1CF4 ; forward to F-N-SCT ; if buffered name is higher than new name then re-order to create a slot.

JR NC, L1CC1 ; forward to ORD-NAM ; else add ten to buffer address and compare with following name performing ; a simple insert if the end of the list is reached. ADD HL, DE ; add ten to address.<br>DEC C ; decrement name coun C (C) and the counter counter the counter.<br>C (C) the counter the counter.<br>C (C) the counter the counter the counter the counter the counter the counter the counter the counter the counter the counter the counter the counte JR L1CA0 ; back to SE-NAME ; --- ;; ORD-NAM L1CC1: PUSH HL ; save pointer to start of name slot. PUSH DE ; save the value ten. PUSH BC ; save the buffered name counter. PUSH HL ; save address of name slot again. SLA C ; double name count. LD H, B ; set H to zero. LD  $L, C$  ;  $HL = 2 * count$ <br>ADD  $HL, BC$  ;  $HL = 4 * count$ ADD HL, BC ; HL = 4 \* count<br>ADD HL, BC ; HL = 6 \* count ADD HL, BC ; HL = 6 \* count Note. add hl, hl doubles.<br>ADD HL, BC ; HL = 8 \* count c.f. Main ROM ADD HL, BC ; HL =  $6 *$  count<br>
ADD HL, BC ; HL =  $8 *$  count<br>
ADD HL, BC ; HL =  $10 *$  count ADD  $HL$ , BC ; HL = 10  $*$  count LD B,H ; transfer number of bytes LD C, L ; to be moved to BC reqister. POP HL ; restore address of insertion point.<br>
DEC HL ; decrement and then add<br>
ADD HL, BC ; bytes to be moved to point to end on DEC HL **i** idecrement and then add<br>
ADD HL.BC : bytes to be moved to bo ; bytes to be moved to point to end of block. EX DE, HL ; now make DE ADD HL, DE ; the destination EX DE, HL ; ten bytes higher. LDDR ; slide the block of higher names upwards. POP BC ; restore name count. POP DE ; restore ten value. POP HL ; restore insertion point. ;; INS-NAME ; save channel base address. 11CDA: PUSH IX ; save channel base address.<br>
LD B,\$0A ; set character count to ten. ;; MOVE-NA L1CDE: LD A, (IX+\$47) ; fetch a character from new name at RECNAM<br>LD (HL), A ; insert into buffer. LD (HL), A ; insert into buffer.<br>INC IX ; increment both INC IX ; increment both<br>INC HL ; pointers. INC HL ; pointers. ; loop back to MOVE-NA POP IX ; restore channel base address. LD A, (IX+\$0D) ; fetch count of names from CHREC INC A ; increment<br>
LD (IX+\$0D), A ; and store LD (IX+\$0D), A ; and store back in CHREC CP \$32 ; compare to maximum of 50.<br>
JR 2, L1CFF ; forward, if buffer filled JR Z, L1CFF ; forward, if buffer filled, to BF-FILLED

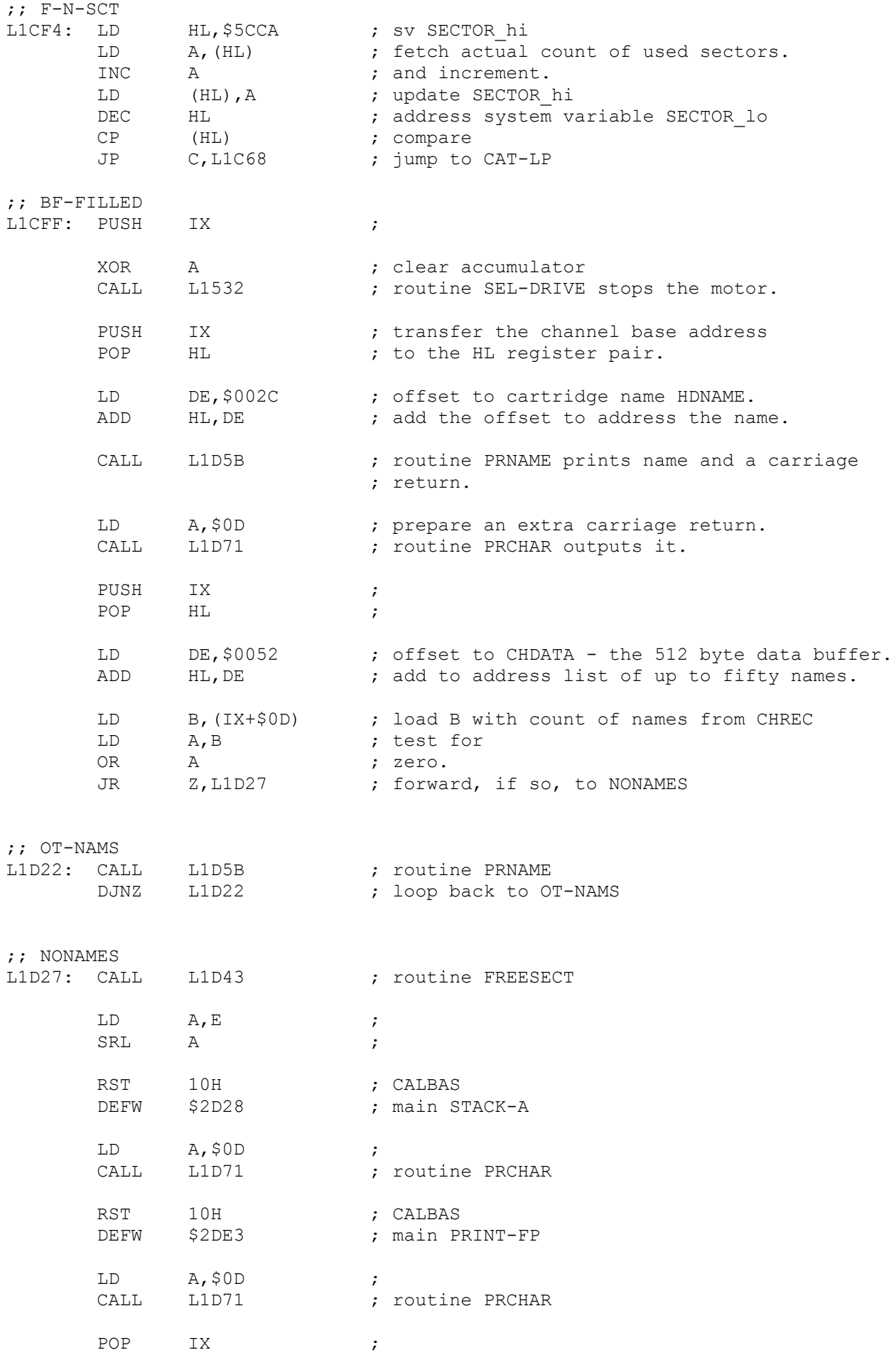

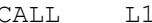

CALL L119F ; routine DEL-M-BUF

RET ; return.

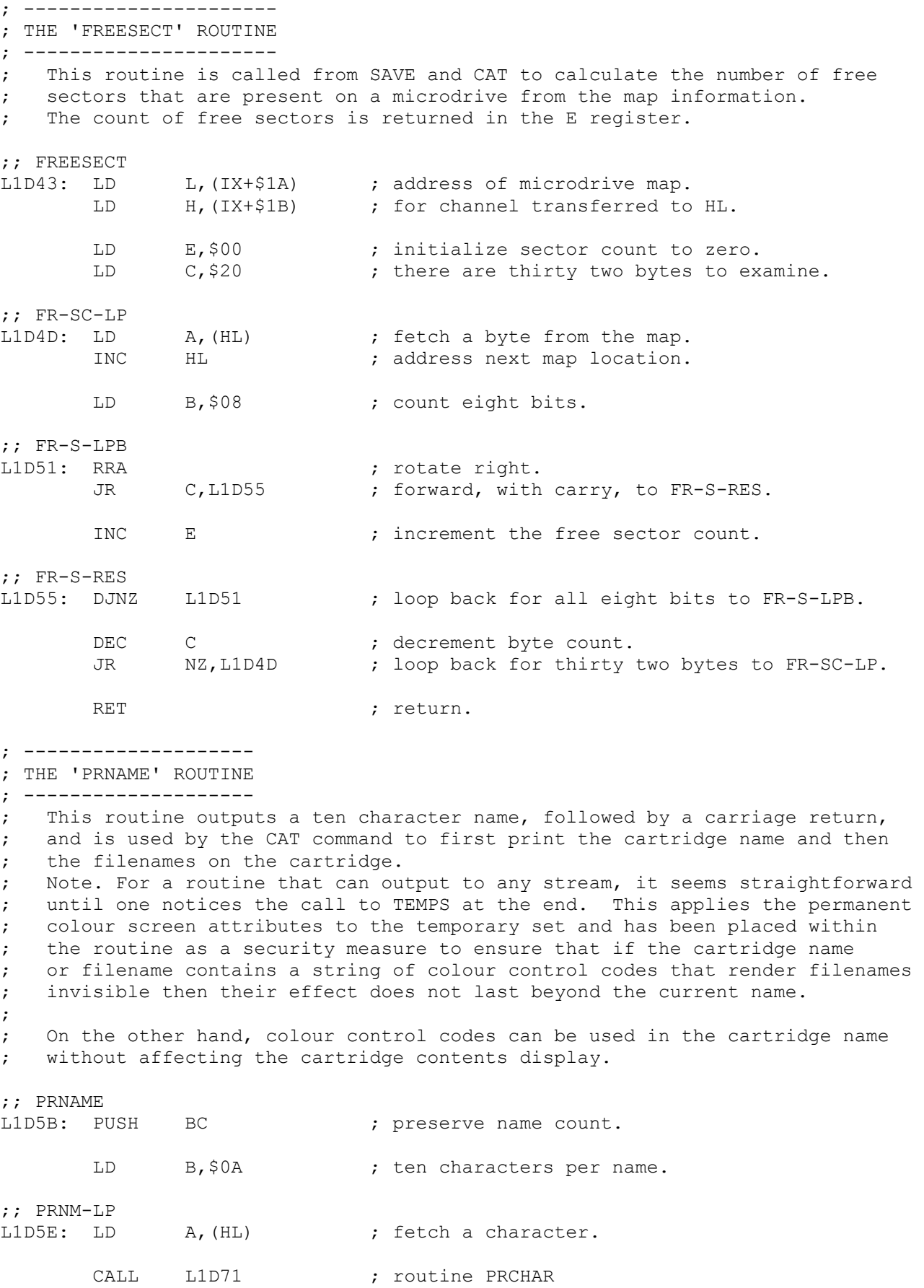

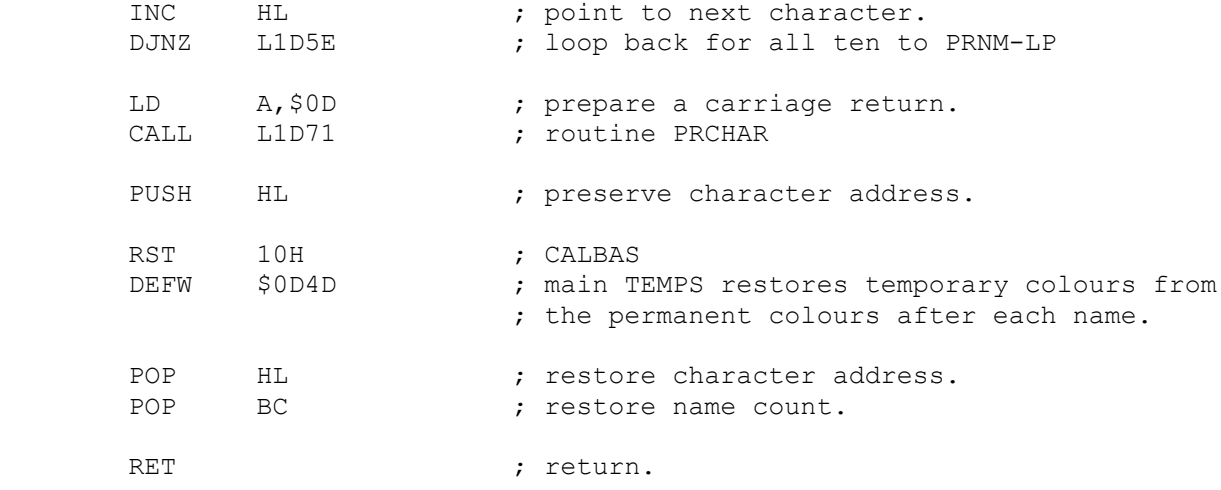

; --------------------

; THE 'PRCHAR' ROUTINE ; --------------------

; The PRINT CHARACTER routine utilizes the output restart in the main ROM ; which outputs to any stream and so a stream such as the "T" channel

; could be sent output. The IX register has therefore to be preserved.

 $;$  PRCHAR<br> $L1D71: P$ 

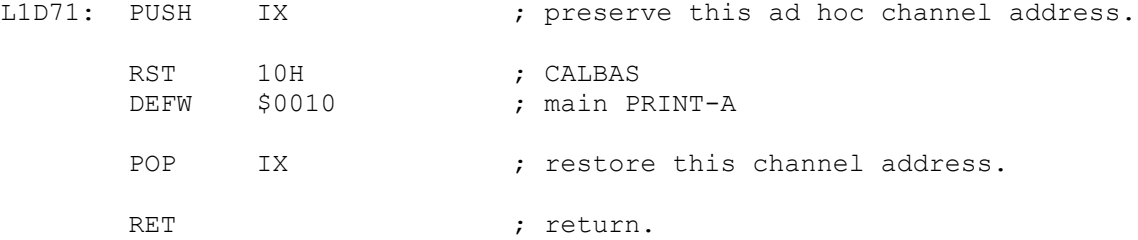

; --------------------------- ; THE 'ERASE COMMAND' ROUTINE

; ---------------------------

; (Hook Code: \$24) ; The ERASE command is in two stages and uses the first 32 bytes of the

; otherwise unused data buffer to map out the sectors to be marked clear. ; The first stage performs this mapping and in one revolution of the tape ; it should find all sectors that have the specified name. It should also ; find the EOF record, which all files have, and which contains in the ; RECNUM field the maximum record number. For example with four records the ; numbers will be 0, 1, 2, 3. ; Once the number of marked records equals the max record plus one then the ; second stage can begin which is to mark free all the records. ; ; There are two circumstances under which the procedure might not be so ; straightforward. ; The first is if the user has pressed BREAK during a previous ERASE ; operation after a few records were marked free. ; The second is if the file has been saved with the System Variable COPIES ; holding a value larger than 1. For example with a value of 5, there will ; be five EOF records and five records with RECNUM equal to zero etc. ; ; For the first case the command will make five revolutions of the tape ; before marking all found sectors free. ; This may happen in the second case also if more multi records were found ; before the first EOF record was encountered. It is more likely that the ERASE command will have to be invoked several

; times to erase the file. It is simpler to issue the command within a ; loop. Multiple copy files are usually saved as part of a well-considered ; scheme and are seldom subsequently erased.

;; ERASE

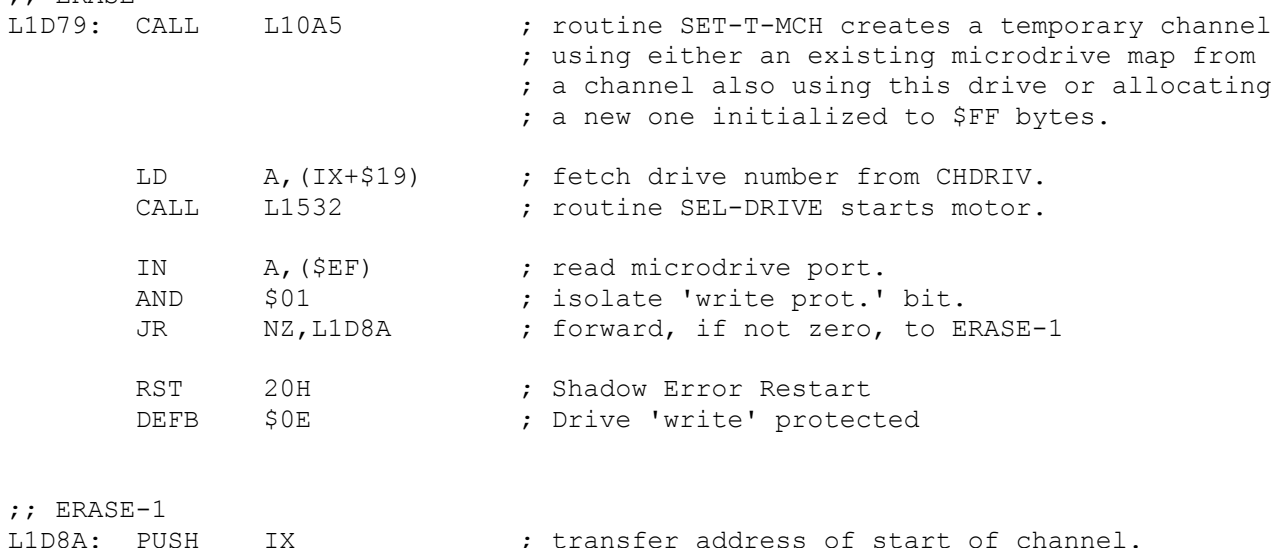

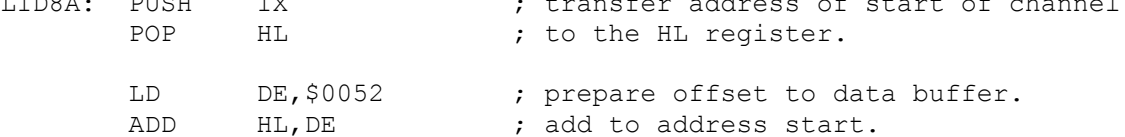

; A pseudo microdrive map will also be created within the buffer conserving ; memory. This is initialized to \$00 bytes.

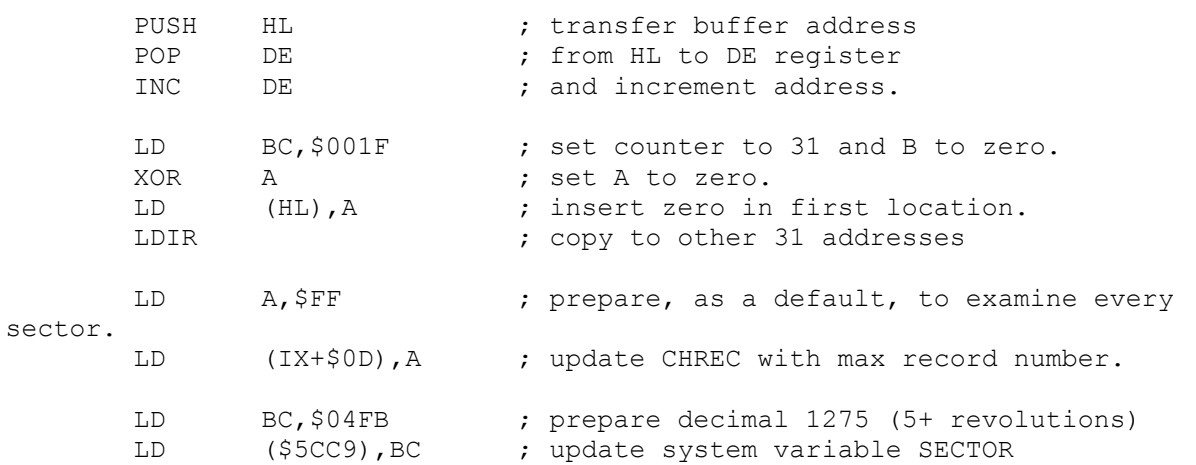

; Note. if the EOF record is not found, or if the number of found sectors ; doesn't equal the maximum record then 5+ revolutions of the tape will ; occur after which all mapped sectors will be erased. Normally with a ; simple file it's all over in less than two revolutions.

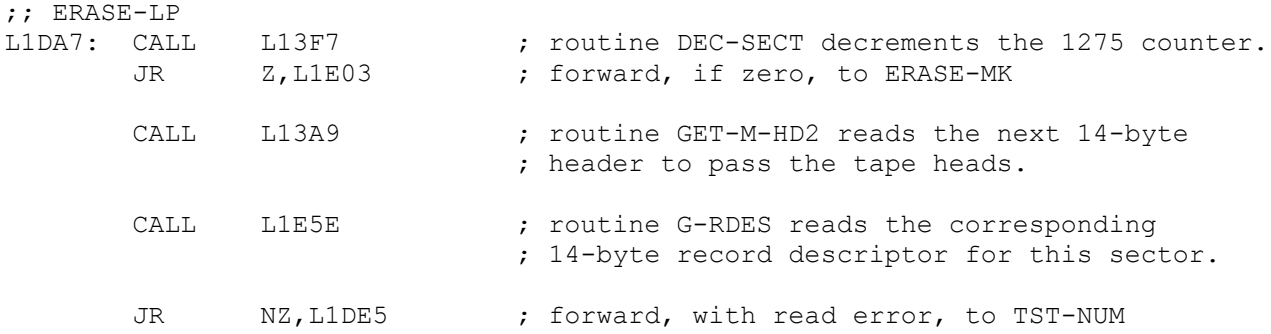

; now check if sector is in use. Considered it so if next position is at \$0200 or if it is the EOF record. LD A, (IX+\$43) ; RECFLG OR (IX+\$46) ; RECLEN\_hi<br>and \$02 AND JR NZ, L1DC3 ; forward, if in use, to ERASE-2 ; to consider for erasure. ; the sector is not used so reset the REAL microdrive map bit. CALL L13E3 ; routine RES-B-MAP resets sector bit on ; the REAL microdrive map. JR L1DE5 ; forward to TST-NUM  $;$  ---; consider for erasure if filename matches. ;; ERASE-2<br>L1DC3: PUSH IX  $\cdot$  ; transfer channel base address POP HL ; to the HL register. LD DE, \$0047 ; offset to 10 characters of filename. ADD HL, DE ; add so HL addresses the start of RECNAM.<br>
LD BC, \$000A ; ten bytes to compare against required CH LD BC, \$000A ; ten bytes to compare against required CHNAME. CALL L1403 ; routine CHK-NAME JR NZ,L1DE5 ; forward, with no match, to TST-NUM ; the name matches so sector is marked free. CALL L13EB ; routine TEST-PMAP obtains address of sector ; bit in HL and bit mask in B. LD A,B ; transfer mask to B OR (HL) ; combine with addressed byte LD (HL), A ; and update setting the sector bit. BIT 1, (IX+\$43) ; test RECFLG is this an EOF record. JR Z, L1DE5 ; forward, if not, to TST-NUM ; All files should have an EOF record and, if this is it, then the endpoint ; can be reduced from \$FF to record number plus one as range starts at 1. LD A, (IX+\$44) ; fetch record number from RECNUM<br>INC A ; increment as CHREC value starts A  $\blacksquare$  ; increment as CHREC value starts at one not ; zero.<br>(IX+\$0D),A ; updat LD (IX+\$0D), A ; update the endpoint CHREC ;; TST-NUM<br>L1DE5: PUSH PUSH IX ; transfer the channel base address<br>POP HI. : to the HI register. ; to the HL register. LD DE, \$0052 ; add offset to data ADD HL, DE ; to address the pseudomap. LD E, \$00 ; initialize E to zero. LD C, \$20 ; and C counter to thirty two. ;; LP-P-MAP L1DF0: LD A, (HL) ; fetch a byte from pseudomap

 INC HL ; and increment the address. LD B, \$08 ; set bit counter to eight.  $; i$  LP-B-MAP<br> $L1DF4: RRA$ RRA ; rotate end bit to carry.<br>JR NC, L1DF8 ; forward, with no carry, ; forward, with no carry, to NOINC-C INC E ; increment recno ;; NOINC-C<br>L1DF8: DJNZ L1DF4 ; back to LP-B-MAP for all eight bits. DEC C : decrement byte counter.<br>
JR NZ,L1DF0 ; back to LP-P-MAP for al JR NZ, L1DF0 ; back to LP-P-MAP for all 32 bytes. ; now E holds the number of records marked for erasure in range 1 to NR. LD A,(IX+\$0D) ; fetch records to be erased from CHREC CP E : compare to records marked for erasure. JR NZ, L1DA7 ; back, if not exact match, to ERASE-LP ; Now the second stage begins. Since the pseudomap has a representation of ; all the records to be erased we can load the headers one by one, and ; rewrite the corresponding records with a clear one in the channel. ; The same record is written after all the appropriate headers. Fields ; like RECNUM only have relevance when the record is in use. ; ; First prepare a clear record descriptor. The actual data buffer does not ; have to be clear and in fact contains the pseudomap. Note also that the ; checksum for the data need not be calculated but the checksum for the ; record descriptor is required to be accurate. ;; ERASE-MK<br>L1E03: CALL L1E49 ; routine IN-CHK marks the channel record ; descriptor fields as usable by blanking ; both RECFLG and RECLEN and then inserting ; the descriptor checksum. ; now enter a loop for all marked records. ;; ERASE-MK2 L1E06: CALL L13A9 ; routine GET-M-HD2 reads the next header ; to pass the tape heads. CALL L13EB ; routine TEST-PMAP checks if the sector, ; (in HDNUMB) is marked to be erased in the %; pseudomap:<br>Z.L1E31 2. forward, i JR Z, L1E31 ; forward, if not, to T-OTHER ; this record is marked for erasure. PUSH HL : save pseudomap sector bit address.<br>PUSH BC : save pseudomap bit mask which has ; save pseudomap bit mask which has one set bit. LD A, \$E6 ; enable writing.<br>OUT (\$EF), A ; output to micro ; output to microdrive port. LD BC, \$0168 ; set counter to 360 decimal.<br>CALL L1652 ; routine DELAY-BC pauses bri ; routine DELAY-BC pauses briefly as the ; record now approaches the tape heads. PUSH IX ; transfer channel base address POP HL ; to the HL register pair.

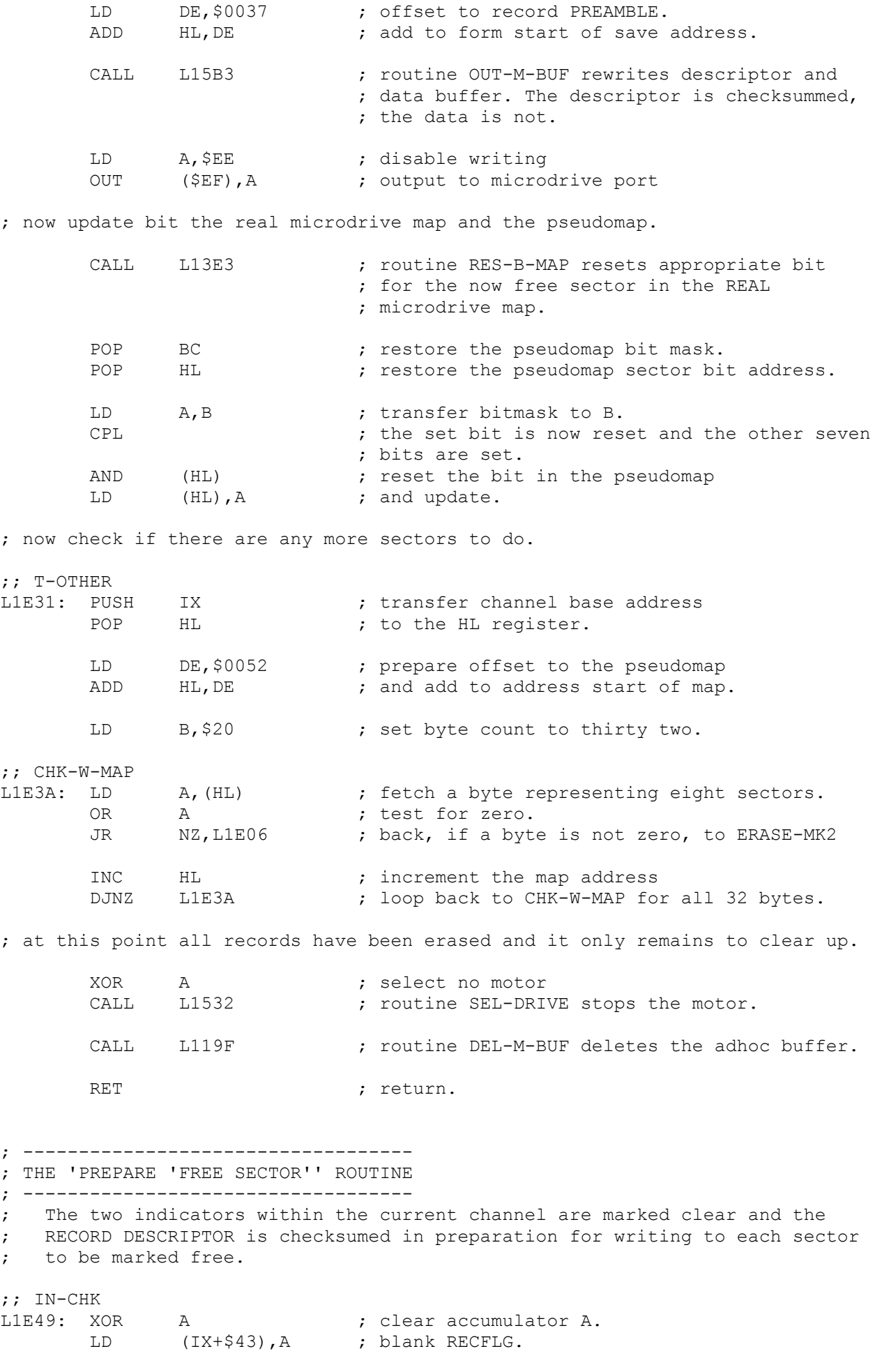

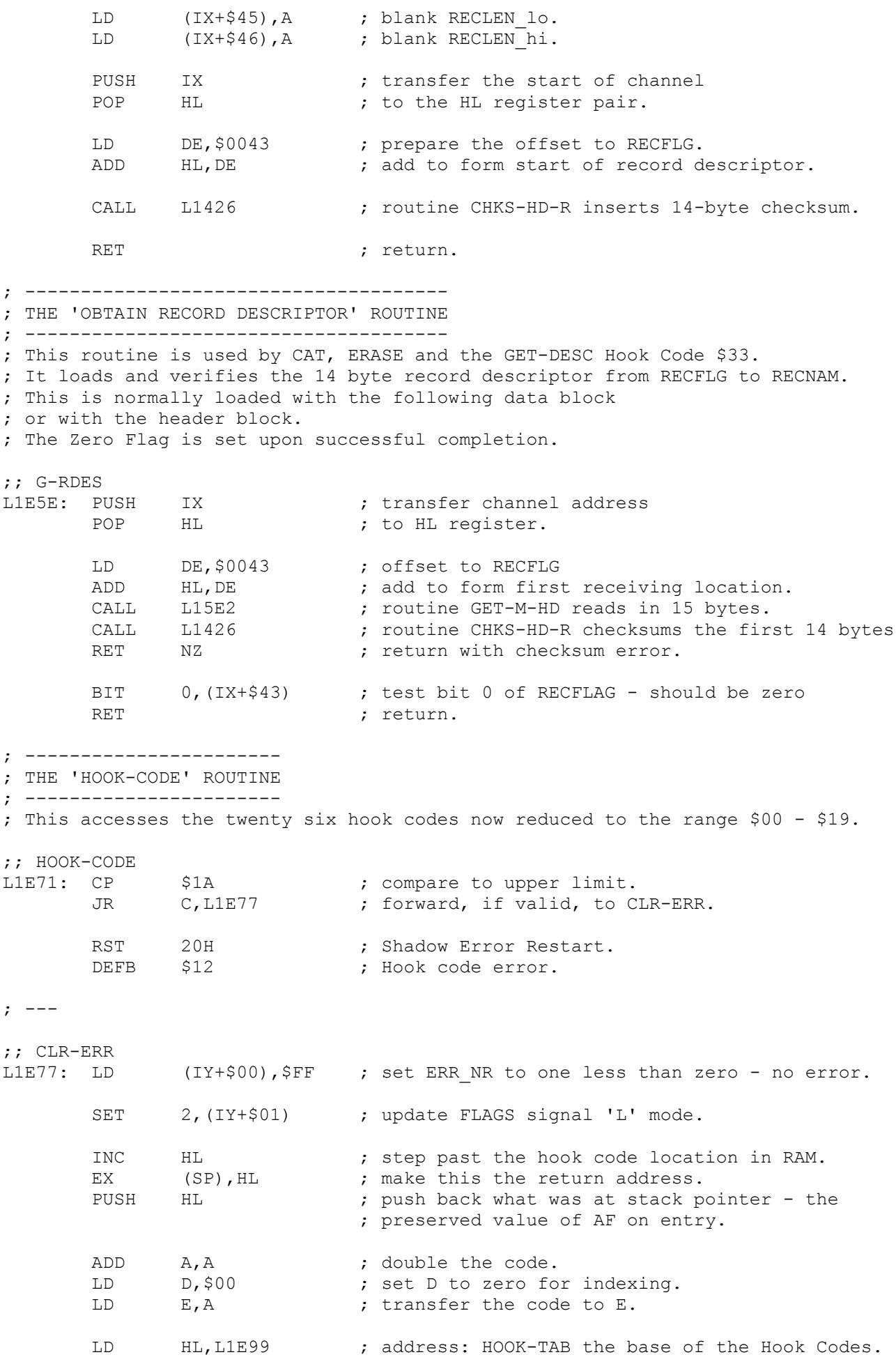

ADD HL, DE ; index into this table. LD E, (HL) ; low byte to E.<br>INC HL ; increment poin INC HL ; increment pointer. LD D,(HL) ; high byte to D. POP AF ; restore AF from machine stack. LD HL, L0700 ; push the address UNPAGE<br>PUSH HL ; on the machine stack. PUSH HL ; on the machine stack. EX DE, HL ; transfer address to HL.<br>
JP (HL) : iump to Hook Code routi (HL)  $;$  jump to Hook Code routine. ; --------------------------- ; THE 'HOOK CODE +32' ROUTINE ; --------------------------- ; (Hook Code: \$32) ; This allows the user to call any address in the shadow ROM. ;; HOOK-32 L1E94: LD HL, (\$5CED) ; sv HD\_11 JP (HL) ; jump to routine. ; --------------------------- ; THE 'HOOK CODE +31' ROUTINE ; --------------------------- ; (Hook Code: \$31) ; This Hook Code ensures that the extra System Variables are created. Since ; this has already occurred, as is the case with all Hook Codes, then all that ; remains to do is to return to the address on the stack - the UNPAGE location. ;; HOOK-31 L1E98: RET ; return. ; ------------------------------- ; THE 'HOOK CODE ADDRESSES' TABLE ; ------------------------------- ; The addresses of the Hook Codes. The last two are new to this ROM. ;; HOOK-TAB L1E99: DEFW L1ECD <br>DEFW L1EE0 ; \$1E - CONS-OU DEFW L1EE0 ; \$1C - CONS-OUT DEFW L0B88 <br>
DEFW L0D07 <br>
, \$1E - BCHAN-OU DEFW L0D07 ; \$1E - BCHAN-OUT DEFW L1EF0 ; \$1F - PRT-OUT DEFW L1EF5 <br>
DEFW L1532 <br>
DEFW L1532 <br>
S21 - SEL-DRIV DEFW L1532 ; \$21 - SEL-DRIVE<br>DEFW L1B05 ; \$22 - OP-TEMP-M DEFW L1B05 ; \$22 - OP-TEMP-M<br>DEFW L138E ; \$23 - CLOSE-M2 ; \$23 - CLOSE-M2<br>; \$24 - ERASE DEFW L1D79 DEFW L1EFD ; \$25 - READ-SEQ DEFW L12DA ; \$26 - WR-RECD DEFW L1F0B ; \$27 - RD-RANDOM DEFW L1F3F ; \$28 - RD-SECTOR DEFW L1F7A ; \$29 - RD-NEXT DEFW L1F85 ; \$2A - WR-SECTOR DEFW L10A5 ; \$2B - SET-T-MCH DEFW L119F ; \$2C - DEL-M-BUF DEFW LOF46 ; \$2D - OP-TEMP-N

DEFW L1F18 ; \$2E - CLOSE-NET

DEFW L1F25 ; \$2F - GET-PACK DEFW LOE4F ; \$30 - SEND-PACK DEFW L1E98 ; \$31 - HOOK-31 DEFW L1E94 ; \$32 - HOOK-32 DEFW L1FE4 ; \$33 - GET-DESC DEFW L1FF6 ; \$34 - OP-B-CHAN ; --------------------------- ; THE 'CONSOLE INPUT' ROUTINE ; --------------------------- ; (Hook Code: \$1B) ;; CONS-IN L1ECD: EI <br>RES 5, (IY+\$01) ; update FLAGS signa. ; update FLAGS signal no new key pressed. ;; WTKEY L1ED2: HALT ; wait for an interrupt. RST 10H ; CALBAS<br>
DEFW \$02BF ; main KI ; main KEYBOARD BIT 5, (IY+\$01) ; test FLAGS - new key ? JR Z, L1ED2 ; loop back, if not, to WTKEY LD A, (\$5C08) ; place decoded key in system variable LASTK<br>RET : return. ; return. ; ---------------------------- ; THE 'CONSOLE OUTPUT' ROUTINE ; ---------------------------- ; (Hook Code: \$1C) ; outputs a character to the unalterable system stream for the console. ;; CONS-OUT<br>L1EE0: PUSH AF<br>LD A,\$FE ; save character to be output. ; use system stream \$FE - upper screen. ; -> ;; OUT-CODE<br>L1EE3: LD L1EE3: LD HL,\$5C8C ; address system variable SCR CT. LD (HL), \$FF ; load with a high number to suppress scroll ; prompt. RST 10H ; CALBAS<br>DEFW \$1601 ; main CI ; main CHAN-OPEN opens selected stream. POP AF ; fetch the preserved print character. RST 10H ; CALBAS<br>
DEFW \$0010 ; main Pl ; main PRINT-A prints character in accumulator. RET ; return.

; ----------------------------

; THE 'PRINTER OUTPUT' ROUTINE ; ----------------------------

; (Hook code: \$1D)

; outputs a character to stream 3. ;; PRT-OUT<br>L1EF0: PUSH AF PUSH AF ; preserve character to be printed<br>
LD A, \$03 ; select stream 3 Select stream 3 JR L1EE3 ; back to OUT-CODE ; --------------------------- ; THE 'KEYBOARD TEST' ROUTINE ; --------------------------- ; ( Hook Code: \$20 ) ; Normally a single reset bit in A determines which half row is read but by ; resetting all bits the entire keyboard is read. A pressed key will cause ; a bit to be reset. Routine returns with zero flag set if no keys pressed, ; NZ otherwise. ;; KBD-TEST L1EF5: XOR A ; reset all eight high-order bits. IN A, (\$FE) ; read the entire keyboard. AND \$1F ; retain any unpressed keys - will be \$1F if subtractive contractions of the subtraction of the subtraction of the subtraction of the subtraction of the su<br>subtraction of the subtraction of the subtraction of the subtraction of the subtraction of the subtraction of <br> ; subtract to give zero if no keys. RET  $;$  return. ; ------------------------------- ; THE 'READ SEQUENTIAL' HOOK CODE ; ------------------------------- ; (Hook Code: \$25) ; ;; READ-SEQ L1EFD: BIT 1,(IX+\$43) ; RECFLG JR Z, L1F08 ; forward to INCREC LD (IY+\$00),\$07 ; set ERR\_NR to '8 End of file'<br>RST 28H ; Error Main ROM 28H ; Error Main ROM ; --- ;; INCREC L1F08: INC (IX+\$0D) ; increment the required record in CHREC ; and continue into next routine... ; --------------------------- ; THE 'READ RANDOM' HOOK CODE ; --------------------------- ; (Hook Code: \$27) ; reads a PRINT record randomly. ;; RD-RANDOM<br>L1F0B: CALL L1252 ; routine GET-RECD gets the record specified ; by CHREQ matching filename CHNAME from the ; cartridge in the drive CHDRIV which is ; started. BIT 2, (IX+\$43) ; test RECFLG - is it a PRINT type file. RET Z ; return if so. CALL L119F ; routine DEL-M-BUF reclaims the permanent ; channel thus losing the buffer contents. RST 20H ; Shadow Error Restart

; ------------------------------------- ; THE 'CLOSE NETWORK CHANNEL' HOOK CODE ; ------------------------------------- ; (Hook Code: \$2E) ; Hook Code Only ;; CLOSE-NET L1F18: CALL L0FAE ; routine SEND-NEOF PUSH IX ; pick up start address POP HL ; of the channel. LD BC, \$0114 ; bytes to reclaim. RST 10H ; CALBAS. DEFW \$19E8 ; main RECLAIM-2. RET ; return. ; ------------------------------------- ; THE 'GET PACKET FROM NETWORK' ROUTINE ; ------------------------------------- ; (Hook Code: \$2F) ;; GET-PACK<br>L1F25: LD LD  $A$ , (\$5CC6) ; sv IOBORD<br>OUT (\$FE). A :  $(SFE)$ , A ;  $DT$ CALL LOFD3 ; routine WT-SC-E JR NC, L1F3A ; forward to GP-ERROR CALL LOEB5 ; routine GET-NBLK JR NZ, L1F3A ; forward to GP-ERROR EI in the set of the set of the set of the set of the set of the set of the set of the set of the set of the set of the set of the set of the set of the set of the set of the set of the set of the set of the set of the set AND A ; ; jump to BORD-REST ; --- ;; GP-ERROR L1F3A: SCF ; EI in the set of the set of the set of the set of the set of the set of the set of the set of the set of the set of the set of the set of the set of the set of the set of the set of the set of the set of the set of the set JP LOD4D ; jump to BORD-REST ; --------------------------- ; THE 'READ SECTOR' HOOK CODE ; --------------------------- ; (Hook Code: \$28) ; fetches header from sector specified by CHREC. ; If the sector is from a PRINT type file then it returns with success. ; Otherwise if a program or code file the data area is 'cleared'. ;; RD-SECTOR ; ensure every sector is tried. ; Note. was \$F0 (240) in original ROM which ; would not be compatible with emulators. LD (\$5CC9), HL ; update temporary variable SECTOR ;; NO-GOOD

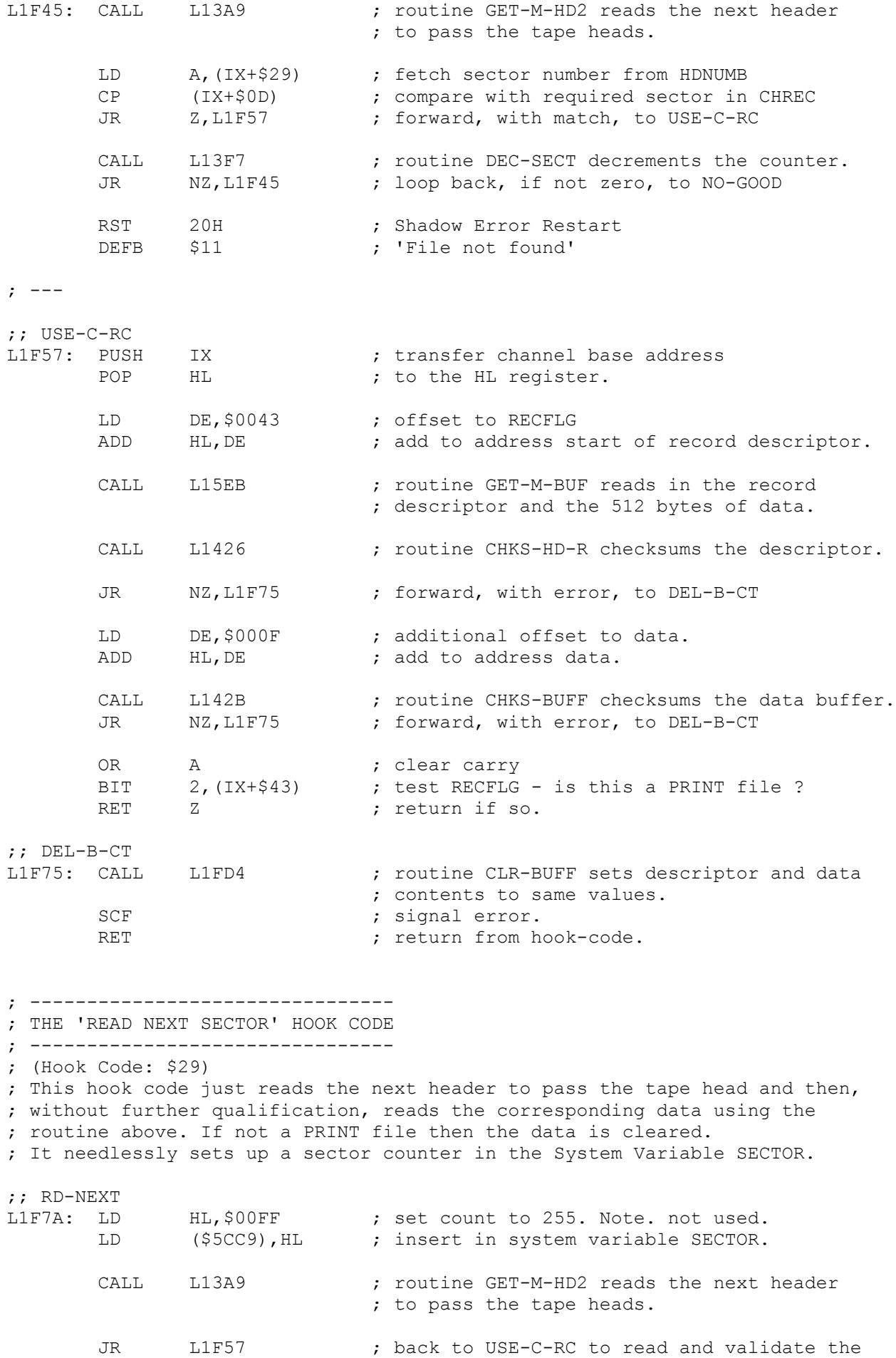

; corresponding descriptor and data.

; ---------------------------- ; THE 'WRITE SECTOR' HOOK CODE ; ---------------------------- ; (Hook Code: \$2A) ; writes to microdrive the sector in CHREC. ;; WR-SECTOR<br>L1F85: LD HL, \$00FF ; set counter to ensure at least one revolution LD (\$5CC9), HL ; of the tape and update SECTOR PUSH IX ; transfer base address POP HL ; of channel to HL. LD DE, \$0037 ; offset to header preamble ADD HL, DE ; add and PUSH HL ; preserve location on machine stack. LD DE, \$000C ; offset past preamble to RECFLG ADD HL, DE ; the start of the record descriptor. CALL L1426 ; routine CHKS-HD-R insert checksum byte. LD DE, \$000F ; 15 byte offset to start of data. ADD HL, DE ; add to address first of 512 bytes.<br>CALL L142B ; routine CHKS-BUFF inserts buffer c ; routine CHKS-BUFF inserts buffer checksum. ;; WR-S-1<br>L1FA1: CALL L13A9 L13A9 ; routine GET-M-HD2 reads any header.<br>A. (IX+\$29) ; fetch sector from HDNUMB LD A, (IX+\$29) ; fetch sector from HDNUMB<br>
CP (IX+\$0D) ; compare to required sector (IX+\$0D) ; compare to required sector in CHREC<br>Z,L1FB3 ; forward, with match, to WR-S-2 JR Z, L1FB3 ; forward, with match, to WR-S-2 CALL L13F7 ; routine DEC-SECT decrements the counter JR NZ, L1FA1 ; back, if not zero, to WR-S-1 ; else the header was not found after a complete tape revolution. RST 20H ; Shadow Error Restart<br>DEFB \$11 ; File not found \$11 ; File not found ; ---  $;$  WR-S-2 L1FB3: IN A, (\$EF) ; read microdrive port.<br>
AND \$01 ; isolate 'write prot.' AND \$01 ; isolate 'write prot.' bit. JR NZ,L1FBB ; forward, if not, to WR-S-3 RST 20H ; Shadow Error Restart<br>
DEFB \$0E ; Drive 'write' protect \$0E ; Drive 'write' protected ; --- ;; WR-S-3<br>L1FBB: LD LD A, \$E6 ; enable writing<br>OUT (\$EF), A : output to port  $(SEF)$ , A ; output to port. LD BC, \$0168 ; set delay to 360<br>CALL L1652 ; routine DELAY-BC ; routine DELAY-BC pauses briefly as the ; record now approaches the tape heads. POP HL ; restore pointer to RECFLG CALL L15B3 ; routine OUT-M-BUF writes descriptor and ; data buffer.

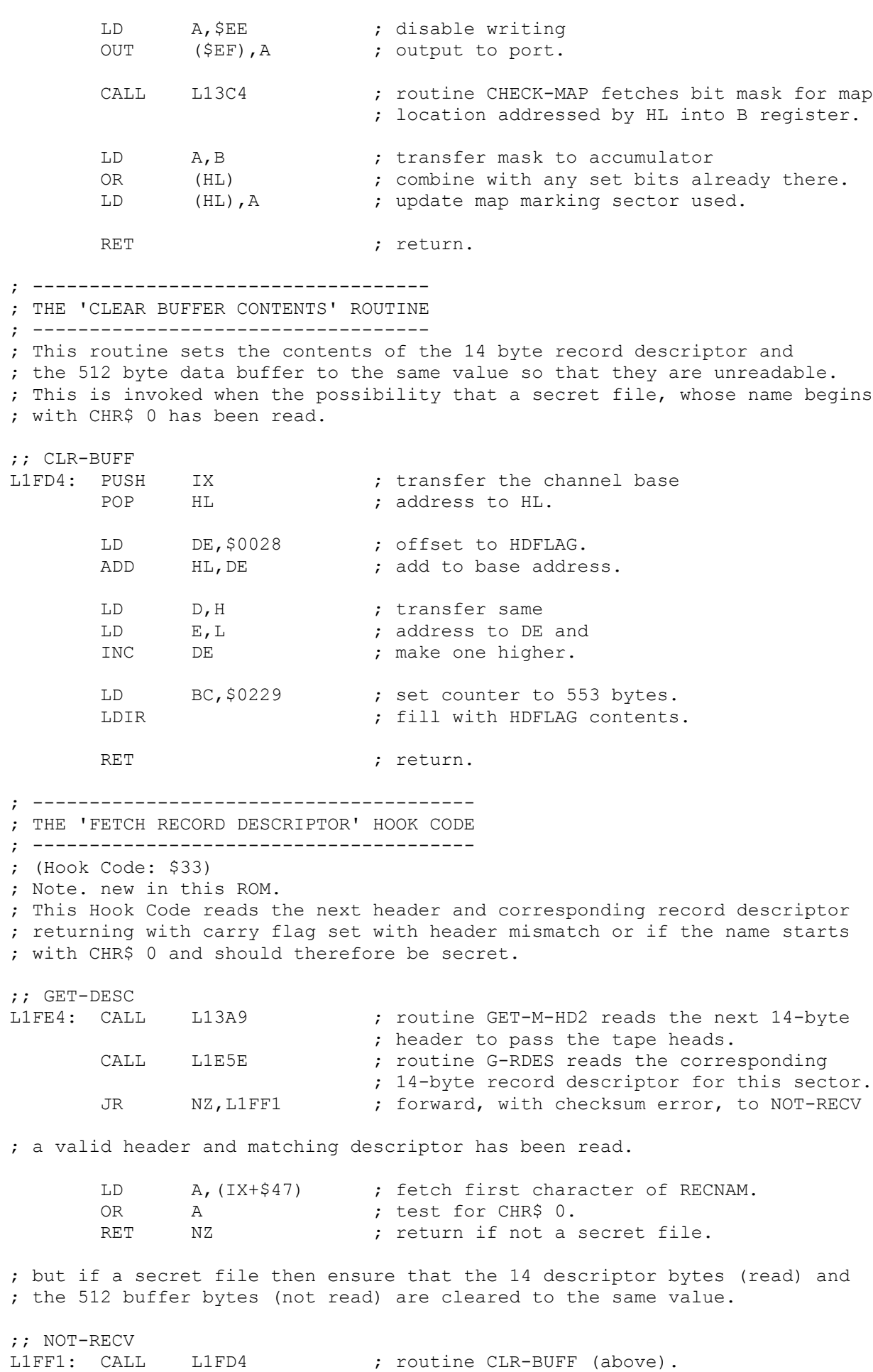

SCF ; signal error. RET ; return from hook code. ; -------------------------------- ; THE 'OPEN "B" CHANNEL' HOOK CODE ; -------------------------------- ; (Hook Code: \$34) ; New in this ROM. ;; OP-B-CHAN L1FF6: LD A, \$42 ; letter "B" LD (\$5CD9), A ; place in system variable L STR1 CALL L0B17 ; routine OP-RS-CH opens an RS232 channel. RET ; return. ; --- DEFB \$FF ; spare ; --- .end ; ----------------------------- ; THE 'SHADOW' SYSTEM VARIABLES ; ----------------------------- ; % x1 23734 \$5CB6 FLAGS3 <br>% x2 23735 \$5CB7 VECTOR <br>% y Address used to extend BASIC. ; X2 23735 \$5CB7 VECTOR ; Address used to extend BASIC. ; X10 23732 \$5CB9 SBRT ; 10 bytes of Z80 code to Page ROM. ; 2 23747 \$5CC3 BAUD ; BAUD=(3500000/(26\*baud rate)) -2 ; 1 23749 \$5CC5 NTSTAT ; Own network station number. ; 1 23750 \$5CC6 IOBORD ; Border colour during I/O ; N2 23751 \$5CC7 SER FL  $\qquad \qquad ;$  2 byte workspace used by RS232 ; N2 23753 \$5CC9 SECTOR  $\qquad \qquad ; 2$  byte workspace used by Microdrive. ; N2 23755 \$5CCB CHADD\_ ; Temporary store for CH\_ADD ; 1 23757 \$5CCC NTRESP ; Store for network response code. ; -- ----- ----- ------ ; --------------------------------- ; 1 23758 \$5CCD NTDEST ; Destination station number 0 - 64. ; 1 23759 \$5CCE NTSRCE ; Source station number. ; X2 23760 \$5CD0 NTNUMB ; Network block number 0 - 65535 ; N1 23762 \$5CD2 NTTYPE ; Header type block. ; X1 23763 \$5CD3 NTLEN ; Data block length 0 - 255. ; N1 23764 \$5CD4 NTDCS ; Data block checksum. ; N1 23765 \$5CD5 NTHDS ; Header block checksum. ; -- ----- ----- ------ ; --------------------------------- ; 2 byte drive number  $1 - 8$ . ; N1 23768 \$5CD8 S\_STR1 ; Stream number 1 - 15. [ also 0 ] ; N1 23769 \$5CD9 L STR1 ; Device type "M", "N", "T" or "B" ; N2 23770 \$5CDA N-STR1 ; Length of filename.<br>; N2 23772 \$5CDC (dynamic) ; Address of filename 23772 \$5CDC (dynamic) ; Address of filename.<br>----- ----- ------ (dynamic) ; -------------------; -- ----- ----- ------ ; --------------------------------- ; N1 23774 \$5CDE D\_STR2 ; 2 byte drive ; File type. ; N1 23775 \$5CDF ; number. ; Length of ; N1 23776 \$5CE0 S STR2 ; Stream number. ; Data. ; N1 23777 \$5CE1 L STR2 ; Device type. ; Start of ; N1 23778 \$5CE2 N-STR2  $\longrightarrow$  ; Length of  $\longrightarrow$  data. ; N1 23779 \$5CE3 ; filename. ; Program \ ; N1 23780 \$5CE4 (dynamic) ; Address of ; length. ; Start of ; N1 23781 \$5CE5 (dynamic) ; filename ; ; data. ; -- ----- ----- ------ ; --------------------------------- ; N1 23782 \$5CE6 HD 00 ; File type . ; N2 23783 \$5CE7 HD 0B  $\qquad$  ; Length of data.  $\sqrt{ }$ ; N2 23785 \$5CE9 HD 0D ; Start of data. /

; N2 23787 \$5CEB HD\_0F ; Program length. /<br>
; N2 23789 \$5CED HD\_11 ; Line number. ; N2 23789 \$5CED HD\_11<br>; -- ----- ----- -----; ----------------------------------; 1 23791 \$5CEF COPIES ; Number of copies made by SAVE. ; -- ----- ----- ------ ; ---------------------------------

; Note. the System Variables HD\_00 to HD\_11 take their names from their ; position in the standard audio tape header. The ten bytes HD\_01 to HD\_0A ; would be the tape filename and are not held within the above area. ; The area D STR2 is multipurpose and sometimes the HD ?? variables are ; copied to this region and sometimes the D STR1 variables are copied there.

```
; ----------------------------
; THE 'MICRODRIVE MAPS' FORMAT
; ----------------------------
;
```
; The creation of the extra system variables moves the start of CHANS up to ; address 23792. It is at this location that the first of a possible eight ; Microdrive Maps will be created. Each map is 32 bytes in size containing ; 256 bits for each possible sector and as each map is created, CHANS moves ; up by another 32 bytes.

; 10000000 00000000 00000000 00000000 00000000 00000000 00000000 00000000 ; 00000000 00000000 00000000 00000000 00010101 01010100 00000000 00000000 ; 00000000 01100000 00000000 00000000 00000000 00000000 00000111 11111111 ; 11111111 11111111 11111111 11111111 11111111 11111111 11111111 11111111

; Note. The continuous loop tape is formatted in such a way that sector \$FE ; is written first and sector \$01 is the last to be written. Sectors \$00 and ; \$FF are therefore always unavailable. As there is only room for about 180 ; sectors on a 100 foot long tape, the higher numbered sectors are later ; overwritten by the lower numbered sectors. ; Where the tape is spliced together one or two bad sectors will appear. ; When saving bytes there isn't enough time to copy the next 512 bytes from ; the program/code area to the buffer between sectors so a program or ; code/data block is written to alternating sectors as with the 3K example ; above. As the tape cartridge fills up it becomes more difficult to find ; usable sectors and LOAD/SAVE operations take longer. ; A growing number of Spectrum emulators feature the microdrives and they ; usually make available all 254 sectors so a typical cartridge will hold 126 ; Kilobytes compared to say 92 K on real hardware. ; ; During a LOAD operation the entire sector map is pushed on the machine stack ; and the microdrive map is used to map loaded records after which the previous ; map is 'popped' of the stack and reverts to mapping sectors again. ; ; ------------------------------ ; THE 'STANDARD CHANNELS' FORMAT ; ------------------------------ ; The twenty bytes of the standard channels as set up my Main ROM. ;<br>; CHANS \$09F4 ; PRINT-OUT<br>\$10A8 ; KEY-INPUT ; \$10A8 ; KEY-INPUT ;  $\zeta$  4B ; 'K' ; ; \$09F4 ; PRINT-OUT ;  $\frac{15C4}{15C4}$  ; REPORT-J

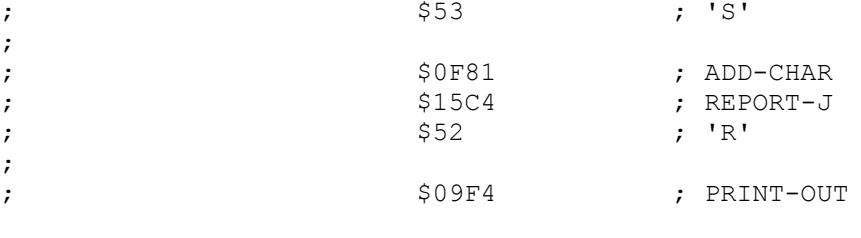

;

;

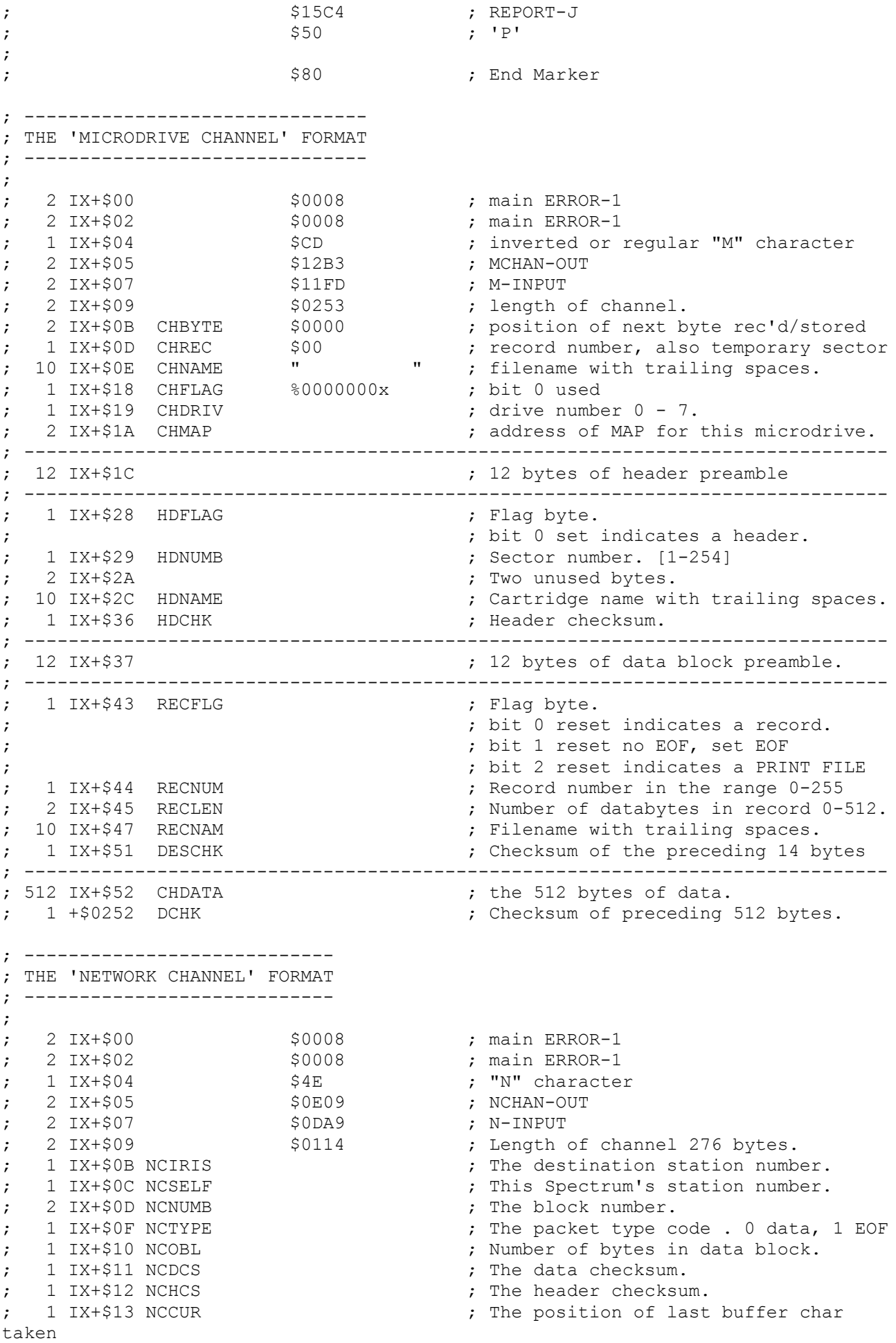

; ------------------------------

; ------------------------------

; created by overwriting a "T" channel

; 1 IX+\$14 NCIBL ; Number of bytes in the input buffer.<br>
; 1 IX+\$15 NCB ; A 255 byte data buffer.

 $; A 255 byte data buffer.$ 

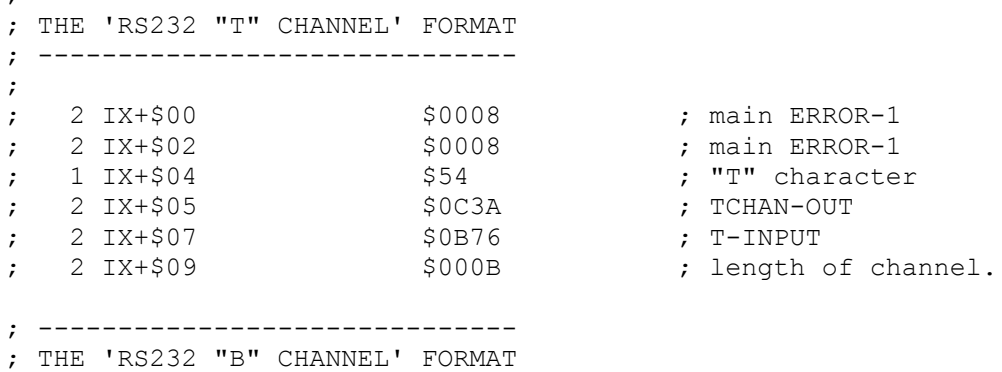

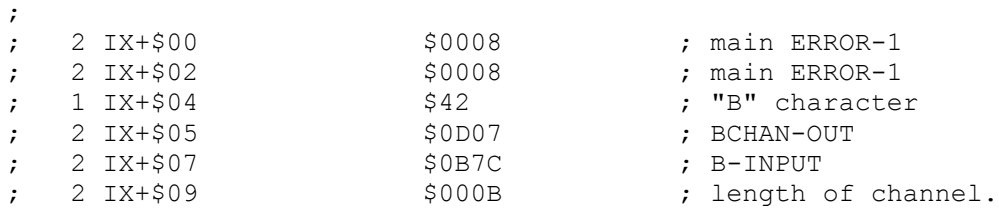

; Acknowledgements ; ---------------- ; Dr Ian Logan for main ROM labels ( and half on Interface 1) ; Dr Frank O'Hara for main ROM labels. ; Gianluca Carri for Interface 1 v1.2 labels ; Credits ; ------- ; Jonathan Needle for requesting said labels on comp.sys.sinclair ; thereby kick-starting this project. ; Also for the Interface1-aware Spectaculator emulator ; and help with PORTS. ; Paul Dunn for help with PORTS and the SPIN emulator.